### UNIVERSIDADE FEDERAL DE SÃO CARLOS

# CENTRO DE CIÊNCIAS E TECNOLOGIAS PARA A SUSTENTABILIDADE CAMPUS DE SOROCABA

# PROGRAMA DE PÓS-GRADUAÇÃO EM PLANEJAMENTO E USO DE RECURSOS RENOVÁVEIS

Jaciely Gabriela Melo da Silva

# **QUANTIFICAÇÃO DE CARBONO EM ÁREAS DE FLORESTAS NATIVAS COM USO DE SENSORIAMENTO REMOTO**

Sorocaba

2023

### UNIVERSIDADE FEDERAL DE SÃO CARLOS

## CENTRO DE CIÊNCIAS E TECNOLOGIAS PARA A SUSTENTABILIDADE CAMPUS DE SOROCABA

## PROGRAMA DE PÓS-GRADUAÇÃO EM PLANEJAMENTO E USO DE RECURSOS RENOVÁVEIS

Jaciely Gabriela Melo da Silva

# **QUANTIFICAÇÃO DE CARBONO EM ÁREAS DE FLORESTAS NATIVAS COM USO DE SENSORIAMENTO REMOTO**

Dissertação apresentada ao Programa de Pós-Graduação em Planejamento e Uso de Recursos Renováveis para obtenção do título de Mestra no programa de Pós-Graduação em Planejamento e Uso de Recursos Renováveis.

Orientação: Prof. Dr. José Mauro Santana da Silva

Coorientador: Dr. Danilo Ribeiro Costa

Sorocaba

2023

Silva, Jaciely Gabriela Melo da

Quantificação de carbono em áreas de florestas nativas com uso de sensoriamento remoto / Jaciely Gabriela Melo da Silva -- 2023. 90f.

Dissertação (Mestrado - Qualificação) - Universidade Federal de São Carlos, campus Sorocaba, Sorocaba Orientador (a): José Mauro Santana da Silva Banca Examinadora: José Alberto Quintanilha, Lausanne Soraya de Almeida Bibliografia

1. Semeadura direta. 2. Índices de vegetação. 3. Florestas Tropicais I. Silva, Jaciely Gabriela Melo da. II. Título.

Ficha catalográfica desenvolvida pela Secretaria Geral de Informática (SIn)

#### DADOS FORNECIDOS PELO AUTOR

Bibliotecário responsável: Maria Aparecida de Lourdes Mariano - CRB/8 6979

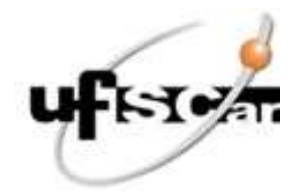

## UNIVERSIDADE FEDERAL DE SÃO CARLOS

Centro de Ciências e Tecnologias Para a Sustentabilidade Programa de Pós-Graduação em Planejamento e Uso de Recursos Renováveis

## Folha de Aprovação

Defesa de Dissertação de Mestrado da candidata Jaciely Gabriela Melo da Silva, realizada em 21/12/2023.

## **Comissão Julgadora:**

Prof. Dr. Jose Mauro Santana da Silva (UFSCar)

Prof. Dr. Jose Alberto Quintanilha (USP)

Profa. Dra. Lausanne Soraya de Almeida (UFV)

O Relatório de Defesa assinado pelos membros da Comissão Julgadora encontra-se arquivado junto ao Programa de Pós-Graduação em Planejamento e Uso de Recursos Renováveis.

Dedico este trabalho ao meu sobrinho Enzo, que você tenha um futuro brilhante.

### **AGRADECIMENTOS**

Agradeço a toda equipe do LASEM - Laboratório de Sementes e Mudas Florestais da UFSCar e ao grupo de pesquisa SEMEAR por todo apoio e pelo compartilhamento de dados e informações sobre a área de estudo. Em especial a professora Fátima, Glória, Ana, Aline, Felipe, Bruno, Liza, Mari, Bruna e Gabriel. Vocês tornaram essa jornada mais leve. Obrigada por tudo.

Agradeço aos meus orientadores, Dr. José Mauro Santana da Silva e Dr. Danilo Ribeiro Costa, obrigada por todo conhecimento compartilhado ao longo desse período. Agradeço aos amigos do professor Danilo que ajudaram no levantamento aerofotogramétrico.

Agradeço a minha banca, Dr. José Alberto Quintanilha, Dr. Darllan Collins da Cunha e Silva e professora Dra. Lausanne Soraya de Almeida. Suas contribuições foram valiosas para meu crescimento como pesquisadora. Muito obrigada.

Agradeço a Luciana que presta todo apoio aos discentes e docentes do PPGPUR. Sempre muito atenciosa.

Agradeço a Elisangela Cristina da Silva Costa, minha parceira de estudos e publicações.

Agradeço a [Biofílica Ambipar Environment](https://www.biofilica.com.br/) por todas as vezes que precisei me ausentar do trabalho para assistir alguma aula ou desempenhar atividades de pesquisa. E ao time GEO, por toda troca, vocês são feras demais. Agradeço também a Taísi Sorrini por todo apoio.

Agradeço ao Vitor, meu companheiro, obrigada pela escuta, por toda torcida e pelo afago. Agradeço ao meu sogro Miguel e a minha sogra Dete por serem pessoas maravilhosas e sempre dispostas a me apoiarem.

Agradeço aos meus amigos Bruno e Karina, obrigada pelos anos de amizade. Vocês não existem! Amo muito vocês.

Agradeço às minhas terapeutas Pollyanna e Nathalia.

Agradeço aos meus familiares, meu pai José Gomes, minha mãe Cida e meus irmãos Kessia, Giovanna e Bruno e ao meu sobrinho, Enzo. O apoio de vocês foi fundamental para a concretização desse sonho.

"Sabe, as máquinas nunca têm peças sobrando. Elas têm o número e o tipo exato de peças que precisam. Então, eu imagino que, se o mundo inteiro é uma grande máquina, eu devo estar aqui por algum motivo. E isso quer dizer que você, também, deve estar aqui por algum motivo."

(SELZNICK, 2007 p.378)

#### **RESUMO**

SILVA, Jaciely Gabriela Melo da Silva. Quantificação de carbono em áreas de florestas nativas com uso de sensoriamento remoto. 2023. Dissertação (Mestrado em Planejamento e Uso de Recursos Renováveis) – Universidade Federal de São Carlos, Sorocaba, 2023.

Esta dissertação abrange dois capítulos interdependentes. No primeiro capítulo, realizei uma revisão sistemática de literatura, focada em artigos que abordam a temática da restauração florestal, restauração ecológica, carbono e sensoriamento remoto até novembro de 2022. A revisão sistemática foi conduzida utilizando a base de dados *Web of Science*. Critérios de exclusão e inclusão foram aplicados, resultando em 38 estudos que foram analisados com base em informações como local de publicação, local do estudo, tipo de vegetação, tipo de restauração, tipo de satélites e modelagens utilizadas nos artigos científicos. Já no segundo capítulo, foi monitorada uma área em processo de restauração pelo método de semeadura direta nos anos de 2018 a 2022, sendo que a cada ano foram analisados os índices de vegetação (NDVI, SAVI, EVI, PRI e CO2Flux) para compreender o comportamento e crescimento da vegetação restaurada em cada ano. Paralelamente, foram usados dados do inventário florestal coletados pelo Grupo de Pesquisa SemeAR/UFSCar. Através desses dados, foi possível calcular a biomassa total (t.dm/ha) e o estoque de carbono nas árvores e no estrato (tCO2e), estabelecendo relações com os índices de vegetação por meio de uma análise de regressão linear múltipla utilizando a técnica *Stepwise no* RStudio. Os principais resultados deste trabalho incluem: (i) o mapeamento das pesquisas sobre restauração florestal, restauração ecológica, carbono e sensoriamento remoto; (ii) o cálculo do estoque de carbono e biomassa para a área de estudo, restaurada pela técnica de semeadura direta; e (iii) a comparação entre os dados do inventário florestal e as informações geradas pelos índices de vegetação, evidenciando as relações entre esses índices e as informações sobre o estoque de carbono.

Palavras-chave: semeadura direta, índices de vegetação, florestas tropicais

#### **ABSTRACT**

This dissertation comprises two interdependent chapters. In the first chapter, I carried out a systematic literature review, focusing on articles on forest restoration, ecological restoration, carbon and remote sensing up to November 2022. The systematic review was conducted using the Web of Science database. Exclusion and inclusion criteria were applied, resulting in 38 studies that were analyzed based on information such as place of publication, location of the study, type of vegetation, type of restoration, type of satellites and modeling used in the scientific articles. In the second chapter, an area undergoing restoration using the direct sowing method was monitored from 2018 to 2022, and each year the vegetation indices (NDVI, SAVI, EVI, PRI and CO2Flux) were analyzed to understand the behavior and growth of the restored vegetation in each year. At the same time, forest inventory data collected by the SemeAR/UFSCar Research Group was used. Using this data, it was possible to calculate the total biomass (t.dm/ha) and the carbon stock in the trees and in the stratum (tCO2e), establishing relationships with the vegetation indices by means of a multiple linear regression analysis using the Stepwise technique in RStudio. The main results of this work include: (i) mapping research into forest restoration, ecological restoration, carbon and remote sensing; (ii) calculating the carbon stock and biomass for the study area, restored using the direct seeding technique; and (iii) comparing the forest inventory data with the information generated by the vegetation indices, highlighting the relationship between these indices and the information on the carbon stock.

Keywords: direct seeding, vegetation indices, tropical forests

## **LISTA DE FIGURAS**

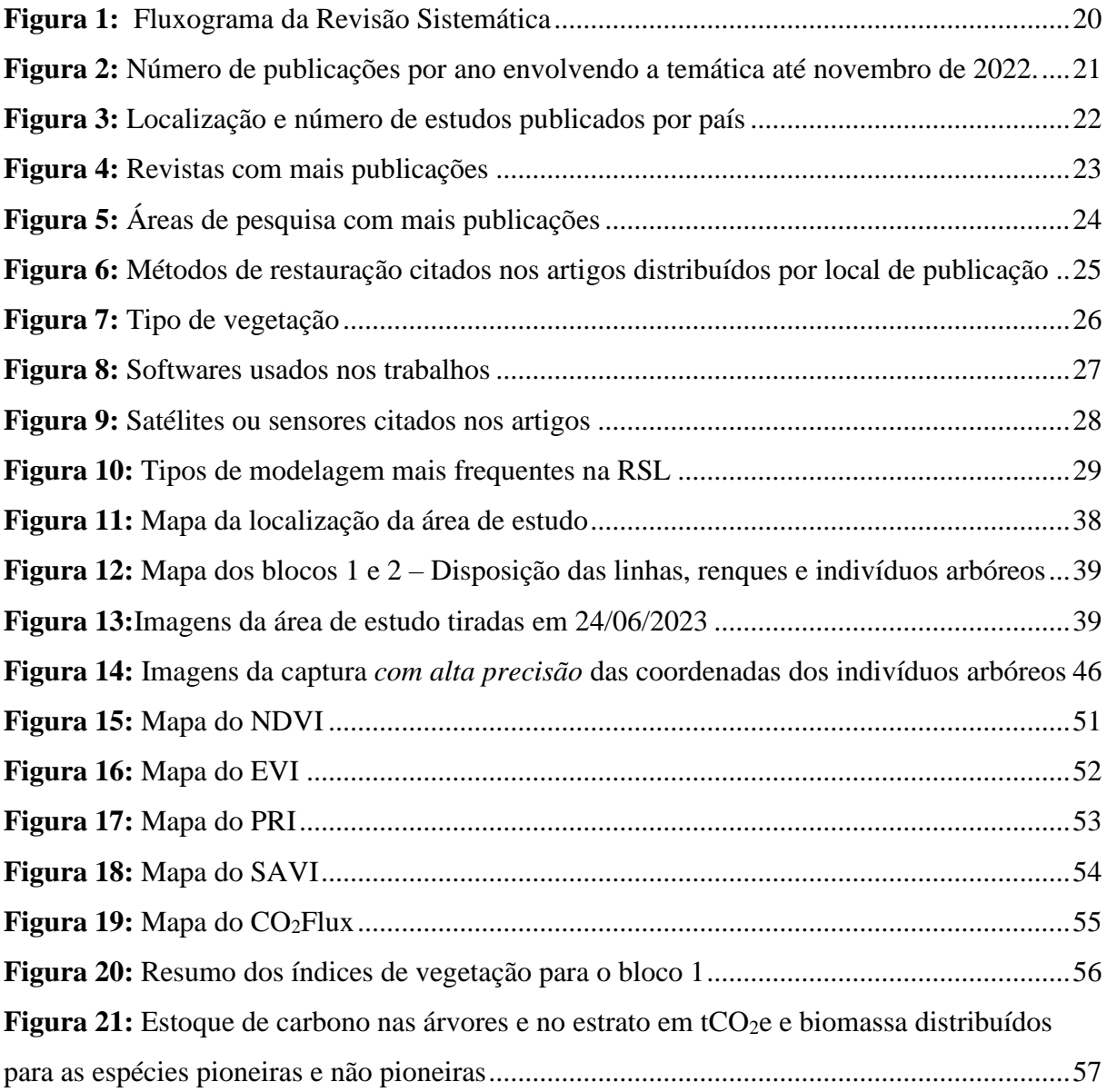

## **LISTA DE TABELAS**

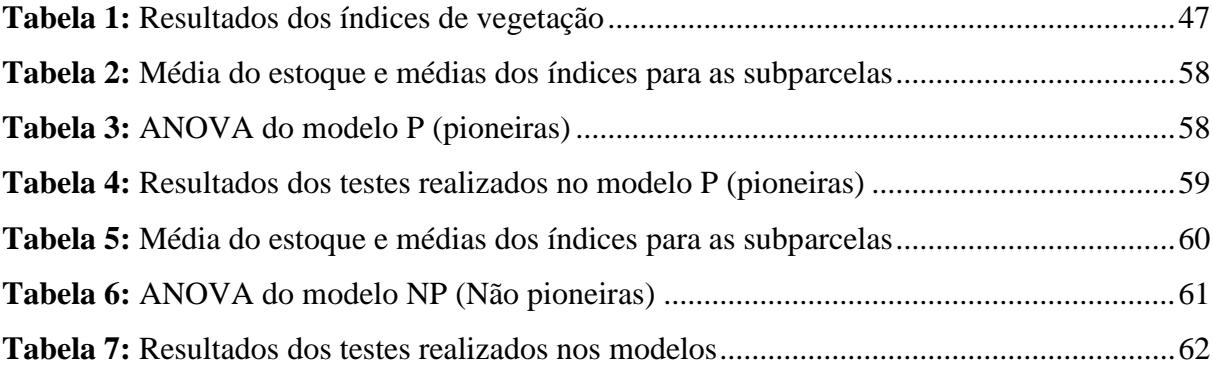

#### **LISTA DE ABREVIATURAS E SIGLAS**

- DAAC Distributed Active Archive Center
- IPCC Intergovernmental Panel on Climate Change
- IPÊ Instituto de Pesquisas Ecológicas
- IBGE Instituto Brasileiro de Geografia e Estatística
- INMET Instituto Nacional de Meteorologia
- INCRA Instituto Nacional de Colonização e Reforma Agrária
- IMAZON Instituto do Homem e Meio Ambiente da Amazônia
- IUCN União Internacional para a Conservação da Natureza
- GNSS Sistema Global de Navegação por Satélite
- NASA National Aeronautics and Space Administration
- NBS Nature Based Solutions
- NOAA National Oceanic and Atmospheric Administration
- ORNL National Laboratory
- ONU Organização das Nações Unidas
- SER Society for Ecological Restoration International
- USGCRP U.S. Global Change Research Program
- UNFCCC Convenção-Quadro das Nações Unidas sobre a Mudança do Clima
- UNESCO Organização das Nações Unidas para a Educação, a Ciência e a Cultura
- UNEP Programa das Nações Unidas para o Meio Ambiente
- VCUs -Verified Carbon Units
- RSL Revisão Sistemática de Literatura
- RTK Real Time Kinematic

# **SUMÁRIO**

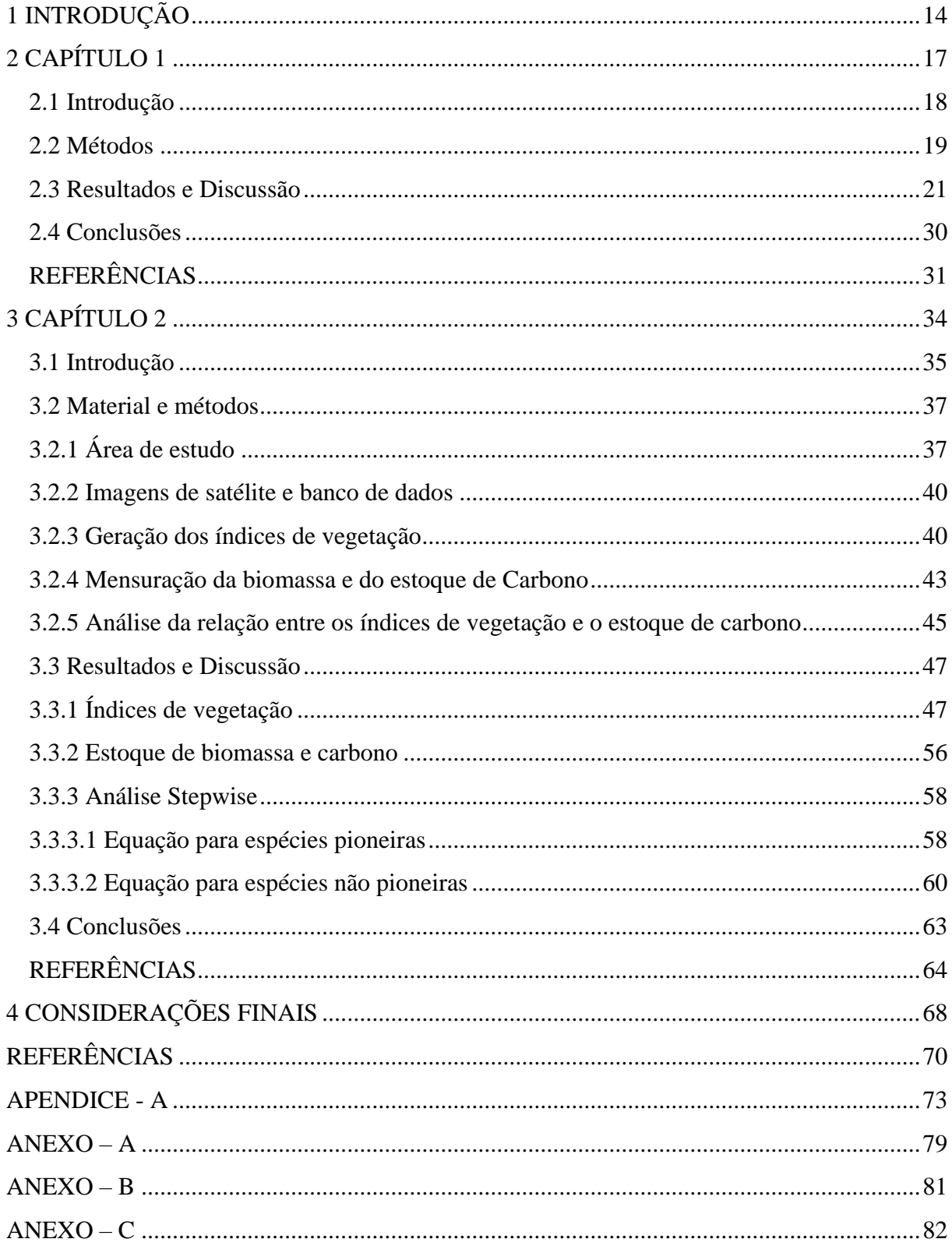

### <span id="page-13-0"></span>**1 INTRODUÇÃO**

As emissões de gases de efeito estufa continuam a aumentar ao longo dos anos com contribuições históricas, contínuas e desiguais decorrentes das atividades humanas (IPCC, 2023). Por isso, é importante pensar em formas de mitigar essas emissões para reduzir os efeitos das mudanças climáticas no planeta.

Um dos caminhos que autores como Griscom et al. (2017) propõem, são as soluções baseadas na natureza (*Nature Based Solutions* - NBS). Esse termo é usado para se referir às ações que conservam, gerenciam e restauram ecossistemas naturais e modificados de forma a enfrentar esses desafios (UNEP, 2022). As NBS podem fornecer mais de um terço da mitigação climática econômica necessária entre agora e 2030 para estabilizar o aquecimento abaixo de 2 °C (Griscom et al., 2017), alcançando o potencial de mitigação da natureza de 10-12 gigatoneladas de  $CO<sub>2</sub>$  por ano (UNEP, 2022).

A restauração florestal é uma das principais estratégias para a mitigação das mudanças climáticas, pois, contribui significativamente para o sequestro de carbono da atmosfera. É o caminho de maiores oportunidades de mitigação de baixo custo, entretanto, pode envolver *trade offs* com usos alternativos da terra e incorrer em altos custos de estabelecimento (Griscom et al., 2017). A restauração de florestas é uma atividade que inicia ou acelera a recuperação de um ecossistema com respeito à sua saúde, integridade e sustentabilidade (SER, 2004).

A restauração de florestas em regiões tropicais geralmente é feita por meio do plantio de mudas, mas, a semeadura direta usando espécies nativas de diferentes grupos funcionais e maior densidade de plantas pode ser outra forma de acelerar os processos de regeneração e sucessão florestal, sendo uma prática rápida e de baixo custo (Doust et al., 2006; Ferreira et al., 2007; Cole et al., 2011; Figueiredo et al., 2021).

Esta técnica aumenta a matéria orgânica do solo, melhorando a capacidade de retenção de água e nutrientes, o que favorece o desenvolvimento das mudas e a recuperação da vegetação. No período de 5-10 anos após a semeadura, há uma maior quantidade de partículas agregadas no solo, maior acúmulo de matéria orgânica e carbono no solo, além da recuperação da produtividade na área (Oliveira et al., 2021). Enquanto entre 10 e 20 anos é considerado a melhoria física, química e biológica do solo, nesse período, há uma tendência de maior reciclagem de nutrientes, armazenamento de água e redução dos níveis de compactação do solo, aumento de carbono e descompressão biológica por plantas de cobertura (Oliveira et al., 2021).

Entretanto, ressalta-se a importância da seleção de espécies com maior aptidão para a semeadura direta e que possam apresentar maiores taxas de germinabilidade em campo, por isso, a adoção de práticas como a peletização das sementes, o plantio em profundidades adequadas e o suprimento de água ao longo dos primeiros 90 dias podem aumentar a emergência de plântulas e o sucesso da semeadura direta (Piotrowski, 2020).

A semeadura direta é um método bem-sucedido para a fase inicial da restauração florestal, promovendo uma estrutura mais semelhante a locais de regeneração natural resilientes do que a locais de regeneração natural não resilientes e locais de plantio de mudas, um dos pontos positivos dessa técnica é que pode ser feita rapidamente e em áreas de difícil acesso (Freitas et al., 2019).

É necessário considerar as características do ambiente, como o clima, o solo e a topografia, para selecionar as espécies mais adequadas e garantir o sucesso da restauração, por isso, a importância das escolhas adequadas das espécies e sementes com qualidade para a aplicação da técnica (Oliveira et al., 2021).

Além de ser importante para avaliar a eficácia das ações de restauração florestal, a quantificação do carbono também é relevante para auxiliar na obtenção de créditos de carbono, já que antes da emissão dos VCUs -*Verified Carbon Units[1](#page-14-0)* , é necessário executar várias modelagens para realizar as estimativas de créditos que podem ser comercializados no mercado de carbono, contribuindo para o financiamento de projetos de restauração florestal.

No Brasil, temos um exemplo de projeto de restauração florestal com o foco na geração de créditos de carbono, intitulado "Projeto AR Corredores de Vida". Tal projeto tem como objetivo formar corredores ecológicos a partir da restauração da vegetação no Bioma da Mata Atlântica, promovendo conectividade entre os fragmentos florestais remanescentes em 75.000 hectares de áreas degradadas, com o potencial de sequestrar 29 milhões de toneladas de  $CO<sub>2</sub>$  em 50 anos (Biofílica Ambipar Environment, 2023; IPÊ, 2023).

A mensuração do carbono em áreas de restauração florestal pode ser realizada por meio de diversas técnicas, como a análise de biomassa, o monitoramento de fluxos de CO<sub>2</sub> e a análise de solo.

<span id="page-14-0"></span><sup>1</sup> De acordo com a Verra cada VCU representa uma redução ou remoção de uma tonelada de equivalente de dióxido de carbono (CO2e) alcançada por um projeto. As VCUs são caracterizadas por uma série de princípios de garantia de qualidade que são confirmados através do processo de validação e verificação do projeto e da revisão e aprovação da Verra. Em última análise, os VCUs são adquiridos e retirados por um usuário final como forma de compensar suas emissões. Disponível em: [https://verra.org/programs/verified-carbon-standard/verified-carbon](https://verra.org/programs/verified-carbon-standard/verified-carbon-units-vcus/)[units-vcus/.](https://verra.org/programs/verified-carbon-standard/verified-carbon-units-vcus/) Acesso em: 06 de nov. 2023

Essas técnicas permitem avaliar não apenas a quantidade de carbono armazenada na área, mas também a dinâmica do ciclo do carbono nesse ecossistema.

Diversos estudos já demonstraram a eficácia do sensoriamento remoto no monitoramento de projetos de restauração florestal (Hese et al., 2003; Dantas et al., 2011; Qi et al., 2013; Liu et al., 2013b, 2014; Zhang et al., 2015; van Coillie et al., 2016; Nave et al., 2018; Shen et al., 2019; Huang et al., 2022a). Por meio de imagens de satélite, é possível monitorar o desenvolvimento da vegetação em áreas restauradas e avaliar a efetividade das técnicas utilizadas. Barlow et al. (2007) e Fearnside (2018) têm explorado o uso do sensoriamento remoto para o monitoramento da restauração florestal em diferentes biomas, como a Mata Atlântica e a Amazônia. Outro estudo interessante foi conduzido por Lewis et al. (2022) onde mapeou a vegetação nativa e não nativa em uma grande região de Goiás, Brasil, produzindo informações de vegetação nativa e outros tipos de cobertura do solo.

Dantas et al. (2011) estudou o reflorestamento de Manguezais na Bacia Potiguar, Nordeste do Brasil. Liu et al. (2013) realizou mapeamentos de uso e cobertura do solo usando séries temporais Landsat para os anos de 1974 a 2012 no distrito de Yulin, uma região importante de Three-North Shelter na China. Keles et al., (2013) identificou áreas prioritárias para reflorestamento usando sensoriamento remoto na Turquia. Tais evidências mostram o a importância deste estudo e o quanto o sensoriamento remoto tem contribuído com monitoramentos de restauração florestal, propiciando mais agilidade nos resultados e menor custo de execução.

### <span id="page-16-0"></span>**2 CAPÍTULO 1**

# **QUANTIFIÇÃO DE CARBONO NA RESTAURAÇÃO FLORESTAL: UMA REVISÃO SISTEMÁTICA DE LITERATURA**

#### Resumo

O objetivo central deste trabalho é avaliar a disponibilidade de informações sobre a quantificação de carbono na restauração florestal. Especificamente, buscamos responder: (i) Com que frequência a quantificação de carbono em áreas de restauração florestal têm sido alvo de estudos nos últimos anos? (ii) Quais são os países que mais publicaram? (iii) Quais são as revistas e áreas de pesquisa mais frequentes? (iv) Qual é o método de restauração mais utilizado e a vegetação mais frequente? (v) Qual é o software mais usado? (vi) Qual é o satélite e a metodologia mais predominante? Após a triagem dos dados, apenas 38 estudos foram considerados nas análises deste trabalho. A maioria dos trabalhos foram publicados por autores da China, Alemanha e Estados Unidos da América. O ano com mais publicações sobre o tema foi 2021. As revistas que obtiveram maior número de publicações foram Environmental Research Letters, Forest Ecology and Management e Remote Sensing, com 6 artigos publicados cada uma. No que se refere às áreas de pesquisa, Environmental Sciences, Biodiversity Conservation, Ecology e Forestry obtiveram maior frequência nos resultados de pesquisa. A metodologia de restauração mais citada foi a de Reflorestamento. O ArcGIS e o satélite Landsat, respectivamente, foram os softwares e os satélites mais utilizados nos artigos. A floresta subtropical e a floresta boreal apareceram com maior frequência nos trabalhos. O continente asiático foi o lugar mais estudado pelos pesquisadores. Considerando que o trabalho somente utilizou uma base de dados, os trabalhos acerca do mapeamento de estudos que abordam a quantificação de carbono em áreas de restauração na base de dados Web of Science foram relativamente poucos. No entanto, os trabalhos identificados durante a Revisão Sistemática da Literatura (RSL) desempenham um papel crucial na redução das incertezas associadas aos estoques de carbono em ecossistemas florestais.

**Palavras-chave:** Quantificação, mudanças climáticas, sensoriamento remoto, estado da arte.

#### Abstract

The central objective of this study is to assess the availability of information regarding the quantification of carbon in forest restoration. Specifically, we seek to answer: (i) How often has the quantification of carbon in forest restoration areas been the subject of studies in recent years? (ii) Which countries have published the most? (iii) What are the most frequent journals and research areas? (iv) What is the most used restoration method and the most common vegetation? (v) What is the most used software? (vi) What is the most predominant satellite and methodology? After screening the data, only 38 studies were considered in the analyses of this work. Most of the studies were published by authors from China, Germany, and the United States of America. The year with the most publications on the subject was 2021. The journals with the highest number of publications were Environmental Research Letters, Forest Ecology and Management, and Remote Sensing, each with 6 published articles. Regarding research areas, Environmental Sciences, Biodiversity Conservation, Ecology, and Forestry had the highest frequency in research results. Reforestation was the most cited restoration methodology. ArcGIS and Landsat satellite were respectively the most used software and satellite in the articles. Subtropical forest and boreal forest appeared most frequently in the works. The Asian continent was the most studied by researchers. Considering that the study only used one database, the number of works mapping studies addressing the quantification of carbon in restoration areas in the Web of Science database was relatively small. However, the works identified during the Systematic Literature Review (SLR) play a crucial role in reducing uncertainties associated with carbon stocks in forest ecosystems.

**Keywords:** Quantification, climate change, remote sensing, state of the art.

#### <span id="page-17-0"></span>2.1 INTRODUÇÃO

Os gases de efeito estufa são gases residuais que impedem que o calor da terra retorne ao espaço. Esse fenômeno é chamado de aquecimento global e é causado pelo aumento das concentrações globais de determinados gases, ocorridos desde a Revolução Industrial devido às atividades humanas (Lucon, 2022)

Há mais gases de efeito estufa na atmosfera da Terra do que em qualquer outro momento nos últimos 800.000 anos a soma desses componentes tem um impacto significante nos sistemas climáticos globais, de forma simplificada, chamada de mudança climática (Lucon, 2022). As mudanças climáticas geram impactos na segurança alimentar e nutricional (Alpino et al., 2022), balanço hídrico (Medeiros, 2003), aumento de temperatura, elevação dos níveis dos oceanos, intensidade e frequência de eventos climáticos extremos (Braga, 2012) e entre outros diversos impactos.

Assim, é preciso pensar em soluções de curto, médio e longo prazo, com isso, surgem as soluções baseadas na natureza. O Conceito de "Soluções Baseadas na Natureza" foi inicialmente cunhado pela *International Union for Conservation of Nature* (IUCN), estas soluções visam proteger, gerenciar de forma sustentável e restaurar ecossistemas naturais e alterados que transformam desafios sociais de forma eficaz e adaptativa, beneficiando assim pessoas e a natureza (IUCN, 2023). É estimado o valor de US\$170 bilhões em serviços ecossistêmicos de soluções baseadas na natureza (UNEP, 2020).

A restauração ecológica é uma atividade que inicia ou acelera a recuperação de um ecossistema com respeito à sua saúde, integridade e sustentabilidade, por isso, de acordo com a definição acima, ela pode ser considerada como uma solução baseada na natureza. Com frequência, o ecossistema que requer restauração foi degradado, danificado, transformado ou totalmente destruído como resultado

direto ou indireto das atividades humanas. Em alguns casos, esses impactos aos ecossistemas foram causados ou agravados por causas naturais, tais como incêndios, inundações, tempestades ou erupções vulcânicas (SER, 2004).

O Brasil tem uma grande quantidade de áreas degradadas que não são capazes de desempenhar seu papel ecológico (WRI Brasil, 2019) e nem geração de renda (Silva et al., 2022). O país se comprometeu com uma agenda que une a recuperação ambiental e desenvolvimento por meio da restauração florestal, restaurar paisagens e áreas degradadas contribui para mitigar as mudanças climáticas, adaptar sistemas produtivos às novas condições do clima e promover a economia florestal (WRI Brasil, 2019). Restauração florestal ou simplesmente reflorestamento é o caminho de maiores oportunidades de mitigação de baixo custo (Griscom et al., 2017).

O IPCC divide o estudo das mudanças climáticas em 4 grandes frentes, sendo 1. Ciência do clima; 2. Impactos, vulnerabilidades e adaptação; 3. Mitigação e 4. Meios de implementação. Esse trabalho se encaixa no item 1 que busca mapear os estudos de carbono na área de restauração florestal. Estudos que têm por intuito estimar a biomassa florestal ou quantificar o carbono são de suma importância à medida que auxiliam a diminuir a incerteza em relação aos reservatórios de carbono das áreas florestadas, e, consequentemente, ampliam o conhecimento acerca do ciclo global do carbono, além de contribuir para a tomada de decisões quanto ao manejo florestal (Silveira, 2010; Cao et al., 2016).

O objetivo geral deste trabalho foi levantar informações na área de sensoriamento remoto sobre a quantificação de carbono na restauração florestal. Especificamente, busca-se responder: (i) Com que frequência a quantificação de carbono em áreas de restauração florestal têm sido alvo de estudos nos últimos anos? (ii) Quais são os países que mais publicam? (iii) Quais são as revistas e áreas de pesquisa mais frequentes? (iv) Qual é o método de restauração mais utilizado e a vegetação mais frequente nos estudos? (v) Qual é o software mais usado? (vi) Qual é o satélite e a metodologia mais predominante?

#### <span id="page-18-0"></span>2.2 MÉTODOS

A revisão sistemática foi realizada utilizando a base de dados *Web Of Science[2](#page-18-1)* para artigos publicados até o período de novembro de 2022, optou-se por não delimitar um marco inicial, com o objetivo de avaliar a linha temporal de publicações relacionadas ao tema. A escolha da base de dados ocorreu por ser disponibilizada pela CAPES (Coordenação de Aperfeiçoamento de Pessoal de Nível

<span id="page-18-1"></span><sup>2</sup> A base foi escolhida por causa da cobertura multidisciplinar, indexação de periódicos de alto impacto, rastreamento de citações e ferramentas avançadas de análise bibliométrica (exportação da planilha com todas as informações dos artigos de forma automática).

Superior) e reunir grande quantidade de artigos em diversificadas áreas de conhecimento. Foi seguido o protocolo descrito no livro, "Manual de Produção Científica" (Koller et al., 2014) para a padronização da coleta de dados desta revisão sistemática.

Realizou-se uma busca geral de trabalhos utilizando as seguintes palavras-chaves: *"Ecological Restoration*" OR *Reforestation* OR *Afforestation* OR *"Restoration of Forest(s)"* AND *"remote sensing*" AND *Carbon*. Foi utilizado um conjunto de operadores booleanos: AND e "" com o objetivo de informar ao sistema de busca de que maneira combinar os termos da pesquisa e restringir o campo de busca (Koller et al., 2014).

A busca geral foi realizada em novembro de 2022 e retornou 184 resultados na base de dados do Web Of Science. Com o propósito de refinar os estudos relacionados aos objetivos principais deste trabalho, aplicou-se critérios de exclusão aos trabalhos seguindo a metodologia de Koller et al. (2014). Observa-se o fluxograma da revisão sistemática na figura 1.

<span id="page-19-0"></span>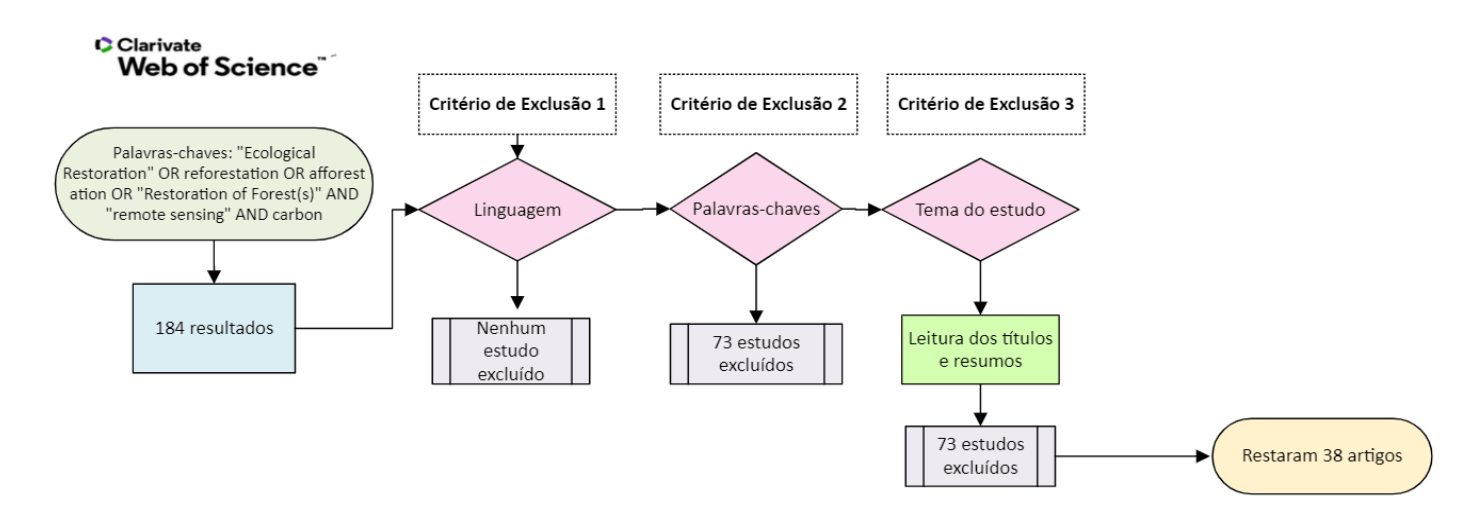

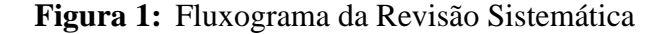

#### **Fonte:** Autora

Os critérios de inclusão e exclusão estipulados foram: a) Considerar apenas estudos em linguagem acessível para a pesquisadora (inglês, espanhol ou português); b) Conter as palavras-chaves: *Restoration forest, remote sensing* e *carbon*; c) Exclusão de estudos que não envolvam a temática de restauração florestal, ou seja, os estudos necessariamente precisam descrever ou citar o método de restauração empregado nas pesquisas.

Esta última busca refinada, após o emprego de tais critérios, resultou em 38 estudos que foram considerados nas etapas seguintes dos métodos para a obtenção de informações mais detalhadas. Avaliou-se esses estudos para mapear a área de pesquisa, o ano de publicação desses trabalhos, as instituições que vêm estudando o tema, os países que mais publicam sobre a temática, a área de estudo, a metodologia de restauração e os softwares mais utilizados, também foram levantados os satélites que apareceram com maior frequência nos estudos, o tipo de vegetação e a metodologia utilizada.

Os termos usados para representar as classificações dos tipos de vegetação, restauração, softwares e satélites foram exatamente os citados nos próprios artigos. A representação gráfica desses dados foi produzida por meio do Microsoft Office Excel e o mapeamento das áreas estudadas foi elaborado com o software GIS QGIS *3.26.*

#### <span id="page-20-1"></span>2.3 RESULTADOS E DISCUSSÃO

Observou-se um aumento no número de publicações sobre o tema no ano de 2021, com oito artigos publicados no período, conforme indicado na figura 2. Os anos de 2014 e 2020 tiveram o segundo maior aumento observado, com cinco trabalhos. Por outro lado, para os anos de 2004, 2006 e 2012, não foram publicados trabalhos, quando considerados os critérios de exclusão.

No ano de 2021 foram publicados mais artigos em relação aos outros anos, tendo um aumento de 60% em relação ao ano anterior. Machado et al. (2022) defendem que provavelmente devido a pandemia em 2021, os editores de revistas observaram o aumento significativo na submissão de manuscritos e revisões de literatura.

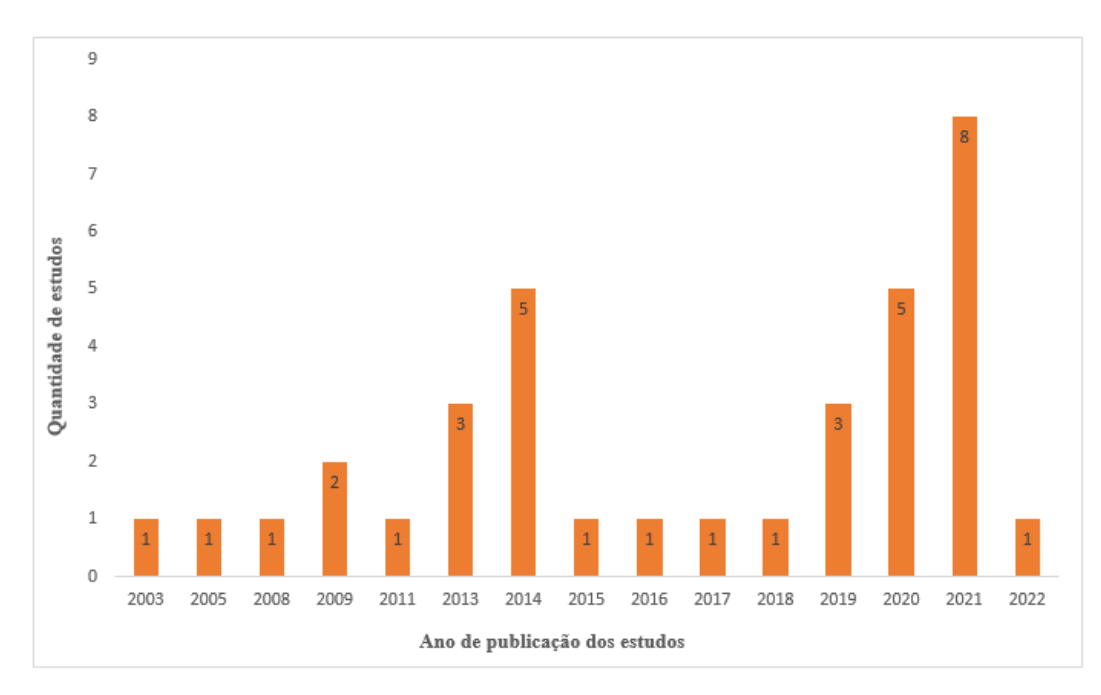

<span id="page-20-0"></span>**Figura 2:** Número de publicações por ano envolvendo a temática até novembro de 2022.

**Fonte:** Autora

A maioria dos trabalhos foi publicada na China, totalizando 15 artigos, representando 42,85% da totalidade de estudos. Os Estados Unidos da América e Alemanha somaram 4 estudos publicados, representando 11,42% do total dos estudos. Por outro lado, países como Índia, Escócia, Turquia, Paquistão, Israel, Itália, Rússia, Holanda e Argentina tiveram apenas um artigo publicado por seus autores, totalizando 2,85%, conforme evidenciado na figura 3.

Desde 1990, o governo chinês adotou variadas estratégias para premiar a qualidade e desempenho dos seus cientistas, o que refletiu em um aumento de publicações como jamais visto nos últimos anos (Oliveira Jr., 2022). Os resultados dessas iniciativas são claramente perceptíveis, pois a China é atualmente o país com maior número de publicações científicas, ultrapassando os Estados Unidos que por muito tempo ficou na liderança de país com mais publicações (Oliveira Jr., 2022).

O continente asiático foi o lugar mais estudado pelos pesquisadores, com 24 estudos. Na figura 3, observa-se a maior intensidade da coloração vermelha no mapa para os locais com maiores quantidades de publicações. A América do Sul é o segundo lugar com maior frequência de trabalhos, com 7 estudos. O continente Africano e Europa com 2 estudos. A Oceania foi menos estudada, com apenas 1 estudo. De acordo com a (UNESCO, 2021), as regiões leste e sudeste da Ásia lideram a posição quando o assunto é gasto com pesquisa, com um total de 155,99 bilhões. Deste valor, somente a China detém 125,1 bilhões no período de 2014-2018.

<span id="page-21-0"></span>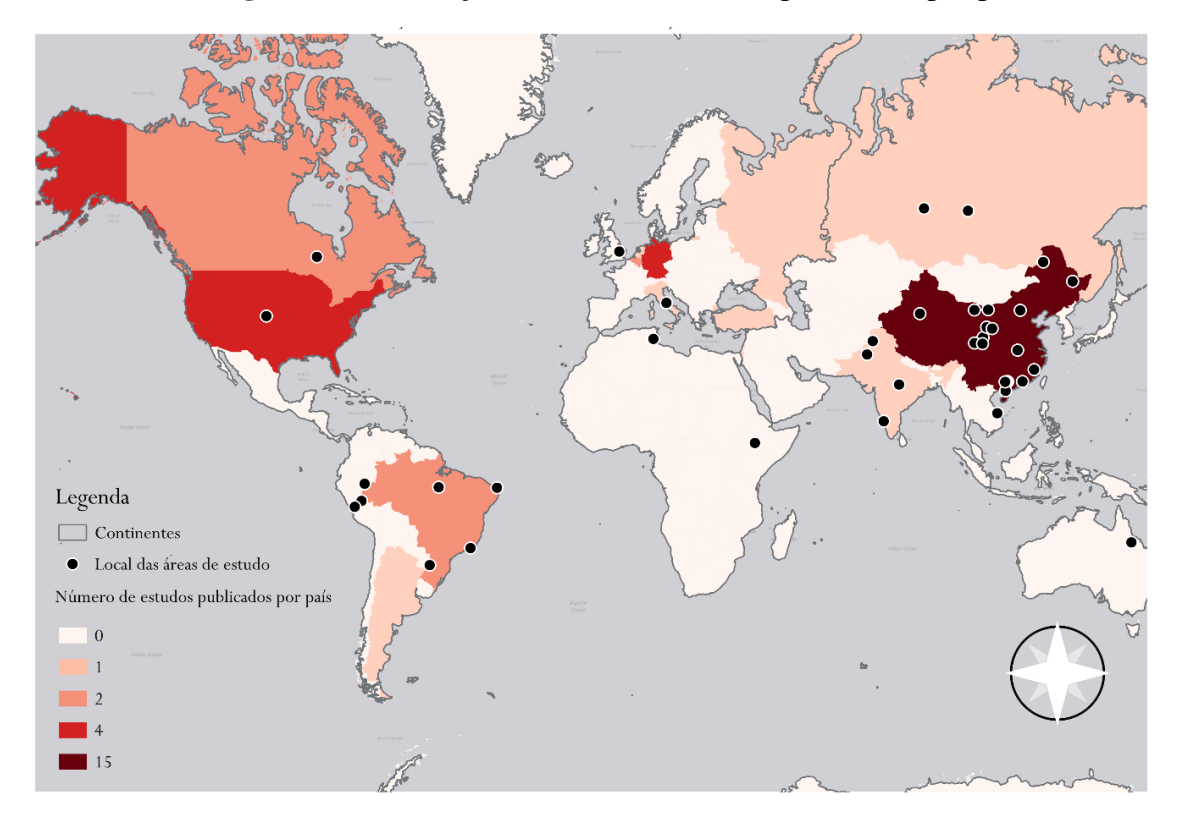

**Figura 3:** Localização e número de estudos publicados por país

#### **Fonte:** Autora

As revistas que obtiveram o maior número de publicações foram *Environmental Research*  Letters<sup>[3](#page-22-1)</sup>, Forest Ecology and Management<sup>[4](#page-22-2)</sup> e Remote Sensin[g](#page-22-3)<sup>5</sup>, cada uma com 6 artigos publicados, como indicado na figura 4. Essas revistas são amplamente conceituadas nas áreas de sensoriamento remoto e restauração florestal, o que pode ter motivado um aumento no número de submissões e, consequentemente, publicações.

No que se refere às áreas de pesquisa<sup>[6](#page-22-4)</sup> com mais publicações, *Environmental Sciences & Ecology* tem 16 publicações, *Forestry e Biodiversity & Conservation* ambas possuem quatro trabalhos indicados na revisão sistemática de literatura (conforme a figura 5). As áreas de Ciências & Ecologia, Silvicultura e Ciências Ambientais e Ecologia foram as áreas de pesquisa mais citadas nos trabalhos, justamente por envolverem sub-temáticas relacionadas ao tema da revisão.

<span id="page-22-0"></span>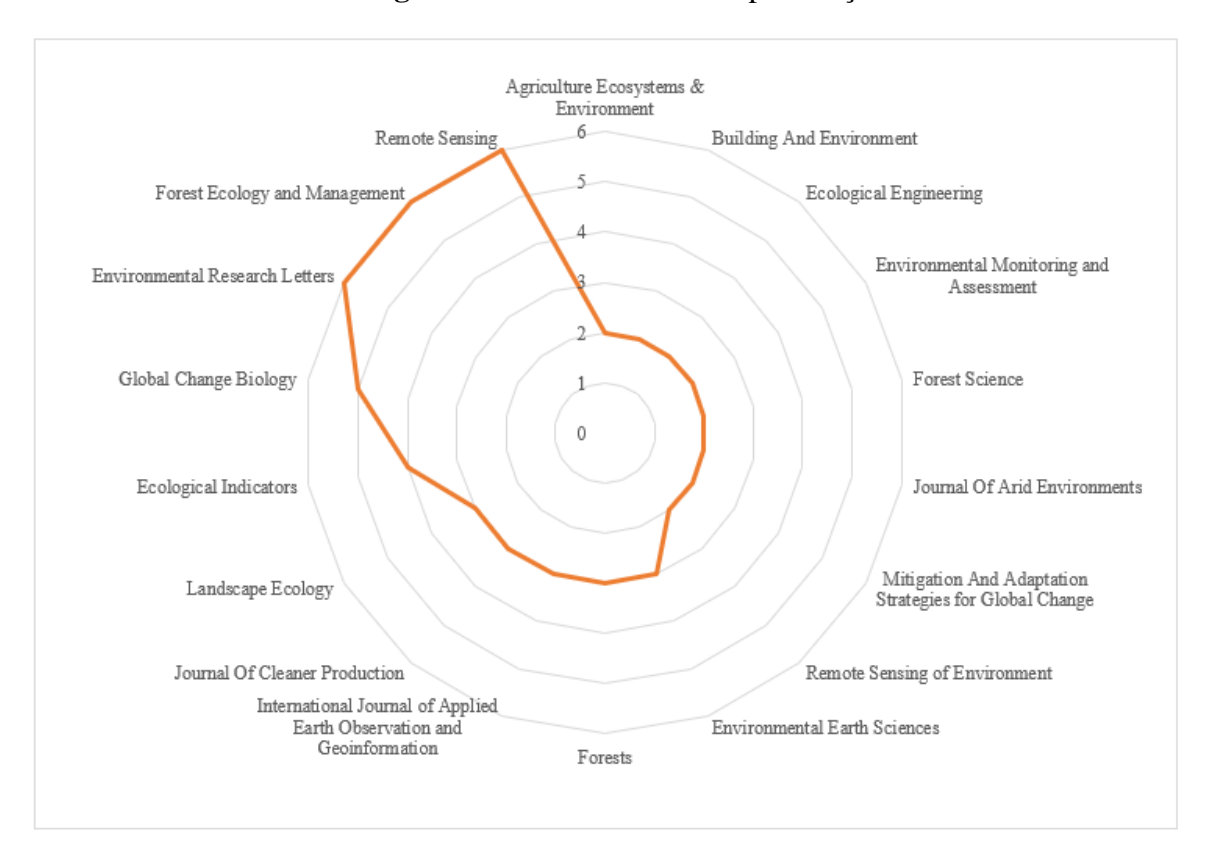

#### **Figura 4:** Revistas com mais publicações

#### **Fonte:** Autora

<span id="page-22-1"></span><sup>3</sup> Com 10.1 CiteScore e 6.7 Impact Factor. Consultado em: https://iopscience.iop.org/journal/1748-9326

<span id="page-22-2"></span><sup>4</sup> Com 7.2 CiteScore e 3.7 Impact Factor. Consultado em: https://www.sciencedirect.com/journal/forest-ecologyand-management/vol/503/suppl/C

<span id="page-22-3"></span> $5 \text{ Com } 7.9$  de CiteScore e 5.0 Impact Factor. Consultado em: https://www.mdpi.com/journal/remotesensing

<span id="page-22-4"></span><sup>6</sup> As áreas de pesquisas mencionadas são as áreas de pesquisa mapeadas no Web of Science localizadas no painel de filtragem de artigos.

<span id="page-23-0"></span>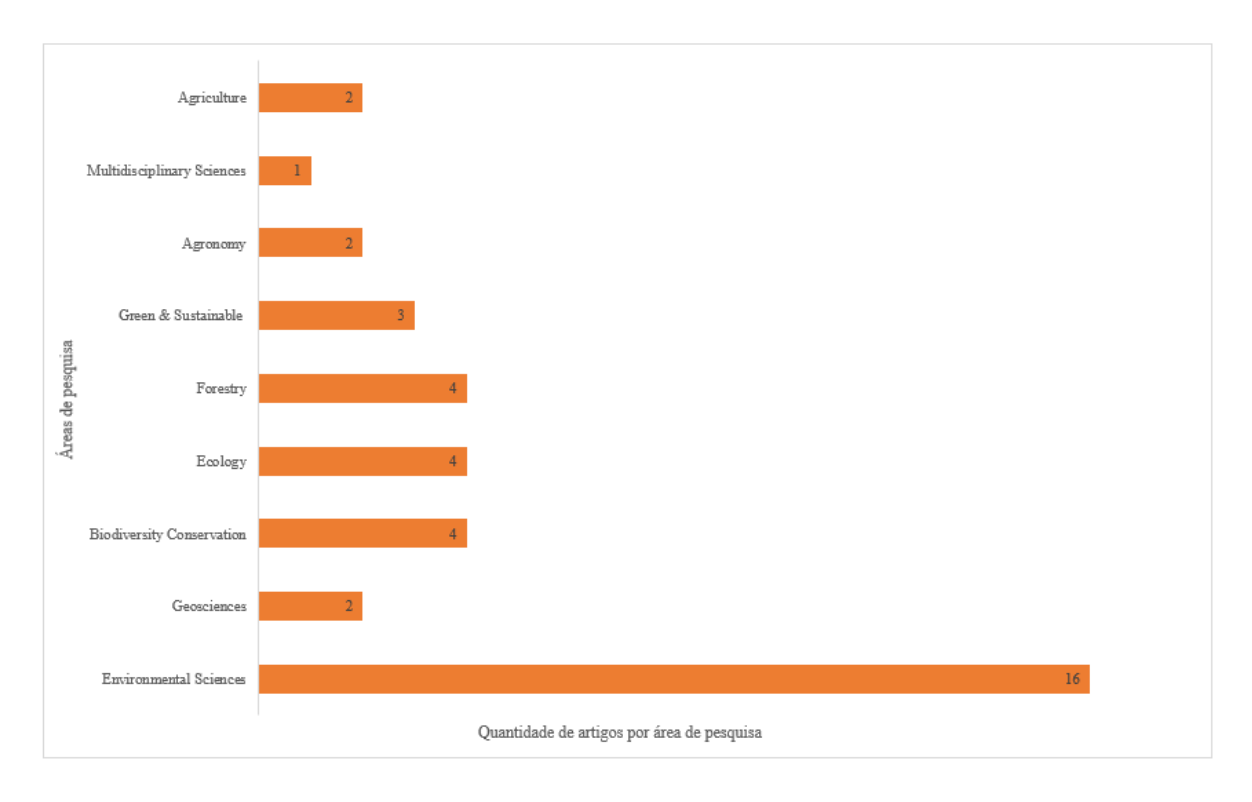

**Figura 5:** Áreas de pesquisa com mais publicações

#### **Fonte:** Autora

O método de restauração mais citado nos trabalhos foi Reflorestamento com 17 estudos, seguido por Plantio, com seis, Florestamento, com cinco e Conservação, com apenas um estudo. Essas informações podem ser visualizadas na figura 6. Ressalta-se que, os termos usados para representar os métodos de restauração foram exatamente os citados nos próprios artigos.

O reflorestamento é a conversão de terra não-florestada em terra florestada por meio do plantio, semeadura e regeneração induzida pelo homem em áreas florestadas e que foram convertidas em áreas não florestadas (UNFCCC, 1997). Já o florestamento é a conversão induzida de terra que não foi florestada por um período de pelo menos 50 anos, em terra florestada por meio de várias técnicas de restauração florestal (UNFCCC, 1997). O plantio pode ser adotado tanto no reflorestamento quanto no florestamento.

Desde 1978, a China lançou vários programas de reflorestamento e restauração florestal (Imazon, 2011; F. Lu et al., 2018), por exemplo, o Programa de Desenvolvimento do Cinturão de Proteção e o Programa *Three-North Shelter Belt Development, Forest Trends*. Tais programas visam expandir os recursos orientados à proteção de florestas, contribuem para os novos reflorestamentos e para a alimentação dos sumidouros de carbono.

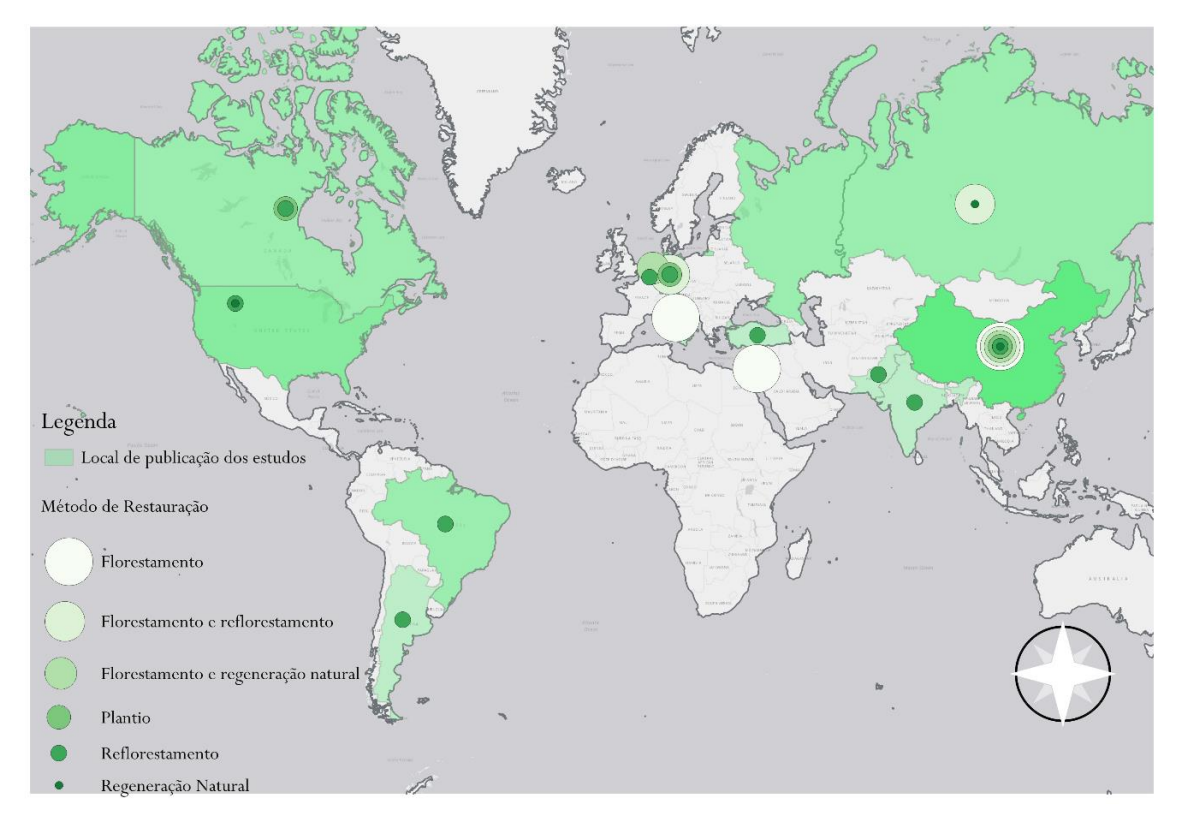

<span id="page-24-0"></span>**Figura 6:** Métodos de restauração citados nos artigos distribuídos por local de publicação

#### **Fonte:** Autora

Griscom et al. (2017) defendem que a restauração florestal é uma das principais estratégias para a mitigação das mudanças climáticas, pois contribui significativamente para o sequestro de carbono da atmosfera, sendo um caminho de maiores oportunidades de mitigação de baixo custo.

Vale salientar que o reflorestamento tem uma resposta rápida em termos de fixação de carbono, mas também tem a capacidade de devolver quantidades expressivas de  $CO<sub>2</sub>$  à atmosfera à medida que a biomassa gerada passa a ser utilizada economicamente (Ab'Sáber et al., 1990). Ou seja, nos artigos estudados, grande parte dos pesquisadores não foram claros se os reflorestamentos/florestamentos foram implementados com espécies nativas.

Os florestamentos e os reflorestamentos com o plantio de exóticas pode possuir motivação de corte para uso econômico (Filho & Sartorelli, 2015). Ou seja, em determinados períodos as árvores sequestram CO<sub>2</sub> da atmosfera e em outros momentos, quando a árvore é cortada, ela para de sequestrar CO<sup>2</sup> e dependendo do uso, pode até contribuir para emitir CO<sup>2</sup> para atmosfera (queima da madeira para termoelétricas, produção de carvão, uso em fábricas e etc.).

Esses plantios de espécies não nativas podem ser classificados em: Ciclo curto, ciclo médio e ciclo longo, sendo que no ciclo curto, as árvores podem ser colhidas em até 10 anos após o plantio, no ciclo médio podem ser colhidas entre 11 e 20 anos após o plantio e no ciclo longo as árvores podem ser colhidas entre 21 e 55 anos após o plantio. Em todos os ciclos de plantio e corte, as árvores poderão

retirar toneladas de CO<sub>2</sub> da atmosfera (entre 6 e 12 toneladas de CO<sub>2</sub> por hectare por ano e sequestrálas na madeira, nas raízes e no solo (Filho & Sartorelli, 2015).

Avaliando o tipo de vegetação nas áreas de estudo dos artigos (figura 7), notamos que a floresta subtropical, citada em sete artigos, e a floresta boreal (também conhecida como floresta de coníferas), com igualmente sete ocorrências, foram as mais frequentes nos trabalhos. Em seguida, encontramos a floresta semiárida, que teve seis registros, e a floresta amazônica, com quatro ocorrências. É importante destacar que algumas vegetações, como as florestas semiperenes, a vegetação de dunas, a vegetação de mangue e a floresta temperada, foram mencionadas apenas uma vez. Adicionalmente, em sete estudos, não foi possível identificar o tipo de vegetação.

<span id="page-25-0"></span>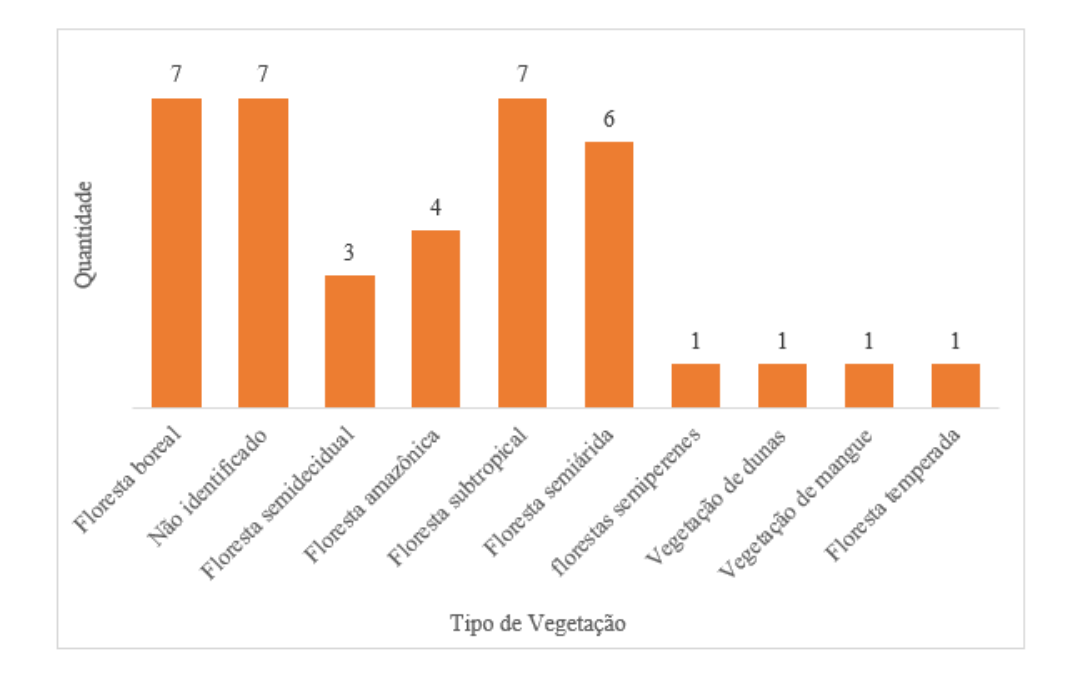

**Figura 7:** Tipo de vegetação

#### **Fonte:** Autora

A vegetação mais predominante nos estudos foi a floresta boreal e subtropical, tais florestas são as mais encontradas no continente asiático. A China possui características climáticas e topográficas muito variadas. O país possui cinco zonas climáticas (temperado, frio, temperado quente, subtropical e tropical), além de abrigar as cadeias de montanhas mais altas do mundo, possui planaltos e desertos e os maiores rios da Ásia (López-Pujol et al., 2006). As florestas da China somam uma importante parcela do total de florestas boreais e temperadas no hemisfério norte, resultados obtidos por Wei et al. ( 2013), confirmam uma grande capacidade de armazenamento de biomassa nesses tipos de florestas (Wei et al., 2013).

A maioria dos pesquisadores não listou o software utilizado para a condução dos trabalhos. Ao

todo, foram 20 artigos que não fazem menção ao software usado no desenvolvimento das pesquisas. O ArcGIS apareceu em oito trabalhos, seguido de Google Earth encontrado em quatro artigos, Google Earth Engine e ERDAS IMAGINE citados em dois artigos, o R e o IDRISI foram citados em um artigo cada (figura 8).

O ArcGIS é um dos softwares GIS mais utilizados no mundo pelo ranking "The Top 18 Easiest To Use GIS Software"[7](#page-26-1) , elaborado pela empresa G2 - Business Software Reviews (2023), o software *ArcGIS* ocupa o sexto lugar, enquanto o Google Earth Pro ficou em quarto lugar, perdendo apenas para o Google Maps que ficou em primeiro lugar. Vale destacar que esses softwares não são concorrentes diretos, já que possuem finalidade e público distintos.

<span id="page-26-0"></span>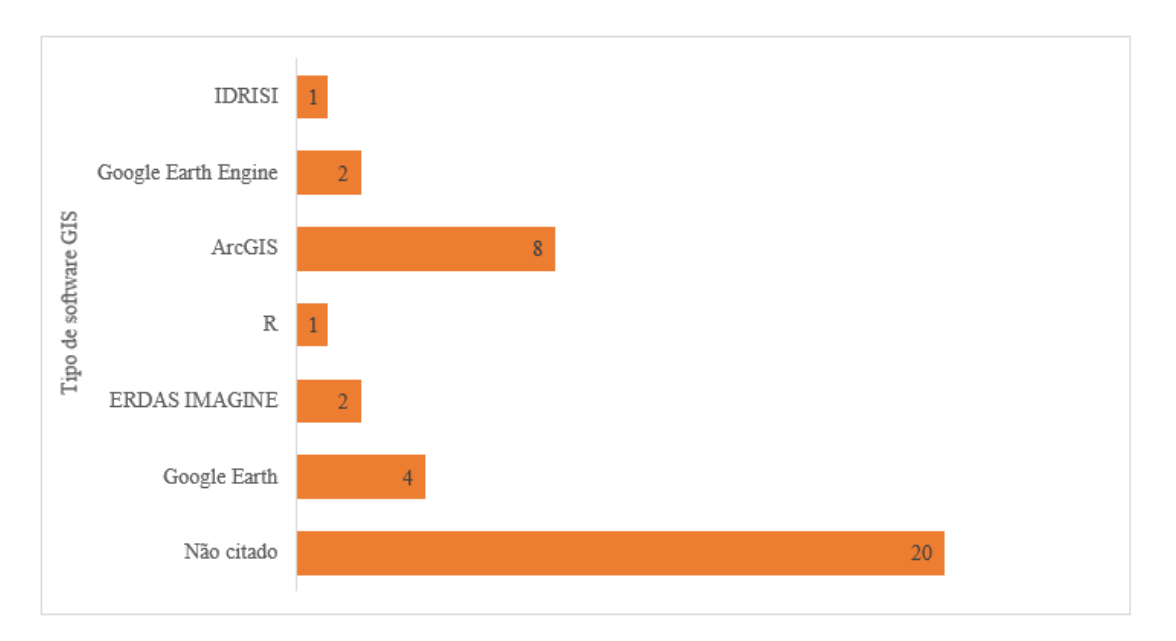

#### **Figura 8:** Softwares usados nos trabalhos

#### **Fonte:** Autora

Digitando *ArcGIS* no campo de buscas (topic) no *Web Of Science* em dezembro de 2022 foram retornados 7.393 resultados, enquanto o *Google Earth,* obteve 5.489 resultados, mostrando a popularização do ArcGIS no meio acadêmico. Já o QGIS, um software de código aberto e concorrente do ArcGIS não foi citado nos artigos, retornou apenas 1.106 resultados. O Google Earth, que ficou em segundo lugar nos softwares mais utilizados, é um exemplo relevante por conta de sua aplicabilidade no cotidiano à medida em que o aplicativo permite a pesquisa de informações e imagens do espaço geográfico (Neto & Paz e Silva, 2017).

<span id="page-26-1"></span><sup>7</sup> Esse ranking é construído com base nas classificações de usabilidade e a pontuação é calculada por um algoritmo que leva em consideração as classificações reais de satisfação com a facilidade de uso do software.

O satélite Landsat apareceu com maior frequência nos artigos, com 17 registros, seguido por MODIS com nove, GeoEye-1, LiDAR e ALS (*Airborne Laser Scanning)* que foram os satélites menos citados nas pesquisas, com uma citação cada um. No item "Diversos", os pesquisadores utilizaram mais de dois satélites no decorrer dos trabalhos, nesses casos, os satélites que se encaixam nesse tópico são: Landsat, IKONOS, MODIS e SPOT (**figura 9**).

<span id="page-27-0"></span>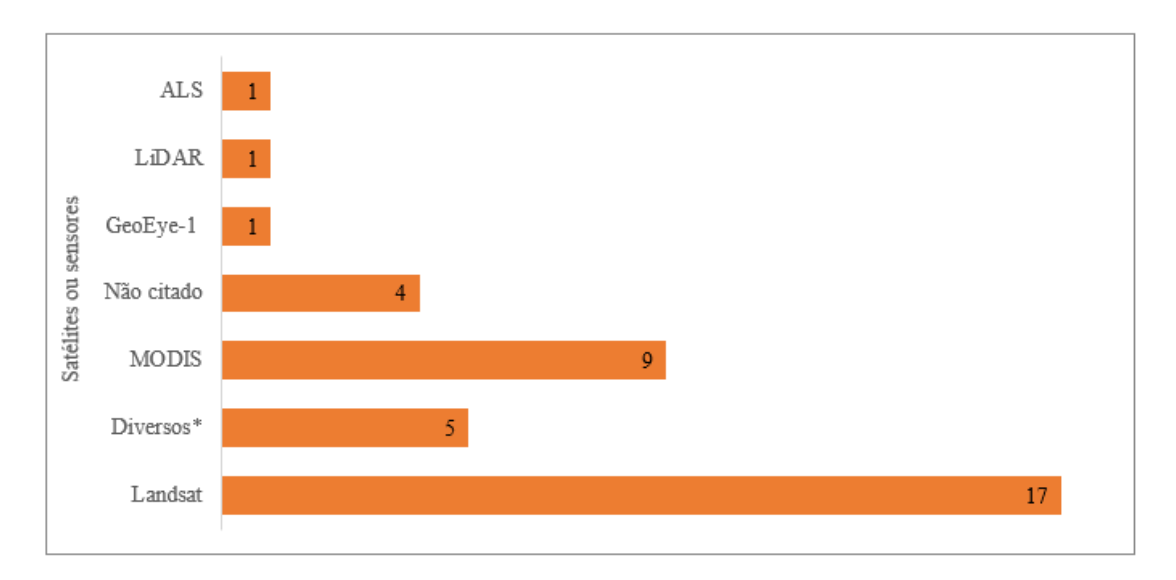

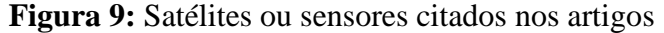

#### **Fonte:** Autora

O satélite Landsat foi o primeiro satélite desenvolvido para atuar diretamente em pesquisas de recursos naturais (INPE, 2010), contribuiu significativamente para a compreensão do ambiente da Terra, gerou usos revolucionários de dados e incentivou uma nova geração de satélites comerciais que fornecem imagens espaciais regionais de alta resolução (Williams et al., 2006). As imagens podem ser obtidas gratuitamente, o que também pode ter motivado sua difusão.

A modelagem foi a metodologia mais frequentes nos artigos (figura 10), organizada por tipos: modelagem matemática com 13 estudos, seguida de classificação supervisionada e índices de vegetação, ambas totalizando 5 artigos, modelagem matemática juntamente com índices de vegetação e classificação supervisionada e índices de vegetação, aparecendo em 4 trabalhos, OBIA (Análise de imagem baseada em objetos) e Classificação não supervisionada citadas em um artigo cada. A modelagem foi a metodologia mais utilizada, justamente por oferecer certa transparência nos valores de acurácia do modelo.

A modelagem é uma técnica amplamente utilizada em estudos ambientais, especialmente na modelagem de sistemas ecológicos e processos ambientais. Modelos matemáticos são utilizados para

representar e prever o comportamento desses sistemas complexos, permitindo a simulação de diferentes cenários e a avaliação do impacto de mudanças ambientais (Adams et al., 1998; Li et al., 2021; Thuiller et al., 2008).

<span id="page-28-0"></span>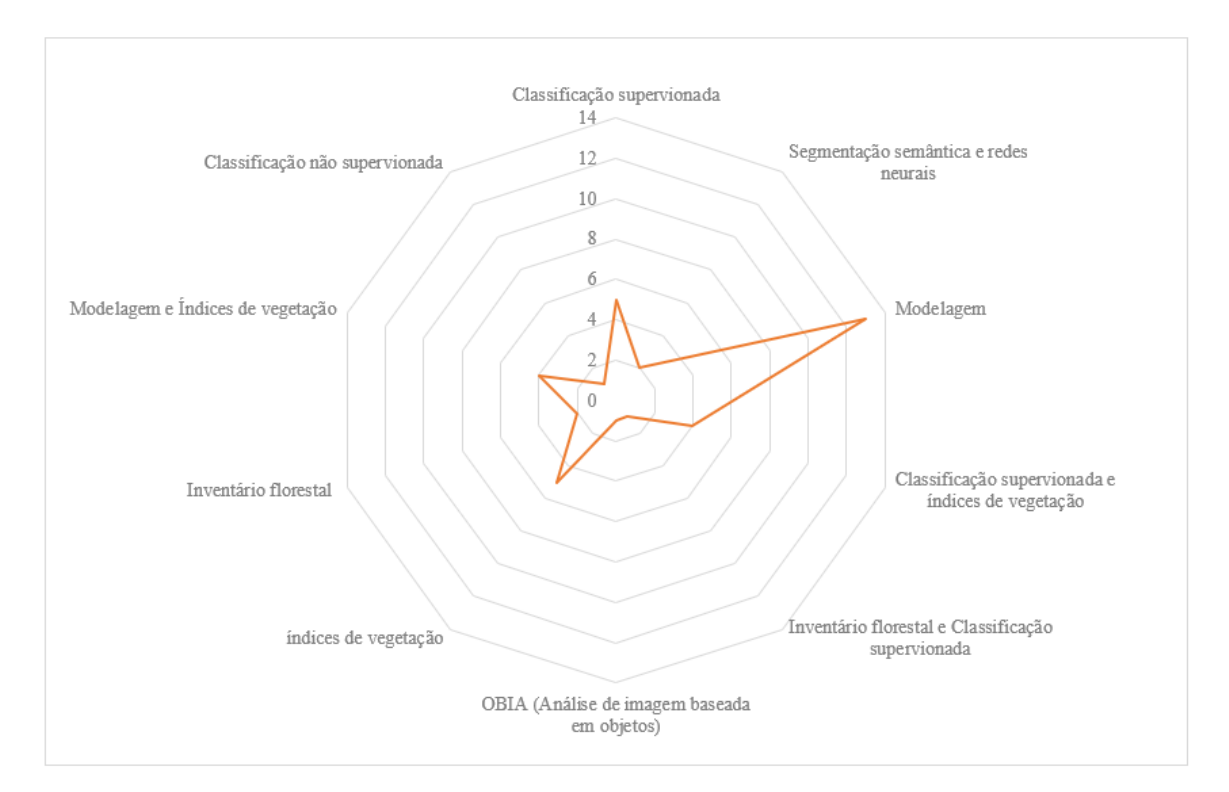

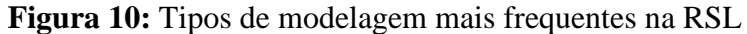

**Fonte:** Autora

A classificação supervisionada é uma técnica usada para classificar dados em diferentes categorias com base em exemplos rotulados previamente, é frequentemente usada na classificação de imagens de satélite, como também para mapeamento da cobertura da terra (Congalton & Green, 2008).

A combinação de diferentes metodologias, como modelagem e índices de vegetação, ou classificação supervisionada, foi observada em alguns dos artigos avaliados. A combinação dessas técnicas pode levar a resultados mais precisos e completos, permitindo melhor compreensão de sistemas complexos.

#### <span id="page-29-0"></span>2.4 CONCLUSÕES

Os estudos relacionados ao mapeamento de quantificação de carbono em áreas de restauração na base de dados *Web of Science* foram relativamente poucos. No entanto, os trabalhos identificados durante a Revisão Sistemática da Literatura (RSL) desempenham um papel crucial na redução das incertezas associadas aos estoques de carbono em ecossistemas florestais.

Além disso, eles enriquecem o nosso entendimento do ciclo do carbono, que, por sua vez, contribui de maneira significativa para o desenvolvimento de políticas públicas e a tomada de decisões embasadas em evidências científicas.

Recomenda-se, para estudos futuros, a análise de diversas bases de dados, como Scielo, SCOPUS, Google Acadêmico, ScienceDirect e tantos outros. Dessa forma, o mapeamento trará resultados mais abrangentes e representativos em escala mundial para a busca de trabalhos acadêmicos.

#### REFERÊNCIAS

- <span id="page-30-0"></span>Ab'Sáber, A., Goldemberg, J., Rodés, L., & Zulauf, W. (1990). Identificação de áreas para o florestamento no espaço total do Brasil. *Estudos Avançados*, *4*(9), 63–119. https://doi.org/10.1590/S0103-40141990000200005
- Adams, R. M., Hurd, B. H., Lenhart, S., & Leary, N. (1998). Effects of global climate change on agriculture: an interpretative review. *Climate Research*, *11*(1), 19–30. http://www.jstor.org/stable/24865973
- Alpino, T. de M. A., Mazoto, M. L., Barros, D. C. de, & Freitas, C. M. de. (2022). Os impactos das mudanças climáticas na Segurança Alimentar e Nutricional: uma revisão da literatura. *Ciência & Saúde Coletiva*, *27*(1), 273–286. https://doi.org/10.1590/1413-81232022271.05972020
- Braga R. (2012, September 18). Mudanças climáticas e planejamento urbano: uma análise do Estatuto da Cidade. *VI Encontro Nacional Da Anppas 18 a 21 de Setembro*. https://igce.rc.unesp.br/Home/Departamentos47/planejamentoterritorialegeoprocessamento64 0/md\_roberto\_artigos\_artig\_anppas.pdf
- Cao, L., Coops, N. C., Innes, J. L., Sheppard, S. R. J., Fu, L., Ruan, H., & She, G. (2016). Estimation of forest biomass dynamics in subtropical forests using multi-temporal airborne LiDAR data. *Remote Sensing of Environment*, *178*, 158–171. https://doi.org/10.1016/j.rse.2016.03.012
- Congalton, R. G., & Green, K. (2008). *Assessing the Accuracy of Remotely Sensed Data* (2nd ed.). CRC Press. https://doi.org/10.1201/9781420055139
- Filho, E. M. C., & Sartorelli, P. A. R. (2015). *Guia de Árvores com valor Econômico* (Input & Agroicone, Eds.; Vol. 1).
- G2 Business Software Reviews. (2023). *Best GIS Software*. https://www.g2.com/categories/gis
- Griscom, B. W., Adams, J., Ellis, P. W., Houghton, R. A., Lomax, G., Miteva, D. A., Schlesinger, W. H., Shoch, D., Siikamäki, J. V., Smith, P., Woodbury, P., Zganjar, C., Blackman, A., Campari, J., Conant, R. T., Delgado, C., Elias, P., Gopalakrishna, T., Hamsik, M. R., … Fargione, J. (2017). Natural climate solutions. *Proceedings of the National Academy of Sciences*, *114*(44), 11645–11650. https://doi.org/10.1073/pnas.1710465114
- Imazon. (2011, January 23). *Um resumo do Status das florestas em Países selecionados*. https://imazon.org.br/um-resumo-do-status-das-florestas-em-paises-selecionados/
- Inpe. (2010). *Landsat*. http://www.dgi.inpe.br/documentacao/satelites/landsat
- IUCN. (2023). *About Nature-based Solutions*. https://www.iucn.org/our-work/nature-basedsolutions
- Koller, S. H., Couto, M. C. P. de P., & Hohendorff, J. Von. (2014). *Manual de produção científica* (Penso, Ed.).
- Li, K., Cao, J., Adamowski, J. F., Biswas, A., Zhou, J., Liu, Y., Zhang, Y., Liu, C., Dong, X., & Qin, Y. (2021). Assessing the effects of ecological engineering on spatiotemporal dynamics of carbon storage from 2000 to 2016 in the Loess Plateau area using the InVEST model: A case study in Huining County, China. *Environmental Development*, *39*, 100641. https://doi.org/10.1016/j.envdev.2021.100641
- López-Pujol, J., Zhang, F.-M., & Ge, S. (2006). Plant Biodiversity in China: Richly Varied, Endangered, and in Need of Conservation. *Biodiversity and Conservation*, *15*(12), 3983–4026. https://doi.org/10.1007/s10531-005-3015-2
- Lu, F., Hu, H., Sun, W., Zhu, J., Liu, G., Zhou, W., Zhang, Q., Shi, P., Liu, X., Wu, X., Zhang, L., Wei, X., Dai, L., Zhang, K., Sun, Y., Xue, S., Zhang, W., Xiong, D., Deng, L., … Yu, G. (2018). Effects of national ecological restoration projects on carbon sequestration in China from 2001 to 2010. *Proceedings of the National Academy of Sciences*, *115*(16), 4039–4044. https://doi.org/10.1073/pnas.1700294115
- Lucon, O. dos S. (2022). *Mudanças Climáticas: roteiro de estudos*. Universidade de São Paulo. Instituto de Energia e Ambiente. https://doi.org/10.11606/9786588109144

Machado, G., David, J. M., & Morgon, N. H. (2022). Perspectivas para 2022. *Química Nova*, *45*(2), 137–137. https://quimicanova.sbq.org.br/detalhe\_artigo.asp?id=9427&agreq=perspectivas%20para%20 2022&agrep=jbcs,qn,qnesc,qnint,rvq

- Medeiros, Y. D. P. (2003). Análise dos Impactos das Mudanças Climáticas em Região Semi-árida. *RBRH - Revista Brasileira de Recursos Hídricos*, *8*(2), 127–136.
- Neto, D. R. S. L., & Paz e Silva, L. A. (2017). Território no ensino e geografia: algumas considerações sobre a mediação pedagógica com o Google Earth. *Pesquisar*, *4*(6), 36–46.
- Oliveira Jr., O. N. de. (2022, March 24). *O valor do conhecimento e o domínio da China*. https://www2.ifsc.usp.br/portal-ifsc/o-valor-do-conhecimento-e-o-dominio-da-china/
- ONU Brasil. (2021, June 7). *Começa a Década da ONU da Restauração de Ecossistemas*. https://brasil.un.org/pt-br/130341-come%C3%A7a-d%C3%A9cada-da-onu-darestaura%C3%A7%C3%A3o-de-ecossistemas
- SER. (2004). *Princípios da SER International sobre a restauração ecológica* (2nd ed.). https://www.sobrestauracao.org/documentos/portuguese\_ser\_standards.pdf
- Silva, J. G. M. da, Vilela, L. O., & Silva, J. M. S. da. (2022). Espécies frutíferas nativas do bioma Mata Atlântica: Panorama dos estudos sobre a temática no período de 2014 - 2021. *Research, Society and Development*, *11*(3), e41611326372. https://doi.org/10.33448/rsd-v11i3.26372
- Silveira, P. (2010). Estimativa da biomassa e carbono acima do solo em um fragmento de floresta ombrófila densa utilizando o método da derivação do volume comercial. *FLORESTA*, *40*(4). https://doi.org/10.5380/rf.v40i4.20330
- Thuiller, W., Albert, C., Araújo, M. B., Berry, P. M., Cabeza, M., Guisan, A., Hickler, T., Midgley, G. F., Paterson, J., Schurr, F. M., Sykes, M. T., & Zimmermann, N. E. (2008). Predicting global change impacts on plant species' distributions: Future challenges. *Perspectives in Plant Ecology, Evolution and Systematics*, *9*(3–4), 137–152. https://doi.org/10.1016/j.ppees.2007.09.004
- UNEP. (2020). *Carta da Diretora Executiva PNUMA em 2020*. https://wedocs.unep.org/xmlui/bitstream/handle/20.500.11822/34917/AN20PT.pdf?sequence  $=17$ &isAllowed=y
- UNESCO. (2021). *Relatório de ciências da UNESCO: a corrida contra o tempo por um desenvolvimento mais inteligente; resumo executivo e cenário brasileiro*. https://unesdoc.unesco.org/ark:/48223/pf0000377250\_por
- UNFCCC. (1997). *Kyoto Protocol To The United Nations Framework Convention On Climate Change*. https://unfccc.int/sites/default/files/resource/docs/cop3/l07a01.pdf#page=24
- Wei, Y., Li, M., Chen, H., Lewis, B. J., Yu, D., Zhou, L., Zhou, W., Fang, X., Zhao, W., & Dai, L. (2013). Variation in Carbon Storage and Its Distribution by Stand Age and Forest Type in Boreal and Temperate Forests in Northeastern China. *PLoS ONE*, *8*(8), e72201. https://doi.org/10.1371/journal.pone.0072201
- Williams, D. L., Goward, S., & Arvidson, T. (2006). Landsat. *Photogrammetric Engineering & Remote Sensing*, *72*(10), 1171–1178. https://doi.org/10.14358/PERS.72.10.1171
- WRI Brasil. (2019, March 18). *Restauração Florestal: beabá da restauração em 7 perguntas*. https://www.wribrasil.org.br/noticias/o-beaba-da-restauracao-o-que-e-restauracao-florestalem-7-perguntas

### <span id="page-33-0"></span>**3 CAPÍTULO 2**

# **QUANTIFICAÇÃO DE CARBONO EM UMA ÁREA RESTAURADA PELA TÉCNICA DE SEMEADURA DIRETA NO MUNICÍPIO DE SOROCABA/SP**

#### Resumo

Cada vez mais observa-se o aumento da frequência de eventos climáticos extremos em todas as regiões do planeta, levando a impactos generalizados na segurança alimentar, segurança hídrica, saúde humana, economia e na natureza. As mudanças climáticas possuem relação direta com o balanço de gases de efeito estufa no planeta, mas a implementação de práticas de restauração ecológica em diversos locais pode desempenhar um papel significativo na redução das mudanças climáticas, uma vez que essas práticas têm a capacidade de capturar dióxido de carbono  $(CO_2)$ . O objetivo principal deste trabalho foi quantificar o estoque de carbono de uma área restaurada pela técnica de semeadura direta no município de Sorocaba/SP. Especificamente buscou-se (i) Obter os valores de biomassa e de carbono nas árvores e no estrato; (ii) Analisar as relações dos índices de vegetação e o estoque de carbono. Como resultados, os valores médios dos índices de vegetação para o NDVI, os valores médios foram: 0,36 em 2018, 0,69 em 2019, 0,60 em 2020 e 2021, 0,67 em 2022; EVI, os valores médios foram: 0,52 em 2018, 0,72 em 2019, 0,75 em 2020, 0,78 em 2021 e 0,71 em 2022; Para o PRI, os valores médios foram: 0,43 em 2018, 0,42 em 2019, 0,45 em 2020 e 2021, 0,43 em 2022; Para o SAVI os valores médios foram: 0,75 em 2018, 1,04 em 2019, 0,90 em 2020, 0,92 em 2021 e 1,03 em 2022; Os valores médios para o CO<sub>2</sub>Flux foram: 0,15 em 2018, 0,29 em 2019, 0,27 em 2020 e 2021, 0,29 em 2022. O estoque de carbono nas árvores e no estrato calculado para a área de estudo foi de 5,53 tCO2e (20,26 ton.C.ha) e os valores de biomassa por ha foram de 12,58 t(dm)/ha para a área de estudo no ano de 2022. A equação gerada para indivíduos pioneiros pelo modelo de regressão múltipla através do *stepwise* é dado por: ctree=  $-0.004004+0.095286\times$ ndvi $-0.172750\times$ co2flux com R<sup>2</sup>de 0,54, e, para indivíduos não pioneiros, é dada por: ctree=−3.2505+0.3023×ndvi+2.7972×savi−10.7176× co2flux+7.7601× pri com o R<sup>2</sup> de -0,55. Ambos os modelos não foram aprovados em diversos testes estatísticos, mostrando que este pode ser um modelo não confiável em sua totalidade. A aplicação dessas tecnologias pode representar um salto qualitativo no monitoramento e na avaliação do estoque de carbono, contribuindo assim para avanços significativos no campo da pesquisa ambiental e na adoção de estratégias mais eficientes para a mitigação das mudanças climáticas.

**Palavras-chave:** semeadura direta, sensoriamento remoto, carbono, florestas tropicais

#### Abstract

The frequency of extreme weather events is increasingly observed worldwide, leading to widespread impacts on food security, water security, human health, economy, and nature. Climate change is directly related to the greenhouse gas balance on Earth, but the implementation of ecological restoration practices in various locations can play a significant role in reducing climate change. These practices can capture carbon dioxide (CO2). The main objective of this study was to quantify the carbon stock of an area restored using the direct seeding technique in the municipality of Sorocaba/SP. Specifically, the study aimed to (i) obtain biomass and carbon values in trees and the stratum; (ii) analyze the relationships between vegetation indices and carbon stock. The average values for vegetation indices were as follows: NDVI: 0.36 in 2018, 0.69 in 2019, 0.60 in 2020 and 2021, 0.67 in 2022; EVI: 0.52 in 2018, 0.72 in 2019, 0.75 in 2020, 0.78 in 2021, and 0.71 in 2022; PRI: 0.43 in 2018, 0.42 in 2019, 0.45 in 2020 and 2021, 0.43 in 2022; SAVI: 0.75 in 2018, 1.04 in 2019, 0.90 in 2020, 0.92 in 2021, and 1.03 in 2022. The average values for CO2 Flux were 0.15 in 2018, 0.29 in 2019, 0.27 in 2020 and 2021, and 0.29 in 2022. The calculated carbon stock in trees and the stratum for the study area was 5.53 tCO2e (20.26 ton.C.ha), and the biomass values per hectare were 12.58 t(dm)/ha for the study area in 2022.The equation generated for pioneer individuals by the multiple regression model through stepwise is given by: Ctree= −0.004004+0.095286×ndvi−0.172750×co2flux with an R2 of 0.54. For non-pioneer individuals, it is given by: ctree=−3.2505+0.3023×ndvi+2.7972×savi-10.7176× co2flux+7.7601× pri with an R<sub>2</sub> of -0.55. Both models did not pass various statistical tests, indicating that they may be unreliable in their entirety. The application of these technologies can represent a qualitative leap in monitoring and evaluating carbon stocks, contributing to significant advances in environmental research and the adoption of more efficient strategies for mitigating climate change.

**Keywords:** Direct seeding, remote sensing, carbon, tropical forests

#### <span id="page-34-0"></span>3.1 INTRODUÇÃO

Cada vez mais observa-se o aumento da frequência de eventos climáticos extremos em todas as regiões do planeta (Jacobi & Sulaiman, 2016; Lucon, 2022), levando a impactos generalizados na segurança alimentar (Alpino et al., 2022), segurança hídrica (Medeiros, 2003), saúde humana, economia, temperatura, elevação dos níveis dos oceanos, intensidade e frequência de eventos climáticos extremos (Braga R., 2012), entre outros diversos impactos.

De acordo com o relatório *(AR6 Synthesis)* do IPCC (2023), os efeitos das mudanças climáticas não são sentidos por todas as pessoas da mesma maneira, o relatório mostra que as pessoas mais vulneráveis são as que mais sentem os efeitos das alterações extremas do clima. As famílias 10% mais ricas, incluindo uma parcela relativamente grande em países desenvolvidos, emitem mais de 45% dos gases de efeito estufa do mundo, enquanto, as famílias que fazem parte dos 50% mais pobres, respondem por apenas 15% das emissões (Boehm & Schumer, 2023).

Os objetivos do desenvolvimento sustentável (ODS) já prevê um objetivo intitulado "13 - Ação contra a mudança global do clima" que possui um olhar para países em desenvolvimentos (mais vulneráveis), focando na criação do Fundo Verde para atender às necessidades dos países em desenvolvimento, no contexto das ações de mitigação significativas (ONU Brasil, 2021). Mas, sabese que só isso não é suficiente, os governos locais precisam investir em políticas públicas e pensar em formas para proteger os indivíduos mais vulneráveis climaticamente.

As mudanças climáticas possuem relação direta com o balanço de vários gases de efeito estufa no planeta. Para entender melhor a dinâmica desses gases, escolhendo o dióxido de carbônico (CO2) como exemplo, existe o entendimento que a taxa de variação desse gás reflete o equilíbrio entre as emissões antrópicas de carbono e a dinâmica de processos terrestres e oceânicos que removem ou emitem  $CO<sub>2</sub>$ , (Sabine et al., 2004). Quando emitimos mais carbono que os sumidouros  $8$  conseguem absorver, todo o ciclo do carbono fica em desequilíbrio, alimentando os fluxos que aumentam os gases de efeito estufa na atmosfera.

O CO<sup>2</sup> atmosférico médio global aumentou de 280 ppm no início da revolução industrial (1750) para 381 ppm em 2006 (Canadell et al., 2007) e 419 ppm em 2023 (NOAA, 2023). As emissões líquidas acumuladas históricas de  $CO<sub>2</sub>$  de 1850 a 2019 foram de 2400  $\pm$ 240 GtCO2. Destes, mais da metade (58%) ocorreu entre 1850 e 1989 [1400 ±195 GtCO2], e cerca de 42% entre 1990 e 2019 [1000 ±90 GtCO2] (IPCC, 2023), o que mostra um crescimento acelerado de emissões de CO2.

Mecanismos de remoção de CO<sup>2</sup> visam ajudar a mitigar as mudanças climáticas, removendo a poluição de dióxido de carbono diretamente da atmosfera. As estratégias de remoção de carbono incluem abordagens diversas, como o plantio de árvores, bem como tecnologias mais inovadoras, como a captura direta de ar, que remove o  $CO<sub>2</sub>$  do ar e o sequestra no solo (Mulligan et al., 2018). As florestas tropicais podem armazenar mais de 200 toneladas de carbono por hectare. No entanto, a degradação e o desmatamento das florestas podem levar à liberação de grandes quantidades de CO<sub>2</sub> na atmosfera (PAN et al., 2011).

O sensoriamento remoto possui várias ferramentas para mapear a cobertura vegetal e estimar a biomassa florestal e, consequentemente, o estoque de carbono. O uso de dados de sensoriamento remoto pode ser combinado com técnicas de modelagem para melhorar a precisão das estimativas de

<span id="page-35-0"></span><sup>8</sup> De acordo com a Política Estadual de Mudanças Climáticas (Lei Nº 13.798/2009) define sumidouros como lugar, atividade ou mecanismo que remova um gás de efeito estufa, um aerossol ou um precursor de um gás de efeito estufa da atmosfera (SÃO PAULO, 2009). Disponível em: [https://www.al.sp.gov.br/repositorio/legislacao/lei/2009/lei-13798-](https://www.al.sp.gov.br/repositorio/legislacao/lei/2009/lei-13798-09.11.2009.html) [09.11.2009.html.](https://www.al.sp.gov.br/repositorio/legislacao/lei/2009/lei-13798-09.11.2009.html) Acesso em: 07 de abril de 2023.
carbono em projetos de restauração florestal (Almeida et al., 2021). A modelagem da dinâmica de carbono também pode ser utilizada para prever o estoque de carbono em projetos de restauração florestal ao longo dos anos, desde o início do projeto até o ano de encerramento.

O objetivo principal deste trabalho foi quantificar o estoque de carbono de uma área restaurada pela técnica de semeadura direta no município de Sorocaba/SP. Especificamente, busca-se: (i) Calcular os índices de vegetação escolhidos para a área de estudo no período de 2018 até 2022; (ii) Obter os valores de biomassa e do estoque de carbono acima do solo; (iii) Analisar as relações dos índices de vegetação e o estoque de carbono.

### 3.2 MATERIAL E MÉTODOS

Este estudo foi desenvolvido em cinco etapas: (1) Organização do banco de dados do levantamento dos dados em campo dos indivíduos arbóreos; (2) Análise das imagens de satélites e geração dos índices de vegetação; (3) Coleta de dados em campo; (4) Mensuração da biomassa e do estoque de carbono na área de estudo e (5) Análise de regressão múltipla dos índices de vegetação com estoque de carbono.

# 3.2.1 ÁREA DE ESTUDO

O presente estudo foi realizado em uma área experimental de 0,192 ha dentro da Universidade Federal de São Carlos - UFSCar, no município de Sorocaba, Estado de São Paulo/Brasil com coordenadas UTM SIRGAS 2000: -23,585327° e -47,518242° (figura 11).

A área de estudo está inserida no Bioma da Mata Atlântica (IBGE, 2019), com vegetação do tipo Floresta Estacional Semidecidual (São Paulo, 2020), com precipitação média de 240 mm no ano de 2022 (INMET, 2023), está localizada na Bacia do Rio Tietê, sendo o rio Tietê como um dos rios principais da bacia hidrográfica (IBGE, 2021). Na região, predomina o tipo de solo latossolos Vermelho-Amarelo (São Paulo, 2017).

A área estudada foi plantada em dezembro de 2017 através do método de restauração por semeadura direta, técnica amplamente utilizada em diversos campos da agricultura e aplicável na restauração florestal (Grossnickle & Ivetić, 2017). A área foi semeada em renques $^9$  $^9$  com espaçamento de 3 metros entre os renques. Cada renque possui 3 linhas com espaçamento de 1,5 metros entre as linhas. De modo geral, a área foi dividida em 5 blocos e foram testados tratamentos de semeadura de sementes com variados tamanhos. Ao todo, 38 espécies foram semeadas (verificar anexo A para consultar a lista de espécies que foram levantadas durante o inventário florestal).

<span id="page-36-0"></span><sup>9</sup> Série de objetos ou de pessoas dispostos numa mesma linha; fileira.

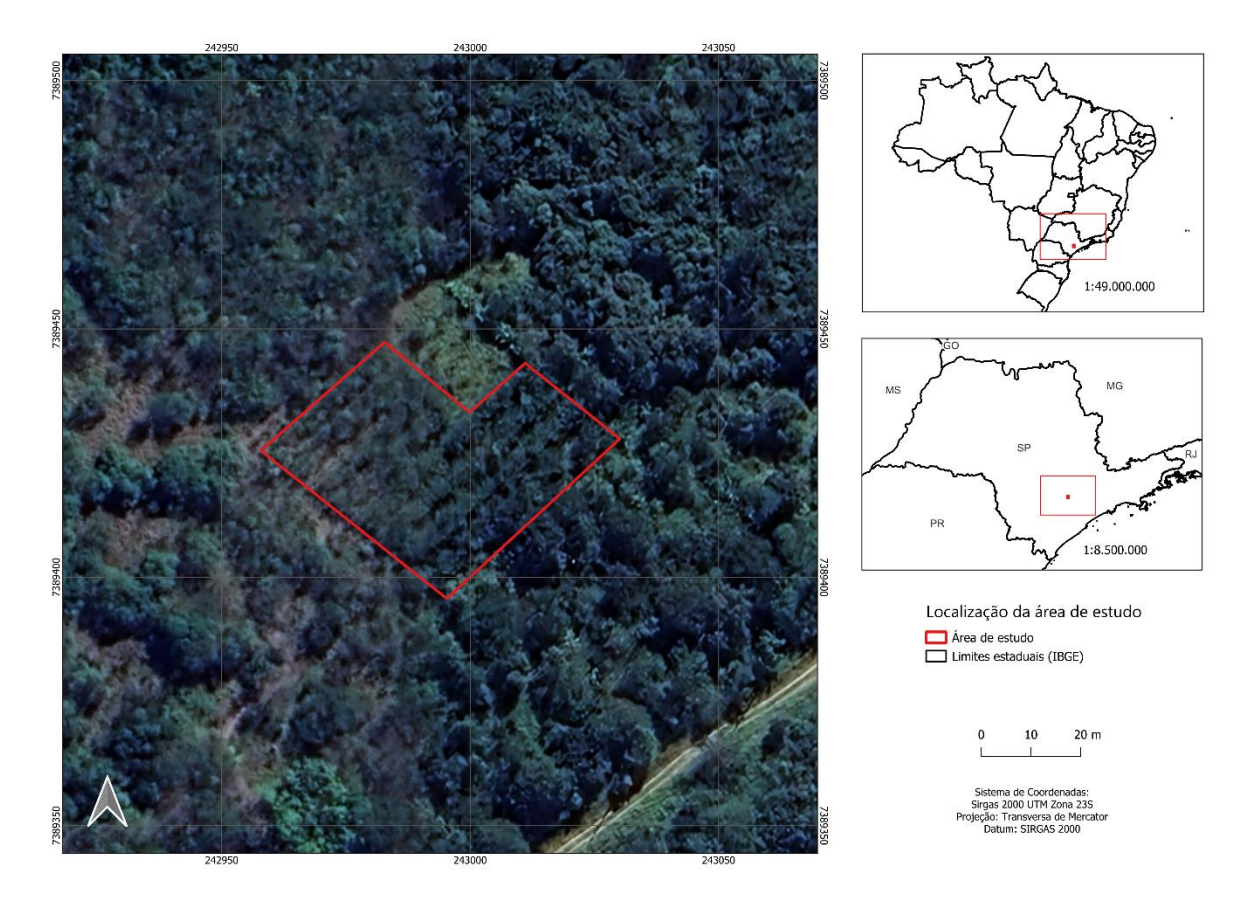

# **Figura 11:** Mapa da localização da área de estudo

**Fonte:** Autora

Utilizou-se a técnica de adubação verde entre os renques 2/4 e linhas 1/3/4 e 6 com as espécies: *Canavalia ensiformis* D.C. (feijão-de-porco) e *Cajanus cajan* (L.) Millsp. (feijão guandu) (figura 12). De acordo com Alcântara (2016) adubação verde é uma técnica agrícola que envolve a utilização de plantas específicas capazes de reciclar nutrientes presentes em camadas mais profundas do solo ou na atmosfera, promovendo a melhoria da fertilidade do solo e aumentando sua produtividade. Em seguida, observa-se fotografias da área em 24/06/2023. Na foto, é possível identificar alguns indivíduos arbóreos na linha de plantio, e, nas entrelinhas, gramíneas exóticas e serapilheira (**figura 13**).

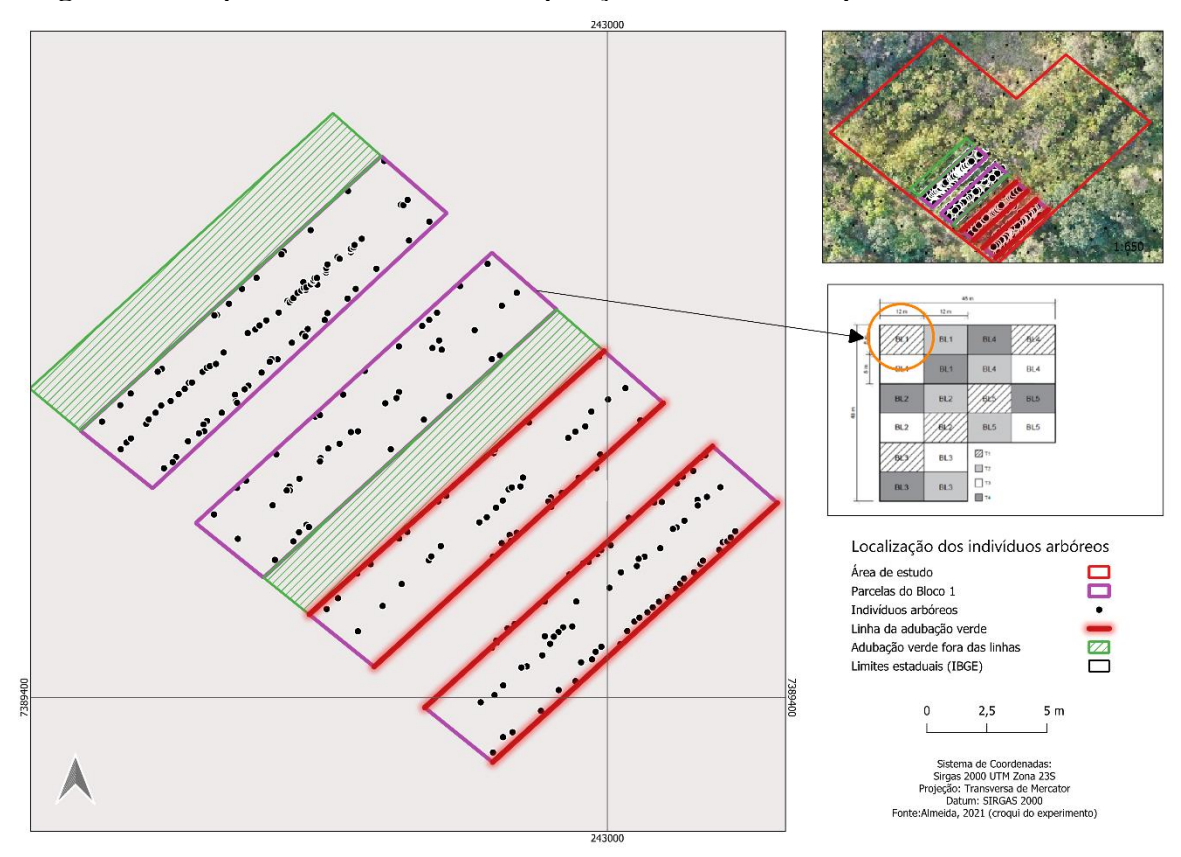

**Figura 12:** Mapa dos blocos 1 e 2 – Disposição das linhas, renques e indivíduos arbóreos

**Fonte:** Autora

**Figura 13:**Imagens da área de estudo tiradas em 24/06/2023

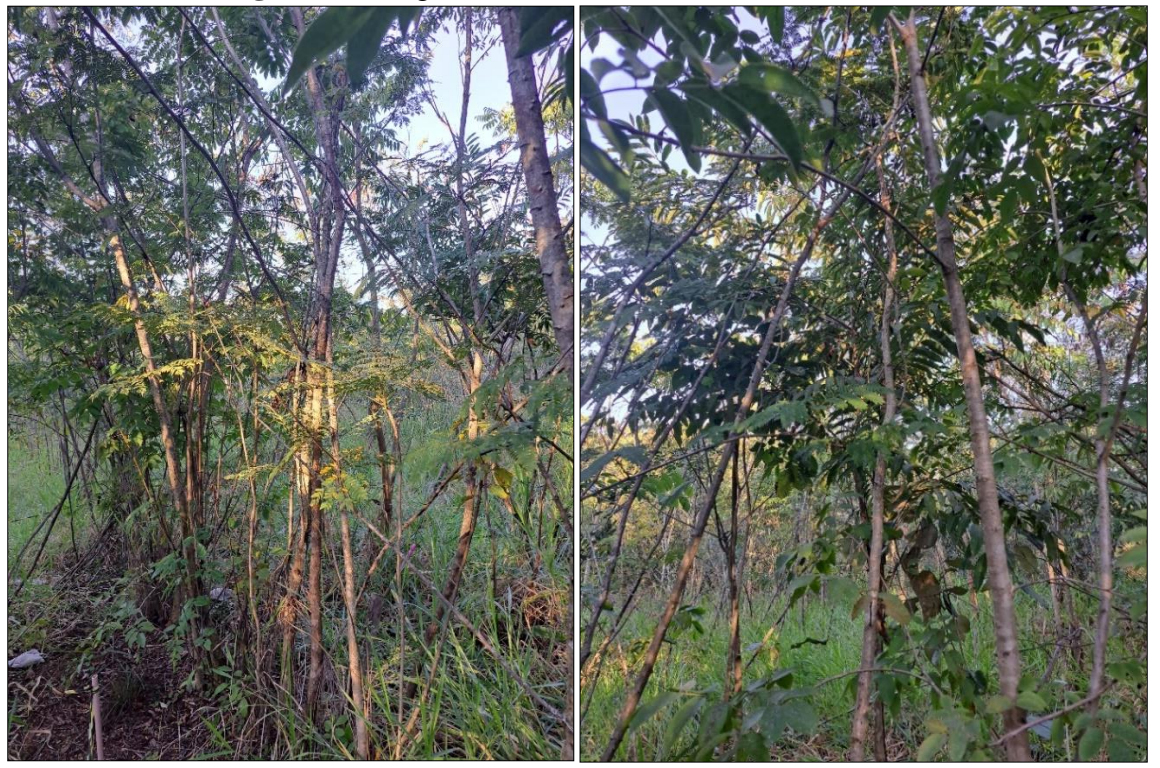

**Fonte:** Autora

### 3.2.2 IMAGENS DE SATÉLITE E BANCO DE DADOS

Foram utilizadas imagens da constelação de satélites chamada de Plêiades, adquiridas pelo grupo de pesquisa SemeAR/UFSCar. Os satélites Pléiades 1A e 1B fornecem imagens de 50 cm de resolução espacial, possuindo uma faixa de 20 km. Essa constelação foi projetada para fornecer dados de todo o globo terrestre em tempo recorde, revisitando o globo diariamente (Airbus, 2023).

A data das imagens variou em relação aos meses do ano, por exemplo, as imagens de 2018 são datadas de 31/08/2018, as imagens de 2019 são datadas de 07/06/2019, as imagens de 2020 foram capturadas em 07/07/2020, as imagens de 2021 são datadas em 29/05/2021 e as imagens de 2022 foram capturadas em 23/03/2022. As imagens foram obtidas em períodos diferentes, o que pode ocasionar impactos substanciais na modelagem. Por exemplo, condições climáticas que variam ao longo do ano, meses chuvosos ou meses de seca, ou questões sazonais da própria vegetação, relacionado ao ciclo de crescimento, maturação e senescência das plantas alteram a resposta espectral da vegetação.

Para obtenção de estimativas mais precisas de carbono, foram realizadas comparações com o inventário florestal levantado pelo grupo de pesquisa SEMEAR nos anos de 2019 e 2022 (por causa da pandemia de COVID-19, não foi possível coletar as informações nos anos de 2020 e 2021). As seguintes informações do banco de dados foram utilizadas: Nome Científico, Nome Comum, Família Botânica, Grupo Ecológico, Função Ecológica, Altura (cm), DAC (Diâmetro na altura do colo) e DAP (diâmetro à altura do peito).

## 3.2.3 GERAÇÃO DOS ÍNDICES DE VEGETAÇÃO

Foram calculados diferentes índices de vegetação para auxiliar na estimativa de biomassa e carbono em áreas florestais utilizando o software *QGIS 3.28.* Os índices de vegetação avaliados incluem: o Índice de Diferença Normalizada de Vegetação (NDVI), o Índice de Vegetação Ajustado ao Solo (SAVI), o Índice de Vegetação Melhorado (EVI), o Índice de Vegetação Fotossintética (PRI) e o Índice de Sequestro Florestal de Carbono (CO2flux).

A baixa reflectância das folhas na região do visível é provocada pela da absorção da radiação solar pela influência dos pigmentos fotossintéticos, enquanto, a alta reflectância na região do infravermelho ocorre pelo espalhamento da radiação no interior das folhas devido a sua estrutura celular (Ponzoni et al., 2012).

O Índice de Vegetação da Diferença Normalizada - NDVI (*Normalized Difference Vegetation Index*), proposto por Rouse et al., (1973), é a normalização do índice Razão Simples determinando o intervalo -1 a 1 aos seus valores (Ponzoni et al., 2012; Ponzoni & Shimabukuro, 2009). Os maiores valores de NDVI relacionam-se às áreas de vegetação com maior atividade fotossintética. Já os menores valores, representam as áreas sem vegetação ou vegetação debilitada (Viganó & Borges, 2011).

$$
NDVI = (IV - R)/(IV + R)
$$

Equação 1

Onde:

IV é o fluxo radiante refletido no Infravermelho próximo

R é o fluxo radiante refletido no vermelho da região do visível

Índice de Reflectância Fotoquímica - PRI (*Photochemistry Reflectance Index*) é sensível às mudanças nos pigmentos carotenóides na folhagem. Esses pigmentos são indicativos da eficiência do uso da luz fotossintética ou da taxa de dióxido de carbono armazenada pela folhagem por unidade de energia absorvida (Almeida & Rocha, 2018). Esse índice é usado para avaliar estresse ou saúde da vegetação. Os valores variam entre -1 e 1, e valores comuns para vegetação saudável ficam entre -0,2 e 0,2 (Gamon et al., 1992). Os dados do PRI devem ser reescalonados para valores positivos, gerando um novo índice sPRI, que possui o mesmo significado que o PRI (equação  $sPRI = (PRI+1)/2$ ).

$$
PRI = (A - V) / (A + V)
$$
  
Equação 2

Onde:

A = Reflectância relativa à região espectral da região do azul

V = Reflectância relativa à região espectral da região do verde

O CO<sup>2</sup> Flux (*Index of Carbon Forest Sequestration*) é a integração do índice de reflectância fotoquímica (Rahman et al., 2000). Esse índice correlaciona características de detecção remota hiperespectrais aos fluxos de  $CO<sub>2</sub>$  de diferentes tipos de cobertura vegetal na superfície. Representa o vigor da vegetação fotossinteticamente ativa, o que torna possível integrar as feições de absorção decorrentes do sequestro de carbono (Baptista, 2003; Polônio, 2015).

### $CO2Flux = (NDVI * SPRI)$

#### Equação 3

O Índice de Vegetação Melhorado - EVI (*Enhanced Vegetation Index*) mostra maior variabilidade em regiões de floresta tropical com redução dos efeitos da fumaça, entretanto, para regiões cobertas de neve, o EVI possui altos valores (Justice et al., 1998; Ponzoni et al., 2012). Os valores adotados para os coeficientes de ajuste de aerossóis da atmosfera são: C1 = 6 e C2 = 7.5, esses coeficientes corrigem os efeitos de aerossóis na banda vermelha (Justice et al., 1998).

$$
EVI = (IVP - V)/(L + IVP + C1 * V - C2 * A)
$$

Equação 4

Onde:

A = Reflectância relativa à região espectral da região do azul

V = Reflectância relativa à região espectral da região do verde

IVP = Infravermelho Próximo

 $V = Vermelho$ 

C1 e C2 = Coeficientes de ajuste de aerossóis

 $L = 1$ , coeficiente de ajuste de solo e o fundo do dossel

Já o Índice de Vegetação Ajustado ao Solo - SAVI (*Soil Adjusted Vegetation Index*) é explicado pelas características do solo juntamente com a influência que essas características causam no espectro de vegetação, causando importantes variações nos cálculos dos índices de vegetação (Huete, 1988).

 $SAVI = (IVP - R) / (IVP + R + L) * (1 + L)$ 

Equação 5

IVP = Infravermelho Próximo

 $R = Vermelho$ 

 $L =$  fator de ajuste do solo;

Os fatores de ajuste do solo são:  $L = 1.0 \epsilon$  usado para a superfície do solo nu ou com pouca vegetação;  $L = 0.5$  usado para cobertura média de vegetação; e  $L = 0.25$  é usado para cobertura completa de vegetação (Huete, 1988). Neste trabalho foi usado o fator 0,5 de ajuste do solo, pois considera-se que a área de estudo possui uma cobertura vegetal nativa de média densidade.

Os cálculos de valores mínimos, valores médios e desvio padrão foram calculados pela ferramenta de "Estatísticas da camada raster". A ferramenta é nativa do *QGIS 3.28.*

#### 3.2.4 MENSURAÇÃO DA BIOMASSA E DO ESTOQUE DE CARBONO

Para a estimativa da biomassa acima do solo na área de estudo foi utilizada a equação alométricas desenvolvida por Rasera (2019), desenvolvida em área de restauração para o domínio da Mata Atlântica, que considera três parâmetros preditores (DAP, altura total e densidade básica da madeira).

 $ln B$ tas =  $b0 + b1 ln DAP + b2 ln Ht + b3 ln Dbt$ 

Equação 6

Onde,

Btas = Biomassa total acima do solo (kg);

DAP = Diâmetro à altura do peito (cm);

 $Ht = Altura total (m);$ 

Dbt = Densidade básica da madeira  $(kg/m^3)^{10}$  $(kg/m^3)^{10}$  $(kg/m^3)^{10}$ ;

ln = logaritmo na base natural (logaritmo neperiano).

B0, B1, B2 e B3= São fatores de ajuste da equação (-1,69421, 2,10406, 0,57656 e 1,59492 respectivamente)

Rasera (2019) testou ao todo nove modelos de predição da biomassa acima do solo e essa equação obteve os melhores resultados de acordo com critérios pré-estabelecidos. É importante destacar que, para determinar os valores de densidade básica da madeira, foram consultados artigos, manuais técnicos, livros, dissertações e teses de diversos pesquisadores, essas referências estão disponibilizadas no **apêndice A**.

Para o cálculo do carbono foi utilizada a equação descrita na metodologia "*AR-TOOL14[11](#page-42-1)* , *Methodological tool: Estimation of carbon stocks and change in carbon stocks of trees and shrubs in A/R CDM project activities, Version 04.2"*. (United Nations, 2015)

<span id="page-42-1"></span><span id="page-42-0"></span><sup>10</sup> A lista de referências utilizadas para obtenção dos valores de densidade pode ser consultada em anexos. <sup>11</sup> Metodologia pode ser consulta em: [https://cdm.unfccc.int/methodologies/ARmethodologies/tools/ar-am-tool-14](https://cdm.unfccc.int/methodologies/ARmethodologies/tools/ar-am-tool-14-v4.1.pdf) [v4.1.pdf.](https://cdm.unfccc.int/methodologies/ARmethodologies/tools/ar-am-tool-14-v4.1.pdf) Acesso em 03 de dezembro de 2022.

$$
C_{TREE}(t) = \frac{44}{12} \times CF \times A \times (1 + R) \times b_{TREE\_AGB}(t)
$$

#### Equação 7

Onde:

CTREE  $(t)$ = É o valor de estoque de carbono nas árvores e no estrato é dado na unidade tCO2e 44/12= Conversão de C para CO2e é dado na unidade tCO2e/tC

CF= Proporção de carbono na biomassa é dado na unidade tC/t(dm)

A= Área é dada em ha

 $R$ = Proporção de biomassa de raízes  $(0,20)^{12}$  $(0,20)^{12}$  $(0,20)^{12}$ 

bTREE\_AGB(t)= Biomassa por ha e dada em t(dm)/ha

Utilizou-se o software *Microsoft Excel* para acessar os dados do inventário florestal e realizar os cálculos de biomassa e de estoque de carbono. Os cálculos foram processados para o ano de 2022 e separados por grupo ecológico (pioneiras e não pioneiras).

Após uma observação mais acurada dos índices de vegetação, as imagens de satélites do período e o histórico da área, verificou-se que no ano de 2019 havia uma exacerbada presença de adubação verde na área, causando uma falsa impressão de aumento de biomassa arbórea quando a restauração estava apenas nos anos iniciais e com pouco aporte de biomassa, e, consequentemente, de carbono nas árvores.

Por isso, apenas para as análises das relações dos índices de vegetação e do estoque de carbono foram levados em consideração somente os dados do ano de 2022. Para a mensuração da biomassa e do estoque de carbono também foram usados apenas os dados de 2022.

Após os cálculos de biomassa e de estoque de carbono foram realizadas comparações dos valores obtidos através de bases secundárias disponibilizadas pelos autores Spawn et al. (2020) e Englund et al. (2017) utilizando a ferramenta de estatística zonal do *QGIS. 3.28.*

<span id="page-43-0"></span><sup>12</sup> Valor padrão disponibilizado pelo Global Observations of Forest Cover and Land-use Dynamics (GOFC–GOLD). Disponível: [http://www.gofcgold.wur.nl/redd/sourcebook/GOFC-GOLD\\_Sourcebook.pdf.](http://www.gofcgold.wur.nl/redd/sourcebook/GOFC-GOLD_Sourcebook.pdf) Acesso em: 05 de janeiro de 2023.

#### 3.2.5 ANÁLISE DA RELAÇÃO ENTRE OS ÍNDICES DE VEGETAÇÃO E O ESTOQUE DE CARBONO

Para analisar as relações dos índices de vegetação e o estoque de carbono (Ferraz et al., 2014; A. Machado et al., 2019; Tullio, 2018) foi realizada uma análise de regressão múltipla por meio do método *Stepwise* através do software RStudio 2023.06.1 (R versão 4.3.0).

Neste estudo foi escolhida a abordagem mista do stepwise que combina elementos de ambas as técnicas de regressão stepwise para frente *(Forward Stepwise Regression)* e regressão stepwise para trás *(Backward Stepwise Regression).* O método *stepwise* consiste em detectar variáveis dependentes que pouco influenciam na equação de regressão, assim, o *script* seleciona as variáveis mais significativas no modelo, utilizando como premissas um compilado de testes estatísticos (Alves et al., 2013). O resultado gerado pelo *script* e sua explicação pode ser consultado no **anexo C.**

Através dos dados das coordenadas com precisão de centímetros, obtidas por meio do receptor GNSS com tecnologia RTK (*Real Time Kinematic*) [13](#page-44-0) foi possível estabelecer a posição exata de cada indivíduo, ao todo 243 indivíduos foram localizados nos blocos 1 e 2 (figura 14), garantindo uma maior precisão para as análises dos índices de vegetação em relação a quantificação do estoque de carbono. Essas informações foram combinadas com a posição obtida em campo (coordenadas de cada indivíduo arbóreo) e a sequência em que cada espécie apareceu na planilha do banco de dados, mantendo sempre a ordem estabelecida.

Apesar de terem sido coletadas informações de cada indivíduo, as análises foram conduzidas a nível de parcela ao invés do nível do indivíduo. Essa abordagem foi adotada devido à densidade dos indivíduos arbóreos na área de estudo. Essa proximidade resulta em valores idênticos dos índices de vegetação para todas as árvores vizinhas $14$ , mesmo que elas tenham valores de biomassa e de carbono distintos, portanto, a análise em parcelas serviu para minimizar esse problema.

A área do bloco 1 e 2<sup>[15](#page-44-2)</sup> foi subdividida<sup>[16](#page-44-3)</sup> em oito parcelas (**anexo B**). Foram calculadas as médias para o estoque de carbono e para os índices de vegetação, depois, as informações foram associadas por

<span id="page-44-0"></span><sup>&</sup>lt;sup>13</sup> De acordo o Manual de Técnico de Posicionamento do INCRA, a tecnologia RTK se baseia na transmissão instantânea de dados de correções dos sinais de satélites. Disponível em: [https://sigef.incra.gov.br/static/documentos/manual\\_tecnico\\_posicionamento\\_1ed.pdf.](https://sigef.incra.gov.br/static/documentos/manual_tecnico_posicionamento_1ed.pdf) Acesso em: 13 de nov. 2023

<span id="page-44-1"></span><sup>14</sup> Isso ocorre por causa do tamanho do pixel da imagem de satélite original e consequentemente dos *rasters* dos índices de vegetação que possui 50 cm de resolução espacial, em cada pixel observamos a localização de 1 até 7 indivíduos arbóreos.

<span id="page-44-2"></span><sup>&</sup>lt;sup>15</sup> Todos os blocos possuem as mesmas espécies e possuem diferenças mínimas entre eles, por isso, o bloco 1 foi escolhido para otimizar a coleta de dados em campo.

<span id="page-44-3"></span><sup>&</sup>lt;sup>16</sup> Para chegar no tamanho e formato adequado de parcelas, foram testados formatos variados (parcelas na horizontal e vertical) e tamanho (subdividida em 16 parcelas, 32 parcelas 64 parcelas). Algoritmos de *machine learning* como as redes

meio da ferramenta "associar atributos por localização" no menu vetor do item "gerenciar dados" do *QGIS 3.28*. Foram associadas informações de todos os índices de vegetação na camada das parcelas.

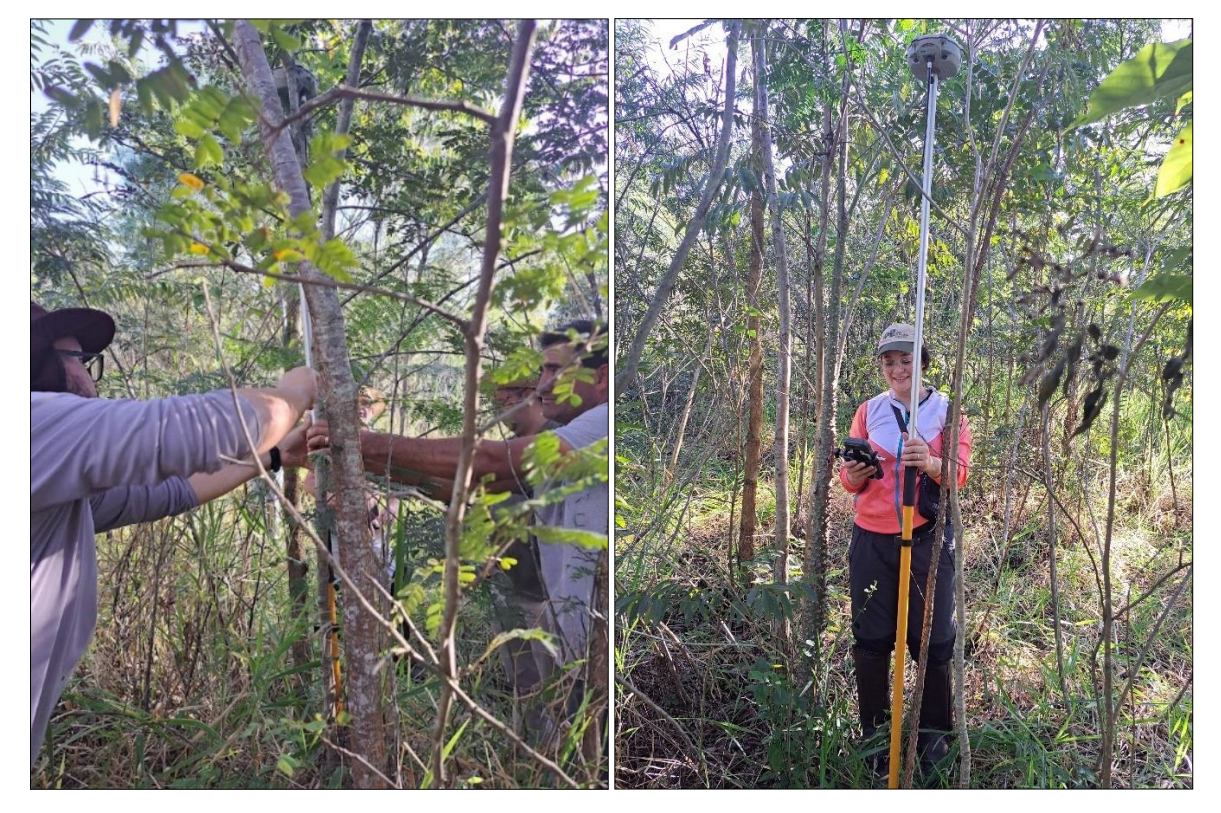

**Figura 14:** Imagens da captura *com alta precisão* das coordenadas dos indivíduos arbóreos

**Fonte:** Autora

Os dados de entrada para os modelos foram os dados de estoque de carbono (dados\$media\_ctree) com os valores dos índices de vegetação (dados\$media\_ndvi + dados\$media\_savi + dados\$media\_co2flux + dados\$media\_pri +dados\$media\_evi), sendo os valores dos índices de vegetação e do Ctree as médias dos dados da parcela. Os dados das parcelas foram separados em grupo ecológico, divididos em pioneiras e não pioneiras, visto que, os satélites captam informações dos pixels das copas das árvores, portanto, os indivíduos que crescem devagar (não pioneiros) ou que ainda não chegaram ao estrato superior não são detectados pela constelação de satélites da mesma maneira que os indivíduos pioneiros. Essa distinção é crucial para uma análise mais precisa da vegetação em diferentes estágios de desenvolvimento.

Após essa etapa foram geradas as equações e realizados os testes estatísticos.

neurais e random forest e outros tipos de análise como a análise exponencial e logarítmica também foram testadas e os resultados não foram satisfatórios.

Foi realizado a ANOVA para os modelos, verificou-se a normalidade dos resíduos por meio do teste Shapiro-Wilk (Shapiro & Wilk, 1965), depois, levantou-se as informações da independência dos resíduos através do teste de Durbin Watson (Durbin & Watson, 1950), foram feitos os testes de homocedasticidade utilizando o teste de Breusch-Pagan (Breusch & Pagan, 1979), a multicolinearidade foi verificada de forma visual. Depois da aplicação dos testes, foram obtidos os coeficientes padronizados e o intervalo de confiança 95% para coeficientes.

# 3.3 RESULTADOS E DISCUSSÃO

Neste tópico será mostrado por meio de tabelas e mapas os resultados calculados para os índices de vegetação, os resultados relacionados a quantificação de biomassa e carbono da área de semeadura direta e suas relações.

## 3.3.1 ÍNDICES DE VEGETAÇÃO

Este estudo examinou a relação de diferentes índices de vegetação, incluindo a Diferença Normalizada de Vegetação (NDVI), o Índice de Vegetação Ajustado ao Solo (SAVI), o Índice de Vegetação Fotossintética (PRI) e o Índice de Sequestro Florestal de Carbono (CO2flux), na área de estudo nos anos de 2018, 2019, 2020, 2021 e 2022.

Na **tabela 1** observa-se os valores mínimos, máximos, intervalo, média, desvio padrão e coeficiente de variação de cada índice de vegetação que foi calculado para o desenvolvimento dessa pesquisa o período proposto.

| Índice           | Valor min | Valor máx | <b>Intervalo</b> | $\mu$ | $\alpha$ | CV   |
|------------------|-----------|-----------|------------------|-------|----------|------|
| <b>NDVI 2018</b> | 0,27      | 0,52      | 0,25             | 0,36  | 0,03     | 0,09 |
| <b>NDVI 2019</b> | 0,53      | 0,91      | 0,37             | 0,69  | 0,04     | 0,06 |
| <b>NDVI 2020</b> | 0,47      | 0,74      | 0,26             | 0,60  | 0,03     | 0,05 |
| <b>NDVI 2021</b> | 0,5       | 0,76      | 0,26             | 0,60  | 0,03     | 0,05 |
| <b>NDVI 2022</b> | 0,52      | 0,86      | 0,33             | 0,67  | 0,04     | 0,06 |
|                  |           |           |                  |       |          |      |
| <b>EVI 2018</b>  | 0,42      | 0,71      | 0,28             | 0,52  | 0,03     | 0,06 |
| <b>EVI 2019</b>  | 0,6       | 0,93      | 0,32             | 0,72  | 0,03     | 0,04 |
| <b>EVI 2020</b>  | 0,6       | 1         | 0,38             | 0,75  | 0,04     | 0,05 |
| <b>EVI 2021</b>  | 0,6       | 1,27      | 0,66             | 0,78  | 0,06     | 0,08 |
| <b>EVI 2022</b>  | 0,58      | 0,89      | 0,3              | 0,71  | 0,03     | 0,04 |
|                  |           |           |                  |       |          |      |
| <b>PRI 2018</b>  | 0,38      | 0,51      | 0,12             | 0,43  | 0,01     | 0,02 |
| PRI 2019         | 0,3       | 0,56      | 0,25             | 0,42  | 0,018    | 0,04 |

**Tabela 1:** Resultados dos índices de vegetação

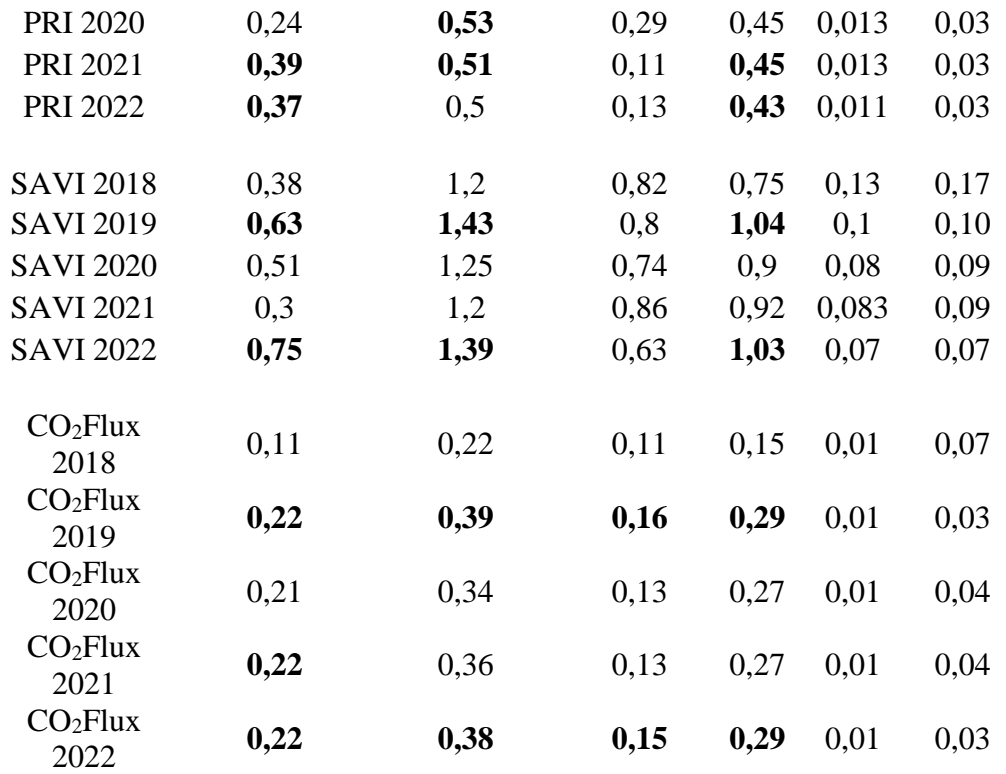

CV: Coeficiente de variação μ:Média α: Desvio Padrão

## **Fonte:** Autora

O NDVI, que é um indicador da atividade fotossintética das plantas, teve um aumento significativo em 2019 (com valor máximo de 0,91), esse aumento se deu por conta da quantidade elevada de adubação verde na área (feijão guandu e feijão-de-porco) e condições climáticas favoráveis, como chuvas abundantes, favorecendo assim o desenvolvimento desse tipo de vegetação. A média do NDVI aumentou de 0,36 em 2018 para 0,67 em 2022, com destaque para a maior média de 0,69 em 2019. Os valores de NDVI foram mais altos em 2019, 2021 e 2022 em comparação com 2018 e 2020, quando ocorreu um declínio da adubação verde na área de estudo.

Na literatura, conforme observado por Cherlinka (2020) valores positivos na faixa de 0,5 a 1,0 são considerados elevados, para vegetação em alto nível de conservação, enquanto áreas com vegetação esparsa exibem valores entre 0,2 e 0,5, e áreas de solo exposto tendem a ter valores ainda mais baixos, variando entre 0,1 e 0,2, podendo assumir outras magnitudes dependendo do tipo de solo.

O EVI teve um aumento significativo em 2021, seguido por uma diminuição em 2018. O comportamento do índice na área de estudo pode ser observado na **figura 16.** A média do EVI aumentou de 0,52 em 2018 para 0,71 em 2022. Pacheco et al. (2023) encontrou valores de -0,19 a 0,48 na sua pesquisa que focou na avaliação de índices de vegetação na bacia hidrográfica do rio Pajeú/PE a partir de séries temporais MODIS, os autores estudaram o bioma caatinga.

O PRI é um índice de vegetação que é semelhante ao NDVI, mas é menos sensível aos efeitos da cobertura do solo. A média do PRI não mudou significativamente ao longo período analisado. Foram encontrados o valor médio de 0,43 em 2018 e 2022. Em geral, os valores médios de PRI são mais altos em 2020 e 2021. Silva et al. (2023) encontrou em seu estudo o valor médio de 0,51, com variação de 0,45 para áreas sem vegetação ou com pouca vegetação e 0,58 para as áreas com vegetação em diferentes estágios sucessionais. Mostrando que esses valores estão de acordo com o trabalho desenvolvido.

O SAVI, que é um indicador que leva em consideração a reflectância do solo, mostrou um aumento constante ao longo do período. A média do SAVI aumentou de 0,75 em 2018 para 1,03 em 2022. Os valores de SAVI são mais altos em 2019, 2021 e 2022 em comparação aos anos de 2018 e 2020. Gameiro et al. (2016) aponta que os resultados do SAVI possuem similaridades em relação aos resultados obtidos com os valores NDVI, em sua pesquisa, estudou a aplicação de alguns índices na sub bacia Hidrográfica do Baixo Jaguaribe, especificamente, para o SAVI, encontrou um valor de 0,7. Um valor muito aproximado também foi encontrado nesse trabalho.

 $O CO<sub>2</sub>Flux$  é um índice que mede o fluxo de dióxido de carbono  $(CO<sub>2</sub>)$  entre a atmosfera e a vegetação. Valores positivos indicam que a vegetação está absorvendo  $CO<sub>2</sub>$  da atmosfera, enquanto valores negativos indicam que a vegetação está liberando CO<sub>2</sub> para a atmosfera. A média do CO<sub>2</sub>Flux aumentou de 0,15 em 2018 para 0,29 em 2022, indicando que a vegetação está absorvendo CO<sub>2</sub> em uma taxa crescente à medida que a floresta está se restabelecendo. O intervalo do CO2Flux não mudou significativamente ao longo dos anos. Os valores de CO<sub>2</sub>Flux são mais altos em 2019, 2020, 2021 e 2022 do que em 2018. O que faz sentido, já que em 2018 a área semeada estava no início do seu desenvolvimento.

Silva et al. (2023) encontrou os valores de -0,43 para as áreas sem vegetação, valores na faixa de 0,19 a 0,23 foram classificadas como áreas degradadas com solo exposto, já os maiores valores do índice 0,32 mostram uma concentração elevada de fluxo de carbono, são regiões com vegetação robusta e saudável. Almeida & Rocha (2018) encontraram os valores de – 0,12 e 0,14 que aplicaram diversos índices de vegetação para caracterização da cobertura vegetativa em uma área de proteção ambiental. Polonio et al. (2015) encontrou valores de 0,06 a 0,44. Estudando índices de vegetação na mensuração do estoque de carbono em áreas com cana-de-açúcar

Nas figuras 15, 16, 17, 18 e 19 visualiza-se os mapas com os índices de vegetação calculados para cada ano, no ano de 2018 em quase todo os índices possui uma coloração mais avermelhada, enquanto, nos anos seguintes há uma miscelânea de cores, em tons na cor amarelo e esverdeada. Quanto mais vermelho no mapa, indica valores baixos dos índices, cor amarela, são valores intermediários e cor verde valores mais altos.

A diminuição dos valores dos índices de vegetação no ano de 2018, pode ser explicado pela taxa de estabelecimento de mudas que são baixas (normalmente em torno de 20% das sementes plantadas) devido às condições do local, predação de sementes e competição da vegetação, e o desempenho no campo (Grossnickle & Ivetić, 2017).

Nos anos seguintes, após o estabelecimento de algumas mudas e o aumento da adubação verde em 2019, observam-se um pouco mais de resposta espectral através dos mapas e nos anos seguintes, uma intensa atividade fotossintética.

Salienta-se que mesmo após o estabelecimento das mudas, é praticamente impossível enxergar as linhas de plantio que foram utilizadas na semeadura direta em dezembro de 2017. Isso pode ser ocasionado por fatores que vão desde a resolução espacial a densidade da vegetação. Um tamanho de pixel inadequado pode afetar a capacidade de distinção de características menores, como as linhas de plantio por exemplo. No caso da densidade da vegetação, quando existem indivíduos arbóreos mais concentrados e com as copas sobrepostas, pode dificultar ou até inviabilizar a visualização das linhas de plantio.

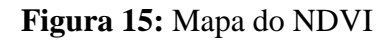

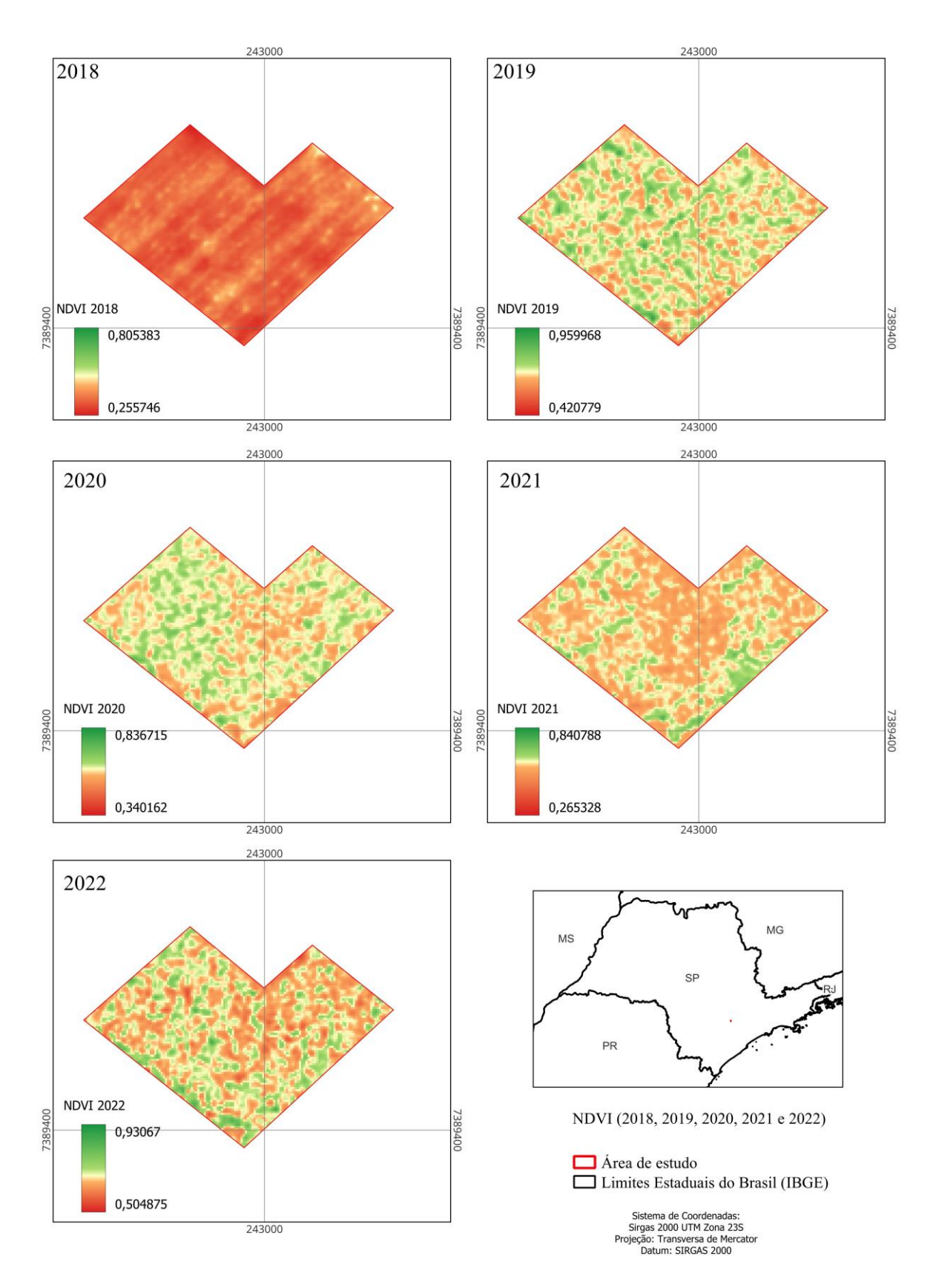

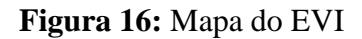

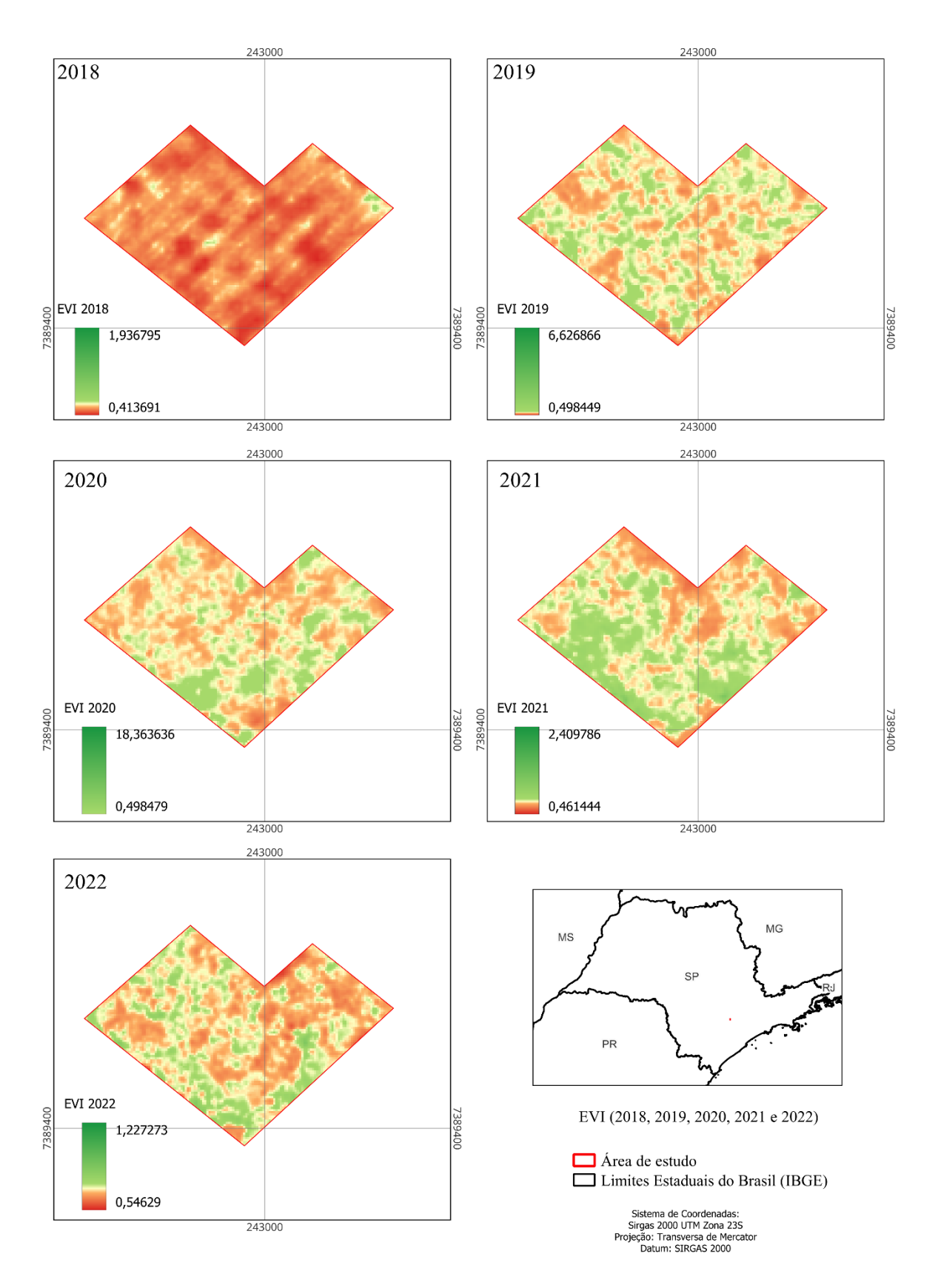

**Figura 17:** Mapa do PRI

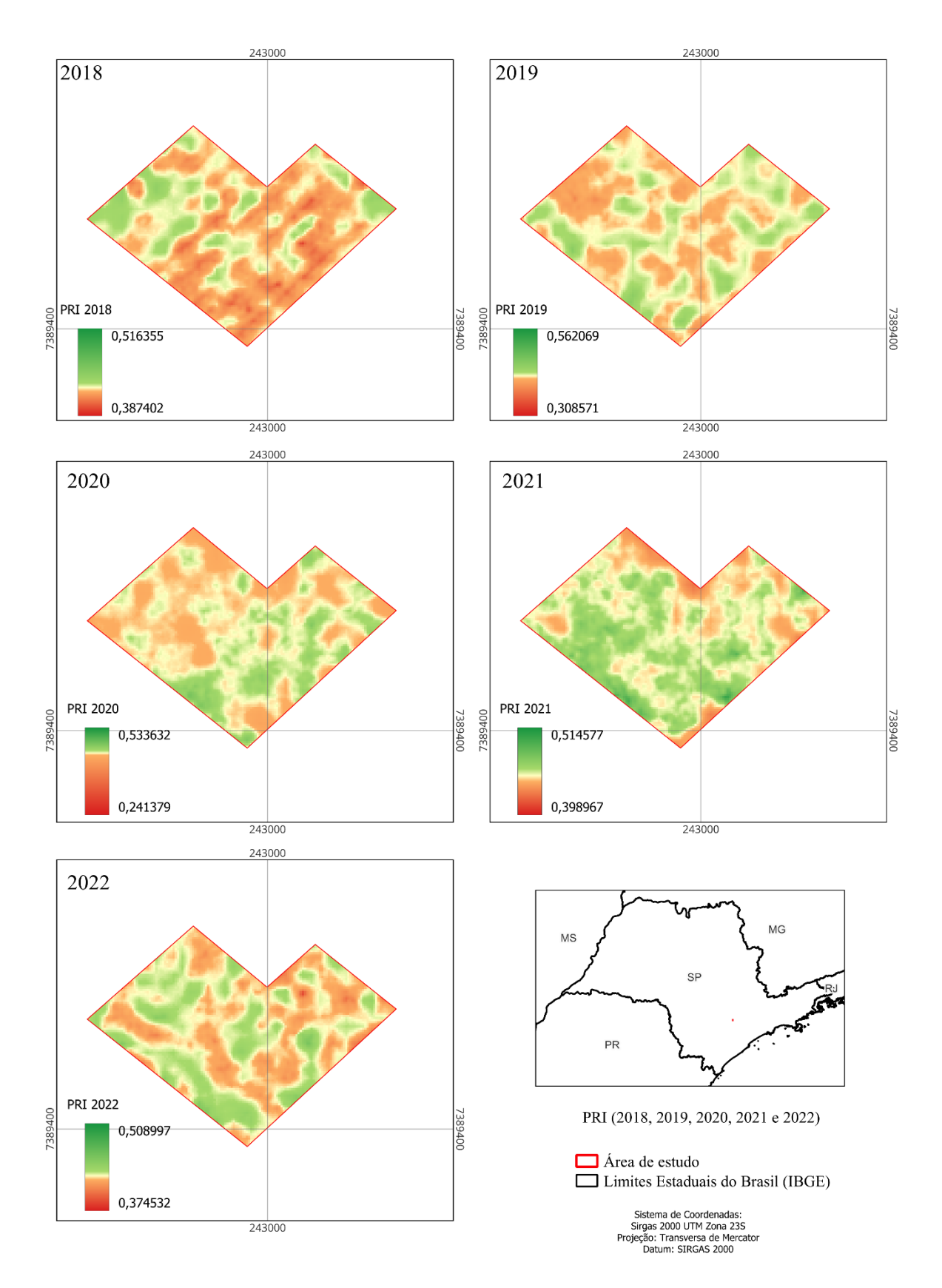

**Figura 18:** Mapa do SAVI

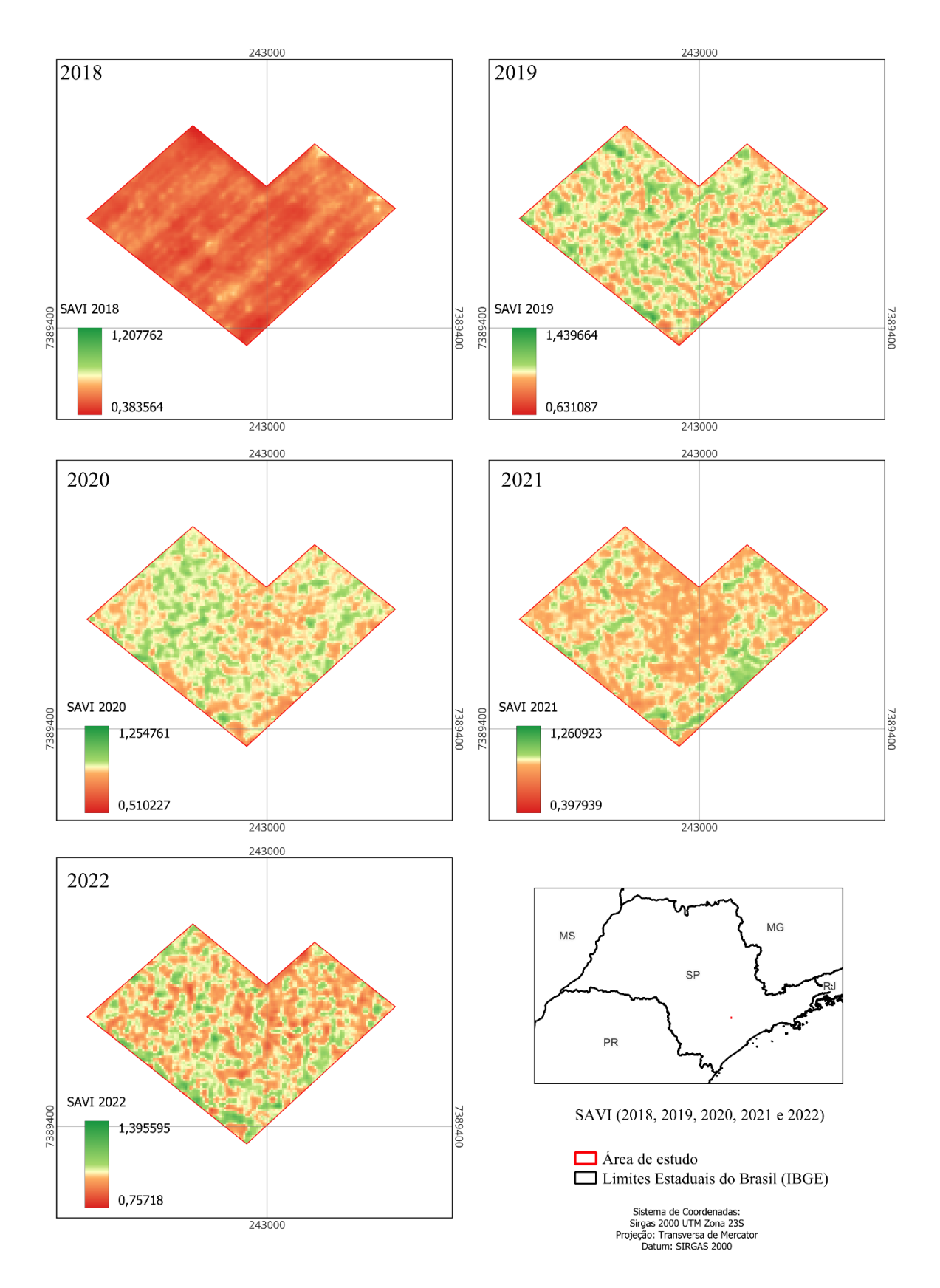

**Fonte:** Autora

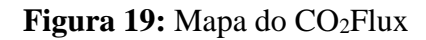

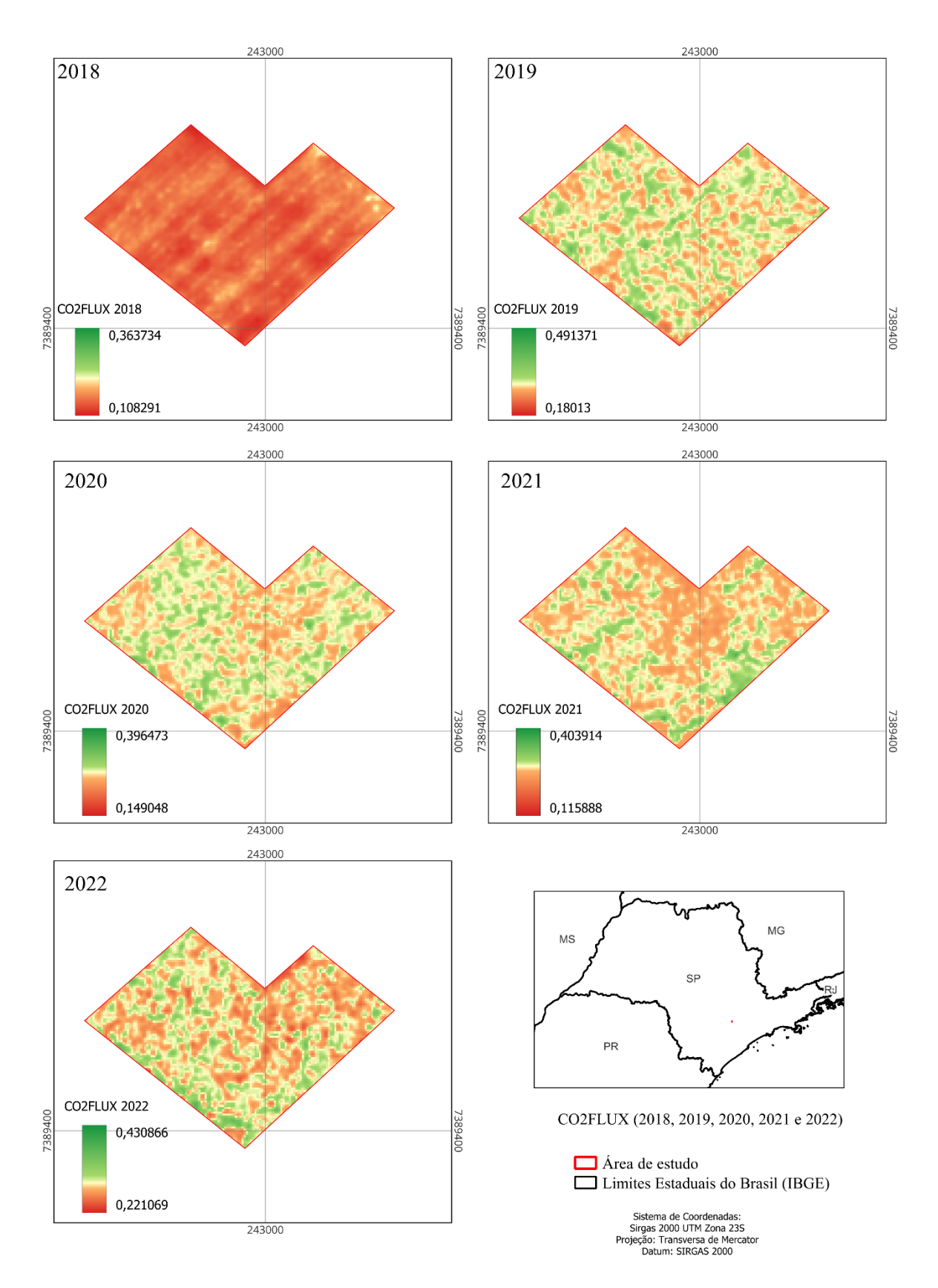

Na **figura 20** temos os resumos dos índices com zoom para o bloco 1. Em cada quadrante observa-se o índice de vegetação para os anos de 2018 até 2022.

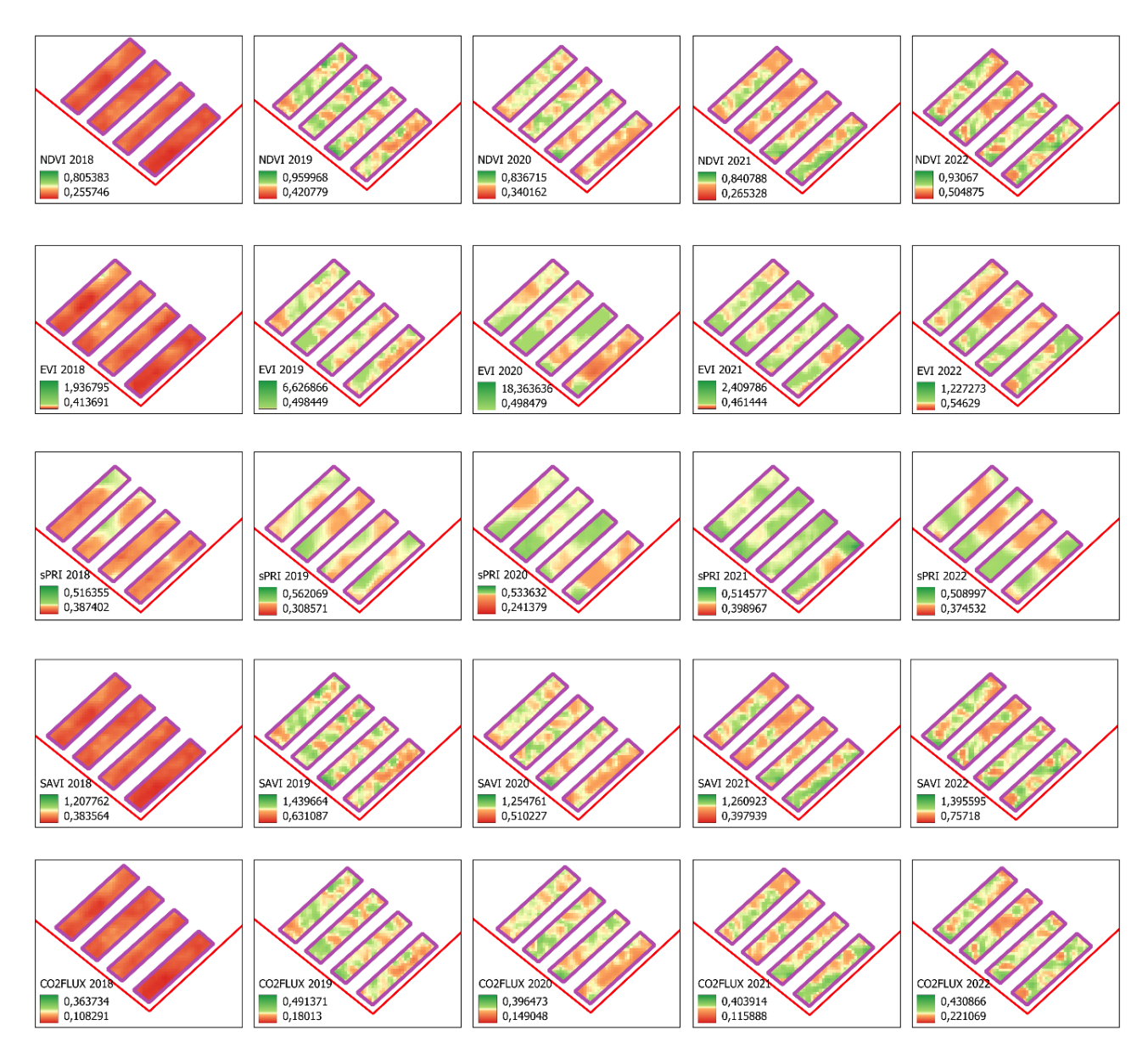

**Figura 20:** Resumo dos índices de vegetação para o bloco 1

**Fonte:** Autora

# 3.3.2 ESTOQUE DE BIOMASSA E CARBONO

Estoque de carbono nas árvores e no estrato calculado para a área de estudo no ano de 2022 foi de 5,53 tCO<sub>2</sub>e (20,26 ton.C.ha), sendo distribuídos em 3,71 tCO<sub>2</sub>e (13,57 ton.C.ha) para o grupo ecológico de pioneiras e 1,83 tCO<sub>2</sub>e (6,68 ton.C.ha) para as espécies classificadas em não pioneiras.

Já os valores totais de biomassa por ha foram de 12,58 t(dm)/ha, sendo 7,10 t(dm)/ha para espécies pioneiras e 3,50 t(dm)/ha para espécies não pioneiras **(figura 21)**.

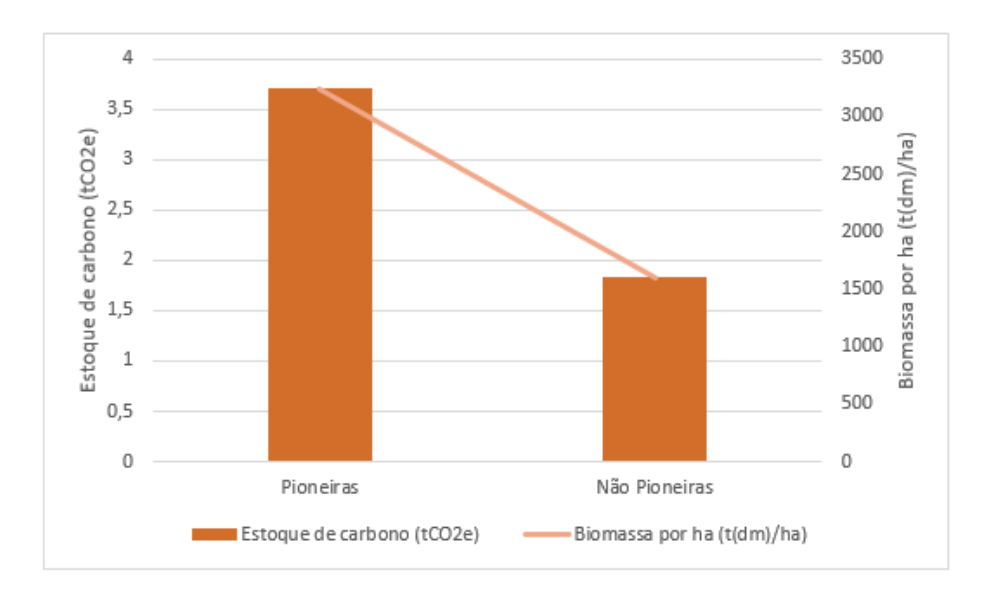

**Figura 21:** Estoque de carbono nas árvores e no estrato em tCO<sub>2</sub>e e biomassa distribuídos para as espécies pioneiras e não pioneiras

#### **Fonte:** Autora

Os resultados do estoque de carbono foram comparados com a base de dados do estudo Global "Aboveground and Belowground Biomass Carbon Density Maps for the Year 2010" com resolução espacial de 300 m, dos pesquisadores Spawn et al. (2020) da NASA, obteve-se um valor de 28,3 de ton.C.ha para a área de estudo.

Analisando a base de dados dos pesquisadores Englund et al. (2017) onde levantou informações do carbono acima do solo com resolução espacial de 50 m (para obtenção dos valores abaixo do solo, o resultado foi multiplicado por 0,28 conforme orientações do IPCC), foi encontrado o valor de estoque de 37,17 ton.C.ha para a área.

O valor de estoque de carbono calculado nesse estudo foi de 20,26 ton.C.ha para a área total englobando as espécies pioneiras e não pioneiras, é um valor aproximado em comparação as duas bases de dados destacadas nos parágrafos acima. Lembrando que as bases usadas para comparação do estoque de carbono são secundárias e com resolução incompatível com a área de estudo (300m e 50m respectivamente), o que pode aumentar a imprecisão dos resultados das bases secundárias.

Também foram notadas diferenças na quantidade da biomassa e estoque de carbono entre as linhas e parcelas. Essas relações podem ser estudas em pesquisas futuras **(anexo B).**

#### 3.3.3 ANÁLISE STEPWISE

#### 3.3.3.1 EQUAÇÃO PARA ESPÉCIES PIONEIRAS

Dados do estoque de carbono e dos índices de vegetação para cada subparcela (**tabela 2**).

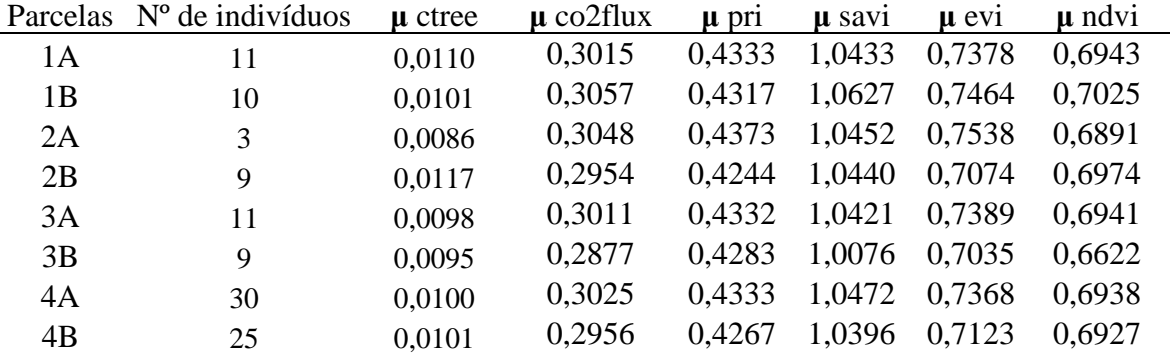

**Tabela 2:** Média do estoque e médias dos índices para as subparcelas

### **Fonte:** Autora

O modelo de regressão múltipla gerado pelo *stepwise* é dado por:

## **ctree= −0.004004+0.095286×NDVI−0.172750×CO2FLUX**

#### Equação 8

A equação de regressão linear indica que -0.0004 é a média do ctree quando todas as variáveis independentes são iguais a zero. Da mesma forma, a cada unidade de aumento no NDVI, o ctree aumenta em 0.095286, mantendo todas as outras variáveis constantes. O coeficiente -0.172750 CO2FLUX indique que, mantendo todas as variáveis constantes, uma unidade de aumento em CO2FLUX está associada a uma diminuição esperada em -0.172750 na variável Ctree.

A ferramenta previu que para as espécies pioneiras, apenas o NDVI e o  $CO<sub>2</sub>F$ lux são necessários para prever o estoque de carbono na área de estudo. Abaixo, observamos os resultados da ANOVA do modelo gerado para pioneiras:

**Tabela 3:** ANOVA do modelo P (pioneiras)

|            | Df Sum Sq | Mean Sq F value $Pr(\geq F)$                 |  |
|------------|-----------|----------------------------------------------|--|
| Média NDVI |           | $9,7250e-07$ $9,7250e-07$ $2,3945$ $0,18244$ |  |

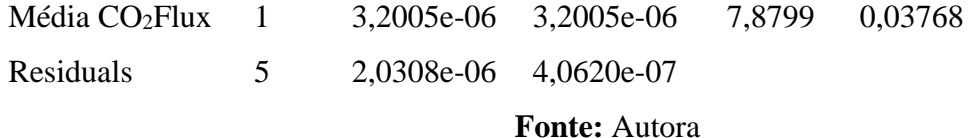

A soma de quadrados do modelo (*Sum of Sq*) é uma medida da variação total explicada pelo modelo. Na **tabela 3**, podemos ver que o valor da soma de quadrados do modelo, a variável NDVI contribui com 9,7250e-07 para a soma total dos quadrados, o  $CO<sub>2</sub> flux$  contribui com 3.2005e-06 para a soma total dos quadrados. A variável CO2flux contribui para a soma de quadrados do modelo de forma significativa, diferentemente da variável NDVI, pode-se concluir que a variável CO2flux é importante para explicar a variação no modelo.

O valor da estatística F (F) para o NDVI é de 2.3945 e para a variável  $CO_2$ Flux é de 7,879. Um valor F mais alto sugere uma maior significância da variável na explicação da variabilidade na variável dependente, como é o caso da variável CO2Flux.(**tabela 3**).

O valor Pr( $>E$ ) para a variável CO<sub>2</sub>Flux é 0,05 (0,03768), indicando uma contribuição estatisticamente significativa, com evidências suficientes para rejeitar a hipótese nula. O NDVI possui um valor de 0,18244, mostrando que o NDVI não é totalmente significativo sobre a variável Ctree.

Embora o modelo pareça indicar que apenas NDVI e CO2Flux são necessários para prever o estoque de carbono nas espécies pioneiras, a análise da ANOVA sugere que, para essas espécies, apenas a variável CO2Flux é estatisticamente significante no modelo.

Resumo dos resultados de todos os testes realizados:

**Tabela 4:** Resultados dos testes realizados no modelo P (pioneiras)

| Shapiro- | Durbin | Studentized | R <sup>2</sup> | R <sup>2</sup> |
|----------|--------|-------------|----------------|----------------|
| Wilk     | Watson | Breusch-    | Múltiplo       | Ajustado       |
|          |        | Pagan       |                |                |
| 0,8314   | 0,632  | 0,829       | 0,672          | 0,5417         |

#### **Fonte:** Autora

Os valores do teste de Shapiro-Wilk (**tabela 4**) é de 0,8314. É um indicativo que os resíduos do modelo não estão distribuídos normalmente. O resultado do teste de Durbin-Watson possui um pvalor de 0,632, os dados sugerem que não há evidências suficientes para afirmar que há autocorrelação nos resíduos do modelo. O p-valor do teste de Breusch-Pagan é 0,829, os resultados sugerem que não há evidências estatísticas de que a variabilidade dos erros do seu modelo muda com base nos valores das variáveis independentes.

O valor de R² múltiplo indica que 0,672 dos dados estão ajustados a este modelo, explica 67,2% quaisquer variações entre as variáveis NDVI, CO2Flux e Ctree. Dhakal & Mandal (2022) também produziram uma equação para estimativas de carbono em florestas do Nepal utilizando como base índices de vegetação e informações de biomassa, os autores conseguiram um R² de 0,58 (58%). Santos et al. (2017) realizaram um estudo com foco em áreas de vegetação do cerrado, eles obtiveram um R² de 82,15%, os autores rodaram um modelo exponencial e analisaram a influência do NDVI no estoque de carbono.

Os intervalos de confiança para o intercepto é de -0.03969190 a 0.0316831, isso significa que, com 95% de confiança, o valor do intercepto populacional está entre esses dois valores. O intervalo de confiança para a variável NDVI é de 0.01723377a 0.1733380 e o intervalo de confiança para o CO2Flux é de -0.33094385 a -0.0145565. O RMSE (Erro Quadrático Médio) do modelo pioneiras é de 0,05%.

# 3.3.3.2 EQUAÇÃO PARA ESPÉCIES NÃO PIONEIRAS

Dados do estoque de carbono e dos índices de vegetação para cada subparcela (**tabela 5**).

| Parcelas        | $N^{\circ}$ de indivíduos | $\mu$ ctree | $\mu$ co2flux | $\mu$ pri | u savi | $\mu$ evi | $\mu$ ndvi |
|-----------------|---------------------------|-------------|---------------|-----------|--------|-----------|------------|
| 1A              | 10                        | 0,0097      | 0,3015        | 0.4333    | 1,0433 | 0,7378    | 0,6943     |
| 1B              | 14                        | 0,0073      | 0,3057        | 0,4317    | 1,0627 | 0,7464    | 0,7025     |
| 2A              | 7                         | 0,0093      | 0,3048        | 0.4373    | 1,0452 | 0,7538    | 0,6891     |
| 2B              |                           | 0,0088      | 0,2954        | 0,4244    | 1,0440 | 0,7074    | 0.6974     |
| 3A              | 9                         | 0,0070      | 0,3011        | 0,4332    | 1,0421 | 0,7389    | 0,6941     |
| 3B              | 6                         | 0,0084      | 0.2877        | 0,4283    | 1,0076 | 0,7035    | 0,6622     |
| 4A              | 14                        | 0,0084      | 0,3025        | 0.4333    | 1,0472 | 0,7368    | 0,6938     |
| $\overline{AB}$ | 17                        | 0,0092      | 0,2956        | 0,4267    | 1,0396 | 0,7123    | 0,6927     |

**Tabela 5:** Média do estoque e médias dos índices para as subparcelas

### **Fonte:** Autora

O modelo de regressão múltipla gerado pelo *stepwise* é dado por:

### **ctree=−3.2505+0.3023×NDVI+2.7972×SAVI−10.7176×CO2FLUX+7.7601×PRI**

#### Equação 9

A equação de regressão linear indica que −3.2505 é o valor do ctree quando todas as variáveis independentes são iguais a zero. Da mesma forma, a cada unidade de aumento no NDVI, o ctree aumenta em 0,3023, já para cada unidade de aumento do SAVI, o valor estimado do ctree aumenta em 2,7972, a cada aumento no CO<sub>2</sub>Flux, o ctree diminui em 10,71. Finalmente, o aumento médio do tcree é de 7,76 vezes para cada incremento unitário no valor do PRI, assumindo que todas as variáveis permaneçam constantes. O *Stepwise* previu que para as espécies não pioneiras, mais índices de vegetação são necessários para prever o estoque de carbono na área de estudo, ao todo, os índices NDVI, SAVI, CO2Flux e PRI.

Abaixo, observamos os resultados da ANOVA do modelo gerado para não pioneiras:

|                            | Df                   | Sum Sq      | Mean Sq    | F value | $Pr(>=F)$ |
|----------------------------|----------------------|-------------|------------|---------|-----------|
| Média NDVI                 |                      | 7,9600e-08  | 7,9590e-08 | 0,0566  | 0,8273    |
| Média SAVI                 | 1                    | 2,4490e-07  | 2,4492e-07 | 0,1741  | 0,7045    |
| Média CO <sub>2</sub> Flux | 1                    | 1,2250e-07  | 1,2251e-07 | 0,0871  | 0,7872    |
| Média PRI                  |                      | 1,6607e-06  | 1,6607e-06 | 1,1806  | 0,3567    |
|                            |                      |             |            |         |           |
| Residuals                  | 3                    | $4,2200e-0$ | 1,4067e-06 |         |           |
|                            | <b>Fonte:</b> Autora |             |            |         |           |

**Tabela 6:** ANOVA do modelo NP (Não pioneiras)

A soma de quadrados do modelo (*Sum of Sq*) é uma medida da variação total explicada pelo modelo. Na **tabela 6**, podemos ver que o valor da soma de quadrados do modelo, a variável NDVI contribui com 7,9600e-08 para a soma total dos quadrados, o SAVI com 2,4490e-07, o CO<sub>2</sub>Flux com 1,2250e-07 e o PRI com 1,6607e-06 para a soma total dos quadrados. Nenhuma das variáveis contribuem significativamente para a variação no modelo, conforme indicado pelos valores-p altos associados a cada variável. Isso significa que, com base nos resultados deste teste, essas variáveis não são estatisticamente significativas na explicação da variação no modelo não pioneiras.

O valor da estatística F (F) é uma medida da significância do modelo. O valor da estatística F para o NDVI é 0,0566, o SAVI possui o valor F de 0,1741, já o valor F do CO2flux é de 0,0871 e o PRI de 1,1806 (tabela 6). Os valores baixos das estatísticas F para NDVI, SAVI e CO2flux sugerem contribuições relativamente baixas dessas variáveis para a explicação da variação no modelo, enquanto o PRI mostra uma contribuição moderada. No entanto, em todos os casos, os valores-p indicam que não há evidências suficientes para rejeitar a hipótese nula de que os coeficientes associados a essas variáveis são zero.

Observando os P valores do teste t, todas as variáveis são maiores que 5%, isso significa que não se pode concluir que existe uma relação estatisticamente significativa entre as variáveis independente e dependente.

Embora o modelo pareça indicar que índices os índices NDVI, SAVI, CO2Flux e PRI. são necessários para prever o estoque de carbono nas espécies não pioneiras, a análise da ANOVA sugere que, para essas espécies, nenhum índice é estatisticamente significante no modelo.

Resumo dos resultados de todos os testes realizados:

**Tabela 7:** Resultados dos testes realizados nos modelos

| Shapiro- | Durbin | Studentized | R <sup>2</sup> | $\mathbb{R}^2$ |
|----------|--------|-------------|----------------|----------------|
| Wilk     | Watson | Breusch-    | Múltiplo       | Ajustado       |
|          |        | Pagan       |                |                |
| 0,3817   | 0,812  | 0,098       | 0,33           | $-0,55$        |

## **Fonte:** Autora

Os valores do teste de Shapiro-Wilk (**tabela 7**) é de 0,3817, mostra que os resíduos do modelo não estão distribuídos normalmente. Os resultados do teste de Durbin-Watson, com um p-valor de 0,812, sugerem que não há autocorrelação nos resíduos a um nível de significância de 5%.

O p-valor do teste de Breusch-Pagan é de 0,098 e mostra que não há evidências suficientes para rejeitar a hipótese nula de homocedasticidade a um nível de significância de 0,05.

O valor de R² múltiplo indica que 0,33 dos dados estão ajustados a este modelo, explica 33% quaisquer variações entre as variáveis NDVI, SAVI,CO2Flux, PRI e Ctree. Porém, o R² ajustado que mostra a eficácia do modelo de forma mais realista é baixo e insuficiente para explicar quaisquer variações do modelo -0,55). Kumar & Ghose (2017) realizaram um estudo na Índia onde relacionaram os índices de vegetação (NDVI, EVI, SAVI e MSAVI) com o carbono em florestas montanhosas com alta biodiversidade, tiverem resultados não satisfatórios, o R² não ultrapassou 0,20, mesmo, testando e analisando vários modelos como o exponencial, log, polinomial, por exemplo.

Os intervalos de confiança para o intercepto é de -12.8559456 a 6.354908. Isso significa que, com 95% de confiança, o valor do intercepto populacional está entre esses dois valores. O intervalo de confiança para a variável NDVI é de -0.5379678 a 1.142662, para o SAVI é de -5.6393214 a

# 11.233681, para o CO2Flux é de -42.2797977 a 20.844567 e o intervalo de confiança para o PRI é - 14.9689035 a 30.489037. O RMSE (Erro Quadrático Médio) do modelo de não pioneiras é de 0,07%.

#### 3.4 CONCLUSÕES

Os valores dos índices de vegetação foram calculados de forma satisfatória e comparados com os dados disponíveis na literatura. O cálculo da biomassa e do carbono também foi estimado sem intercorrências e comparado com as bases secundárias disponíveis.

Sobre a correlação entre o estoque de carbono e os índices de vegetação, foi difícil traçar uma regressão linear múltipla entre essas variáveis. O modelo de pioneiras é o modelo que melhor se ajustou aos dados, porém, não foi aprovado em diversos testes estatísticos, provavelmente, isso se deu por conta do tamanho da área de estudo, do tamanho das amostras e da complexidade entre as espécies que lá se encontram. Mostrando que este pode ser um modelo não confiável em sua totalidade.

O modelo de não pioneiras teve seu R² muito baixo, não explicando quase nada das relações entre as variáveis. O que justifica pela forma de como os indivíduos estão alocados na área de estudo, indivíduos pioneiros estão ocupando o estrato superior, onde os sensores dos satélites captam as informações de radiação mais facilmente, os indivíduos não pioneiros estão ocupando o estrato inferior, onde os sensores têm dificuldades de captar as informações de radiação eletromagnética.

A análise stepwise aplicada tanto aos indivíduos pioneiros quanto aos não pioneiros revela nuances significativas, evidenciando a existência de conjuntos específicos de índices de vegetação que podem ser utilizados para prever o estoque de carbono entre espécies pertencentes a diferentes grupos ecológicos.

Destaca-se a importância de conduzir novos estudos e pesquisas voltados à mensuração do carbono em áreas de semeadura direta. Essas iniciativas não apenas enriquecerão o entendimento científico e tecnológico nesse campo, mas também proporcionarão *insights* valiosos para o desenvolvimento de perspectivas mais abrangentes.

# REFERÊNCIAS

- Airbus. (2023). *Pléiades Spot the detail thanks to our very-high resolution satellite imagery*. https://www.intelligence-airbusds.com/imagery/constellation/pleiades/
- Alcântara, F. (2016). *O que é e como fazer adubação verde*. https://www.embrapa.br/busca-depublicacoes/-/publicacao/1047024/o-que-e-e-como-fazer-adubacao-verde
- Almeida, D. R. A. de, Broadbent, E. N., Ferreira, M. P., Meli, P., Zambrano, A. M. A., Gorgens, E. B., Resende, A. F., de Almeida, C. T., do Amaral, C. H., Corte, A. P. D., Silva, C. A., Romanelli, J. P., Prata, G. A., de Almeida Papa, D., Stark, S. C., Valbuena, R., Nelson, B. W., Guillemot, J., Féret, J.-B., … Brancalion, P. H. S. (2021). Monitoring restored tropical forest diversity and structure through UAV-borne hyperspectral and lidar fusion. *Remote Sensing of Environment*, *264*, 112582. https://doi.org/10.1016/j.rse.2021.112582
- Almeida, J. R. da R., & Rocha, K. da S. (2018). Aplicação dos índices de vegetação NDVI, PRI, e CO2flux na caracterização da cobertura vegetativa da área de proteção ambiental Raimundo Irineu Serra. *Anais 7<sup>o</sup> Simpósio de Geotecnologias No Pantanal*, 985–994.
- Alpino, T. de M. A., Mazoto, M. L., Barros, D. C. de, & Freitas, C. M. de. (2022). Os impactos das mudanças climáticas na Segurança Alimentar e Nutricional: uma revisão da literatura. *Ciência & Saúde Coletiva*, *27*(1), 273–286. https://doi.org/10.1590/1413-81232022271.05972020
- Alves, M. f., Lotufo, A. D. P., & Lopes, M. L. M. (2023, October 13). Seleção de variáveis stepwise aplicadas em redes neurais artificiais para previsão de demanda de cargas elétricas. *Simpósio Brasileiro de Automação Inteligente (SBAI)*. http://www.sbai2013.ufc.br/pdfs/5928.pdf
- Baptista, G. M. D. M. (2003). Validação da Modelagem de Sequestro de carbono para ambientes tropicais de cerrado por meio de dados Aviris e Hyperion. *Anais XI SBSR*, 1037–1044. http://marte.sid.inpe.br/col/ltid.inpe.br/sbsr/2002/09.07.21.45/doc/10\_002.pdf
- Boehm, S., & Schumer, C. (2023, March 20). *10 Big Findings from the 2023 IPCC Report on Climate Change*. https://www.wri.org/insights/2023-ipcc-ar6-synthesis-report-climate-changefindings
- Braga R. (2012, September 18). Mudanças climáticas e planejamento urbano: uma análise do Estatuto da Cidade. *VI Encontro Nacional Da Anppas 18 a 21 de Setembro*. https://igce.rc.unesp.br/Home/Departamentos47/planejamentoterritorialegeoprocessamento64 0/md\_roberto\_artigos\_artig\_anppas.pdf
- Breusch, T. S., & Pagan, A. R. (1979). A Simple Test for Heteroscedasticity and Random Coefficient Variation. *Econometrica*, *47*(5), 1287. https://doi.org/10.2307/1911963
- Canadell, J. G., Le Quéré, C., Raupach, M. R., Field, C. B., Buitenhuis, E. T., Ciais, P., Conway, T. J., Gillett, N. P., Houghton, R. A., & Marland, G. (2007). Contributions to accelerating atmospheric CO2 growth from economic activity, carbon intensity, and efficiency of natural

sinks. *Proceedings of the National Academy of Sciences*, *104*(47), 18866–18870. https://doi.org/10.1073/pnas.0702737104

- Cherlinka, V. (2020). *NDVI FAQ: Tudo O Que você precisa saber sobre o índice*. https://eos.com/pt/blog/ndvi-faq/
- Dhakal, R., & Mandal, R. A. (2022). Application of Vegetation Indexes to Assess Carbon Stock. *Mercator*, *21*(1), 1–14. https://doi.org/10.4215/rm2022.e21018
- Durbin, J., & Watson, G. S. (1950). Testing for Serial Correlation in Least Squares Regression: I. *Biometrika*, *37*(3/4), 409. https://doi.org/10.2307/2332391
- Englund, O., Sparovek, G., Berndes, G., Freitas, F., Ometto, J. P., Oliveira, P. V. D. C. E., Costa, C., & Lapola, D. (2017). A new high‐resolution nationwide aboveground carbon map for Brazil. *Geo: Geography and Environment*, *4*(2). https://doi.org/10.1002/geo2.45
- Ferraz, A. S., Soares, V. P., Soares, C. P. B., Ribeiro, C. A. A. S., Binoti, D. H. B., & Leite, H. G. (2014). Estimativa do estoque de biomassa em um fragmento florestal usando imagens orbitais. *Floresta e Ambiente*, *21*(3), 286–296. https://doi.org/10.1590/2179-8087.052213
- Gameiro, S., Teixeira, C. P. B., Neto, T. A. da S., Lopes, M. de F. L., Duarte, C. R., Sout, M. V. S., & Zimback, C. R. L. (2016). Avaliação da cobertura vegetal por meio de índices de vegetação (NDVI, SAVI e IAF) na Sub-Bacia Hidrográfica do Baixo Jaguaribe, CE. *Terrae*, *13*(1–2), 15– 22. https://www.ige.unicamp.br/terrae/V13/PDFv13/TE067-2.pdf
- Gamon, J. A., Peñuelas, J., & Field, C. B. (1992). A narrow-waveband spectral index that tracks diurnal changes in photosynthetic efficiency. *Remote Sensing of Environment*, *41*(1), 35–44. https://doi.org/10.1016/0034-4257(92)90059-S
- Grossnickle, S., & Ivetić, V. (2017). Direct Seeding in Reforestation A Field Performance Review. *REFORESTA*, *4*, 94–142. https://doi.org/10.21750/REFOR.4.07.46
- Huete, A. R. (1988). A soil-adjusted vegetation index (SAVI). *Remote Sensing of Environment*, *25*(3), 295–309. https://doi.org/10.1016/0034-4257(88)90106-X
- IBGE. (2019). *Biomas do Brasil 1:250000*. https://www.ibge.gov.br/geociencias/informacoesambientais/estudos-ambientais/15842-biomas.html
- IBGE. (2021). *Bacias e Divisões Hidrográficas do Brasil*. https://www.ibge.gov.br/geociencias/cartas-e-mapas/informacoes-ambientais/31653-bacias-edivisoes-hidrograficas-do-brasil.html
- INMET. (2023). *Análise do Tempo e do Clima*. https://www.gov.br/agricultura/ptbr/assuntos/inmet?r=clima/normaisclimatologicas
- IPCC. (2023). *AR6 Synthesis Report Climate Change 2023*. https://www.ipcc.ch/report/ar6/syr/
- Jacobi, P. R., & Sulaiman, S. N. (2016). Governança ambiental urbana em face das mudanças climáticas. *Revista USP*, *109*, 133–142. https://doi.org/10.11606/issn.2316-9036.v0i109p133- 142
- Justice, C. O., Vermote, E., Townshend, J. R. G., Defries, R., Roy, D. P., Hall, D. K., Salomonson, V. V., Privette, J. L., Riggs, G., Strahler, A., Lucht, W., Myneni, R. B., Knyazikhin, Y., Running, S. W., Nemani, R. R., Zhengming Wan, Huete, A. R., van Leeuwen, W., Wolfe, R. E., … Barnsley, M. J. (1998). The Moderate Resolution Imaging Spectroradiometer (MODIS): land remote sensing for global change research. *IEEE Transactions on Geoscience and Remote Sensing*, *36*(4), 1228–1249. https://doi.org/10.1109/36.701075
- Kumar, P., & Ghose, M. K. (2017). Remote sensing-derived spectral vegetation indices and forest carbon: testing the validity of models in mountainous terrain covered with high biodiversity. *CURRENT SCIENCE*, *112*(10).
- Lucon, O. dos S. (2022). *Mudanças Climáticas: roteiro de estudos*. Universidade de São Paulo. Instituto de Energia e Ambiente. https://doi.org/10.11606/9786588109144
- Machado, A., Martins, A. P. M., Sanquetta, C. R., Dalla Corte, A. P., Wojciechowski, J., Machado, S. D. A., Santos, R., & Landim, I. A. de M. (2019). Dinâmica do Volume, Biomassa e Carbono na Mata Atlântica por Ferramenta de Detecção de Mudanças. *Nativa*, *7*(4), 437. https://doi.org/10.31413/nativa.v7i4.6935
- Medeiros, Y. D. P. (2003). Análise dos Impactos das Mudanças Climáticas em Região Semi-árida. *RBRH - Revista Brasileira de Recursos Hídricos*, *8*(2), 127–136.
- Mulligan, J., Ellison, G., & Levin, K. (2018, September 26). *6 maneiras de retirar gás carbônico da atmosfera*. https://www.wribrasil.org.br/noticias/6-maneiras-de-retirar-gas-carbonico-daatmosfera
- NOAA. (2023, April). *Trends in globally averaged CO2 determined from NOAA Global Monitoring Laboratory measurements.* . https://gml.noaa.gov/ccgg/trends/gl\_data.html
- ONU Brasil. (2021, June 7). *Começa a Década da ONU da Restauração de Ecossistemas*. https://brasil.un.org/pt-br/130341-come%C3%A7a-d%C3%A9cada-da-onu-darestaura%C3%A7%C3%A3o-de-ecossistemas
- Pacheco, A. da P., Junior, J. A. da S., Morais, L. M. B. de, & Moreira, E. B. M. (2023). Avaliação de índices de vegetação na bacia hidrográfica do rio Pajeú/PE a partir de séries temporais MODIS mod13a1. *Caderno de Geografia*, *33*(74).
- Polonio, V. D. (2015). *Indices de vegetação na mensuração do estoque de carbono em áreas com cana-de-açúcar* [Dissertação]. Universidade Estadual Paulista (Unesp).
- Polonio, V. D., Filgueiras, R., Carvalho, T. M. de, Nicolete, D. A. P., Sartori, A. A. da C., & Zimback, C. R. L. (2015, April 25). Avaliação temporal do sequestro de carbono por meio de

imagens orbitais na região de Botucatu-SP. *Anais XVII Simpósio Brasileiro de Sensoriamento Remoto - SBSR*. http://www.dsr.inpe.br/sbsr2015/files/p0797.pdf

- Ponzoni, F. J., & Shimabukuro, Y. E. (2009). *Sensoriamento Remoto no Estudo da Vegetação* (Vol. 1). Parêntese.
- Ponzoni, F. J., Shimabukuro, Y. E., & Kuplich, T. M. (2012). *Sensoriamento remoto da vegetação* (2nd ed.). Oficina de Textos.
- Rahman, A. F., Gamon, J. A., Fuentes, D. A., Roberts, D., D. Prentiss, & Qiu, H. (2000). Modeling Co2 Flux of boreal forests using narrow-band indices from aviris imagery. *AVIRIS Workshop*. https://aviris.jpl.nasa.gov/proceedings/workshops/00\_docs/Rahman\_web.pdf
- Rasera, S. (2019). *Biomassa e carbono no estrato arbóreo em área restaurada de Mata Atlântica* [Universidade de São Paulo]. https://doi.org/10.11606/D.11.2019.tde-27032019-163129
- Rouse, J. W. , Jr., Haas, R. H., Schell, J. A., & Deering, D. W. (1973). *Monitoring vegetation systems in the Great Plains with ERTS*. https://ntrs.nasa.gov/citations/19740022614
- Sabine, S. L. , Heiman, M., Artaxo, P., Bakker, D., Chen, C. A., Field, C., Gruber, C., LeQuere, C., & Prinn R. G et al. (2004). Current Status and Past Trends of the Global Carbon Cycle. In *The Global Carbon Cycle: Integrating Humans Climate and the Natural World* (pp. 17–44). Island Press.
- Santos, R. M. dos, Lima, V. O. B., Câmara, T. M., Vicente, M. R., Mendes, C. C. A., Silva, D. M., & Barbosa, G. S. (2017). Relação entre resposta espectral, biomassa e estoque de carbono em ocorrências de Cerrado na porção mineira da bacia do rio Pardo: estudo preliminar. *Anais Do XVIII Simpósio Brasileiro de Sensoriamento Remoto*.
- São Paulo. (2017). *Mapa Pedológico do Estado de São Paulo*. http://iflorestal.sp.gov.br/2017/09/26/mapa-pedologico-do-estado-de-sao-paulo-revisado-eampliado
- São Paulo. (2020). *Inventário Florestal 2020*. http://datageo.ambiente.sp.gov.br/serviceTranslator/rest/getXml/Geoserver\_Publico/BIOMA\_ IBGE/1435155783805/wms
- Shapiro, S. S., & Wilk, M. B. (1965). An Analysis of Variance Test for Normality (Complete Samples). *Biometrika*, *52*(3/4), 591. https://doi.org/10.2307/2333709
- Silva, J. G. M. da, Quintanilha, J. A., Grohmann, C. H., Costa, D. R. da, Costa, J. D. M. da, & Silva, J. M. S. da. (2023). Distribuição da Biomassa vegetal e sequestro de carbono na sub-bacia do Rio Pirajibu no município de Sorocaba/SP. *Revista Brasileira de Geografia Física*, *16*(3), 1647–1656. https://doi.org/10.26848/rbgf.v16.3.p1647-1656
- Spawn, S. A., Sullivan, C. C., Lark, T. J., & Gibbs, H. K. (2020). Harmonized global maps of above and belowground biomass carbon density in the year 2010. *Scientific Data*, *7*(1), 112. https://doi.org/10.1038/s41597-020-0444-4
- Tullio, L. (2018). *Aplicações e princípios do sensoriamento remoto*. Antonella Carvalho de Oliveira. https://doi.org/10.22533/at.ed.543180210
- United Nations. (2015). *Methodological tool Estimation of carbon stocks and change in carbon stocks of trees and shrubs in A/R CDM project activities*. https://cdm.unfccc.int/methodologies/ARmethodologies/tools/ar-am-tool-14-v4.2.pdf
- Viganó, H. A., & Borges, E. F. (2011, April 30). Análise do desempenho dos Índices de Vegetação NDVI e SAVI a partir de imagem Aster. *Borges, Elane Fiuza*. http://marte.sid.inpe.br/col/dpi.inpe.br/marte/2011/07.14.17.45/doc/p1364.pdf

# **4 CONSIDERAÇÕES FINAIS**

A mensuração do carbono em áreas de semeadura direta é um tema de relevância. A implementação de práticas de restauração ecológica em diversos locais pode desempenhar um papel significativo na redução das mudanças climáticas, uma vez que essas práticas têm a capacidade de capturar dióxido de carbono (CO2) diretamente da atmosfera.

Estudos que trabalhem com essa abordagem podem fornecer dados cruciais para a formulação de futuros projetos de carbono, especialmente aqueles voltados para "remoção" de carbono, contribuindo assim para estratégias mais eficazes na gestão ambiental, no combate contra as mudanças climáticas e no monitoramento da vegetação nativa.

Sobre a revisão sistemática de literatura, os resultados sugerem um aumento de estudos sobre a temática do sensoriamento remoto, restauração florestal e ecológica e mensuração de carbono. O estudo revela que a China lidera quando o assunto são os países que mais publicam sobre a temática, evidencia que o aporte de investimentos pode contribuir gradualmente para a publicações de alto interesse da comunidade.

A mensuração de carbono em áreas de restauração Florestal pela técnica da semeadura direta é um tema recente e complexo. Estudar o estoque de carbono de áreas com alta densidade e diversidade de indivíduos arbóreos e ainda relacionar esses dados com índices de vegetação acrescenta dados e informações importantes para a comunidade cientifica.

Nesse contexto, tecnologias avançadas, como o uso de LIDAR<sup>[17](#page-68-0)</sup>, podem oferecer respostas mais aprimoradas, dado seu potencial para realizar mapeamentos mais precisos da área em questão. A aplicação dessas tecnologias pode representar um salto qualitativo no monitoramento e na avaliação do estoque de carbono, contribuindo assim para avanços significativos no campo da pesquisa ambiental e na adoção de estratégias mais eficientes para a mitigação das mudanças climáticas.

A Recomendação para estudos futuros é utilizar tecnologias como o LIDAR com sensores espectrais embarcados em VANTs (Aeronave aérea não tripulada) ou imagens de satélite com altas resoluções (menor que 50 cm).

<span id="page-68-0"></span><sup>17</sup> *Light Detection and Ranging*- É uma tecnologia de sensoriamento remoto que utiliza lasers para medir distâncias e criar representações tridimensionais de objetos ou superfícies. Essa técnica é frequentemente usada para mapeamento topográfico, modelagem 3D, e outras aplicações relacionadas à obtenção de dados geoespaciais.

# **REFERÊNCIAS**

- Barlow, J., Gardner, T. A., Ferreira, L. V., & Peres, C. A. (2007). Litter fall and decomposition in primary, secondary and plantation forests in the Brazilian Amazon. *Forest Ecology and Management*, *247*(1–3), 91–97. https://doi.org/10.1016/j.foreco.2007.04.017
- Biofílica Ambipar Environment. (2023). *Projeto AR Corredores de Vida*. https://www.biofilica.com.br/projeto-ar-corredores-de-vida
- Cole, R. J., Holl, K. D., Keene, C. L., & Zahawi, R. A. (2011). Direct seeding of late-successional trees to restore tropical montane forest. *Forest Ecology and Management*, *261*(10), 1590–1597. https://doi.org/10.1016/j.foreco.2010.06.038
- Dantas, S. T. P. L., Amaro, V. E., & Costa, B. C. P. (2011). Mangrove Reforestation as a Mesotidal Coastal Protection and Clean Development Mechanism on Macau-Serra Oil Field, Potiguar Basin, Northeast Brazil. *Journal of Coastal Research*, 1268–1271. http://www.jstor.org/stable/26482378
- Doust, S. J., Erskine, P. D., & Lamb, D. (2006). Direct seeding to restore rainforest species: Microsite effects on the early establishment and growth of rainforest tree seedlings on degraded land in the wet tropics of Australia. *Forest Ecology and Management*, *234*(1–3), 333–343. https://doi.org/10.1016/j.foreco.2006.07.014
- Fearnside, P. M. (2018). Brazil's Amazonian forest carbon: the key to Southern Amazonia's significance for global climate. *Regional Environmental Change*, *18*(1), 47–61. https://doi.org/10.1007/s10113-016-1007-2
- Ferreira, R. A., Davide, A. C., Bearzoti, E., & Mott, M. S. (2007). Semeadura Direta com Espécies arbóreas para restauração de Ecossistemas Florestais. *Cerne*, *13*(3), 271–279.
- Freitas, M. G., Rodrigues, S. B., Campos-Filho, E. M., do Carmo, G. H. P., da Veiga, J. M., Junqueira, R. G. P., & Vieira, D. L. M. (2019). Evaluating the success of direct seeding for tropical forest restoration over ten years. *Forest Ecology and Management*, *438*, 224–232. https://doi.org/10.1016/j.foreco.2019.02.024
- Griscom, B. W., Adams, J., Ellis, P. W., Houghton, R. A., Lomax, G., Miteva, D. A., Schlesinger, W. H., Shoch, D., Siikamäki, J. V., Smith, P., Woodbury, P., Zganjar, C., Blackman, A., Campari, J., Conant, R. T., Delgado, C., Elias, P., Gopalakrishna, T., Hamsik, M. R., … Fargione, J. (2017). Natural climate solutions. *Proceedings of the National Academy of Sciences*, *114*(44), 11645–11650. https://doi.org/10.1073/pnas.1710465114
- Hese, S., Schmullius, C., & Balzter, H. (2003). Afforestation, Re-, and Deforestation monitoring in Siberia - accuracy requirements and first results. *IGARSS 2003. 2003 IEEE International Geoscience and Remote Sensing Symposium. Proceedings (IEEE Cat. No.03CH37477)*, 4599– 4601. https://doi.org/10.1109/IGARSS.2003.1295593
- Huang, B., Lu, F., Wang, X., Wu, X., Zhang, L., & Ouyang, Z. (2022). Ecological restoration and rising CO <sup>2</sup> enhance the carbon sink, counteracting climate change in northeastern China. *Environmental Research Letters*, *17*(1), 014002. https://doi.org/10.1088/1748-9326/ac3871
- IPCC. (2023). *AR6 Synthesis Report Climate Change 2023*. https://www.ipcc.ch/report/ar6/syr/
- Ipê. (2023). *Projeto AR Corredores de Vida (Carbono)*. https://ipe.org.br/projeto-ar-corredores-devida-carbono/
- Keles, S., Günlü, A., & Baskent, E. Z. (2013). Identifying priority areas for reforestation using remote sensing and geographical information systems: a case study from Turkey. *International Journal of Global Warming*, *5*(2), 109. https://doi.org/10.1504/IJGW.2013.053486
- Lewis, K., de V. Barros, F., Cure, M. B., Davies, C. A., Furtado, M. N., Hill, T. C., Hirota, M., Martins, D. L., Mazzochini, G. G., Mitchard, E. T. A., Munhoz, C. B. R., Oliveira, R. S., Sampaio, A. B., Saraiva, N. A., Schmidt, I. B., & Rowland, L. (2022). Mapping native and nonnative vegetation in the Brazilian Cerrado using freely available satellite products. *Scientific Reports*, *12*(1), 1588. https://doi.org/10.1038/s41598-022-05332-6
- Liu, L., Peng, D., Wang, Z., & Hu, Y. (2014). Improving artificial forest biomass estimates using afforestation age information from time series Landsat stacks. *Environmental Monitoring and Assessment*, *186*(11), 7293–7306. https://doi.org/10.1007/s10661-014-3927-y
- Liu, L., Tang, H., Caccetta, P., Lehmann, E. A., Hu, Y., & Wu, X. (2013). Mapping afforestation and deforestation from 1974 to 2012 using Landsat time-series stacks in Yulin District, a key region of the Three-North Shelter region, China. *Environmental Monitoring and Assessment*, *185*(12), 9949–9965. https://doi.org/10.1007/s10661-013-3304-2
- Nave, L. E., Domke, G. M., Hofmeister, K. L., Mishra, U., Perry, C. H., Walters, B. F., & Swanston, C. W. (2018). Reforestation can sequester two petagrams of carbon in US topsoils in a century. *Proceedings of the National Academy of Sciences*, *115*(11), 2776–2781. https://doi.org/10.1073/pnas.1719685115
- Oliveira, M. F. de, Fernandes, R. B. A., Freddi, O. da S., Ferreira, C. J. B., & Tavares, R. L. M. (2021). Aspectos relevantes da semeadura direta na qualidade do solo e na produtividade das culturas. In *Inovação e tecnologia nas ciências agrárias* (pp. 1–15). Atena Editora. https://doi.org/10.22533/at.ed.2432116121
- Piotrowski, I. S. (2020). *Probabilidade de sucesso de espécies florestais na semeadura direta em restauração ecológica.* [Tese]. Universidade Federal de São Carlos.
- Qi, X., Wang, K., & Zhang, C. (2013). Effectiveness of ecological restoration projects in a karst region of southwest China assessed using vegetation succession mapping. *Ecological Engineering*, *54*, 245–253. https://doi.org/10.1016/j.ecoleng.2013.01.002
- SER. (2004). *Princípios da SER International sobre a restauração ecológica* (2nd ed.). https://www.sobrestauracao.org/documentos/portuguese\_ser\_standards.pdf
- Shen, W., Li, M., Huang, C., Tao, X., Li, S., & Wei, A. (2019). Mapping Annual Forest Change Due to Afforestation in Guangdong Province of China Using Active and Passive Remote Sensing Data. *Remote Sensing*, *11*(5), 490. https://doi.org/10.3390/rs11050490
- UNEP. (2022). *Nature-based Solutions: Opportunities and Challenges for Scaling Up*. 1–40. https://wedocs.unep.org/handle/20.500.11822/40783;jsessionid=7B6424D851A0B5E6341B3 A51BB199E79
- van Coillie, F., Delaplace, K., Gabriels, D., de Smet, K., Ouessar, M., Belgacem, A. O., Taamallah, H., & de Wulf, R. (2016). Monotemporal assessment of the population structure of Acacia tortilis (Forssk.) Hayne ssp. raddiana (Savi) Brenan in Bou Hedma National Park, Tunisia: A terrestrial and remote sensing approach. *Journal of Arid Environments*, *129*, 80–92. https://doi.org/10.1016/j.jaridenv.2016.02.009
- Zhang, M., Wang, K., Liu, H., Zhang, C., Wang, J., Yue, Y., & Qi, X. (2015). How ecological restoration alters ecosystem services: an analysis of vegetation carbon sequestration in the karst area of northwest Guangxi, China. *Environmental Earth Sciences*, *74*(6), 5307–5317. https://doi.org/10.1007/s12665-015-4542-0
## **APENDICE - A**

# • **Relação dos artigos da revisão sistemática**

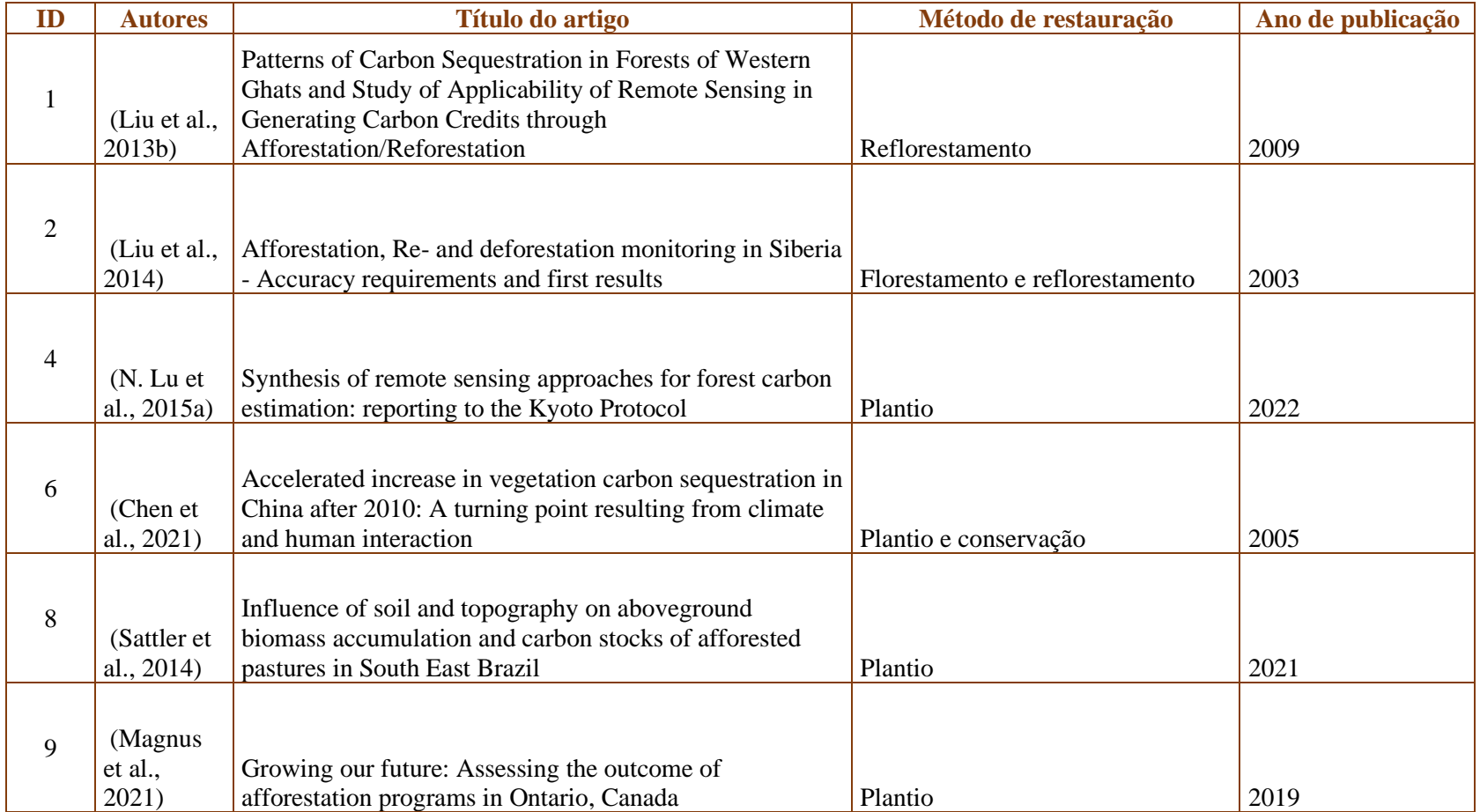

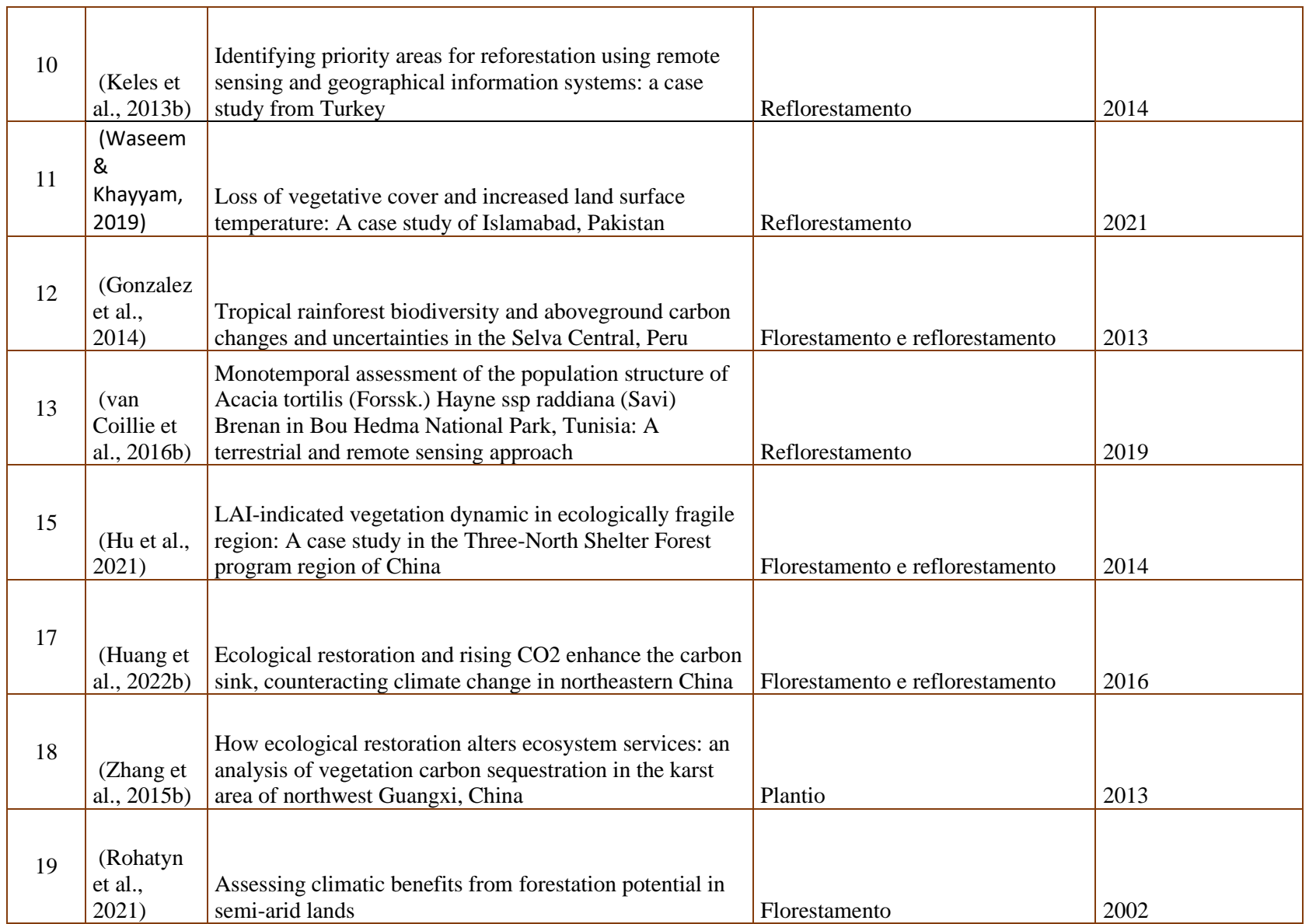

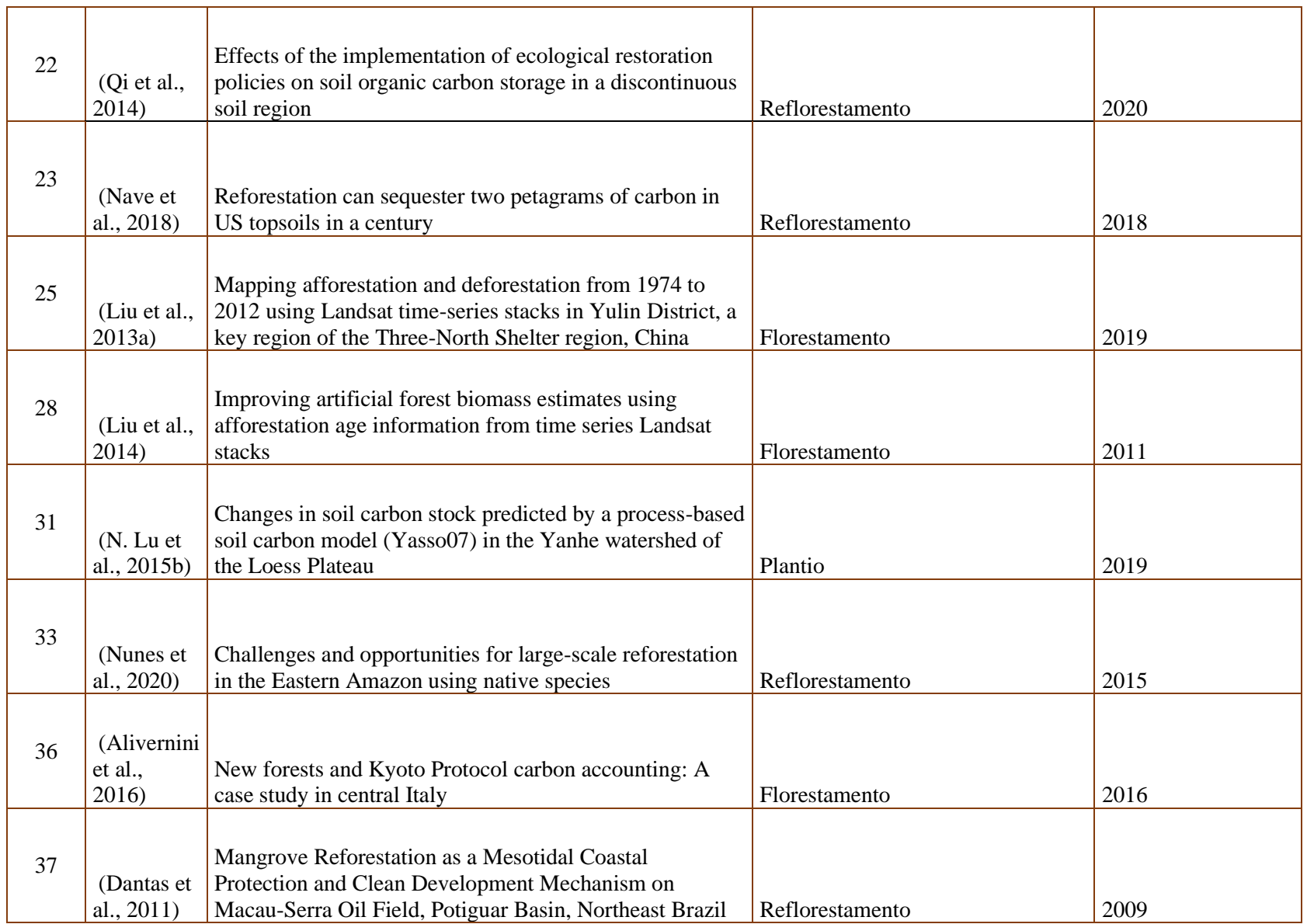

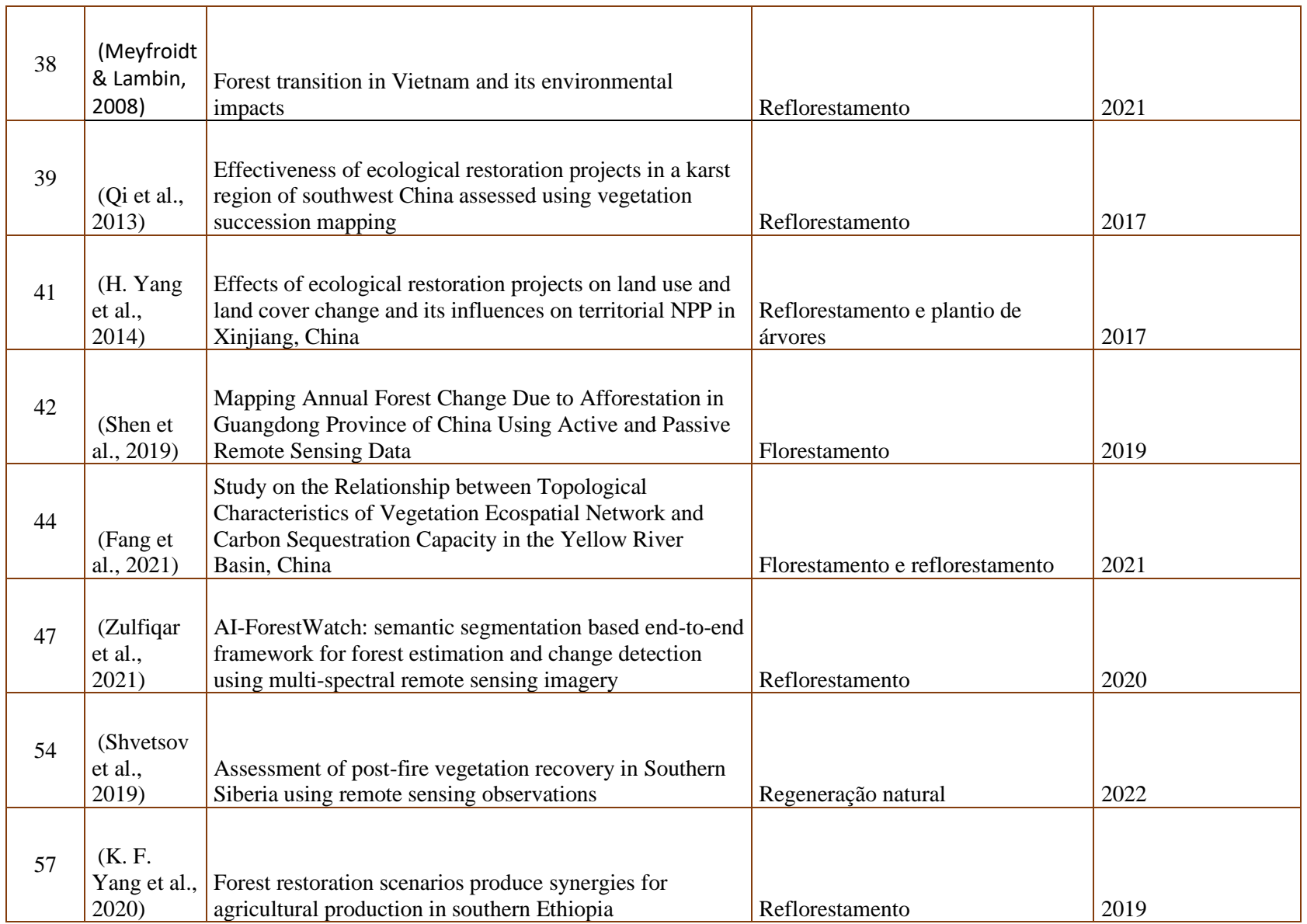

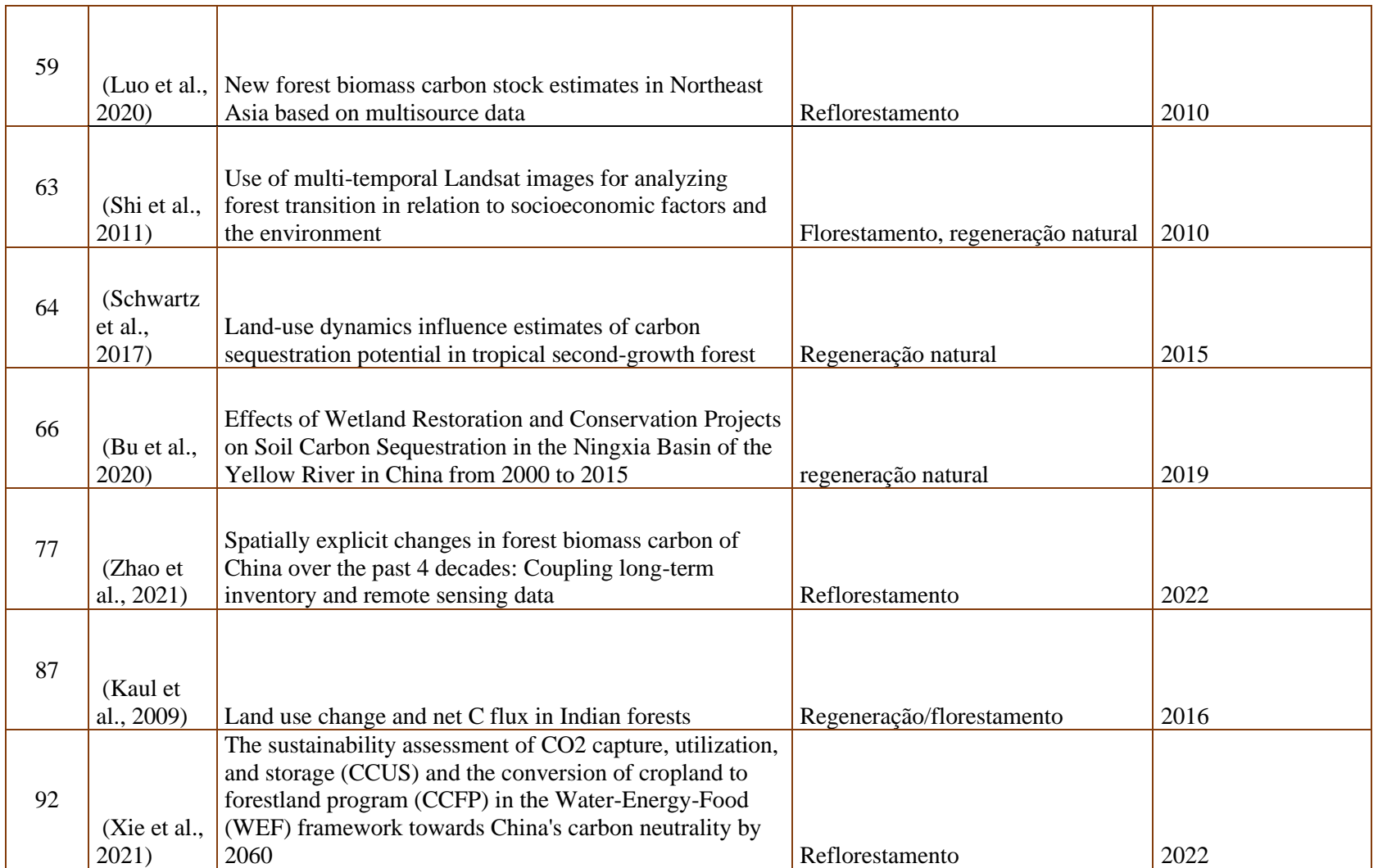

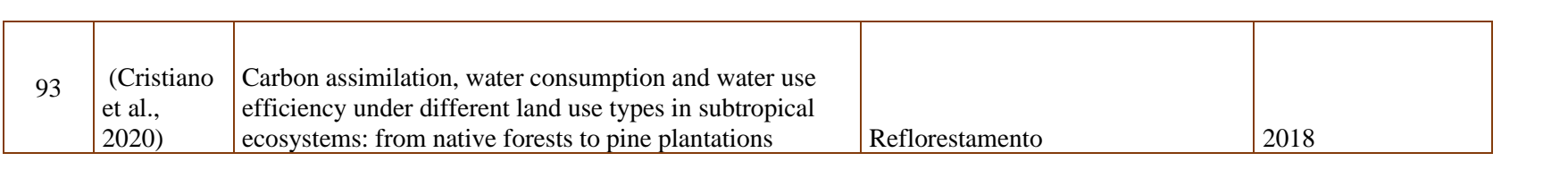

## **ANEXO – A**

## • **Relação das Referências da Densidade da madeira de cada espécie estudada na área de estudo**

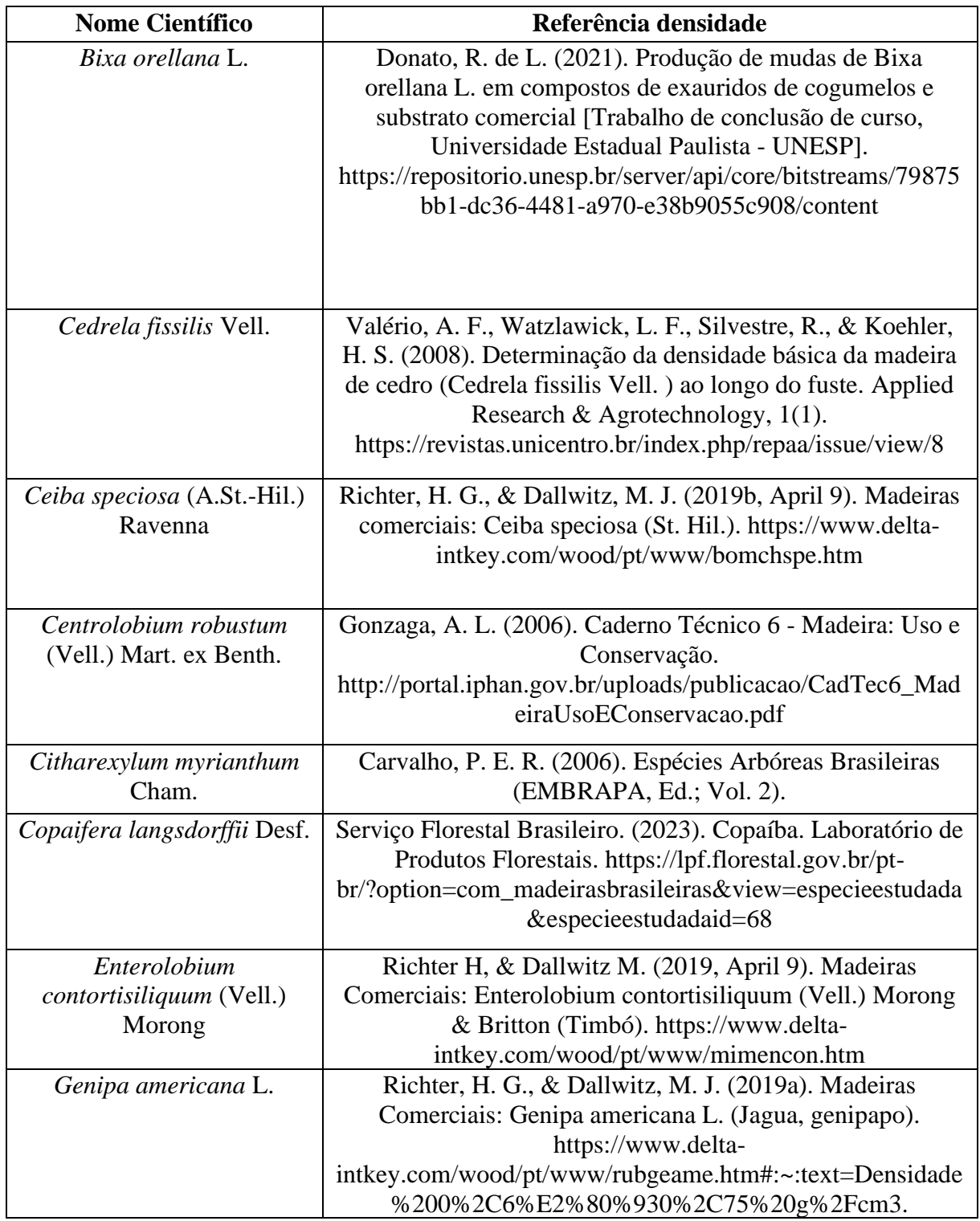

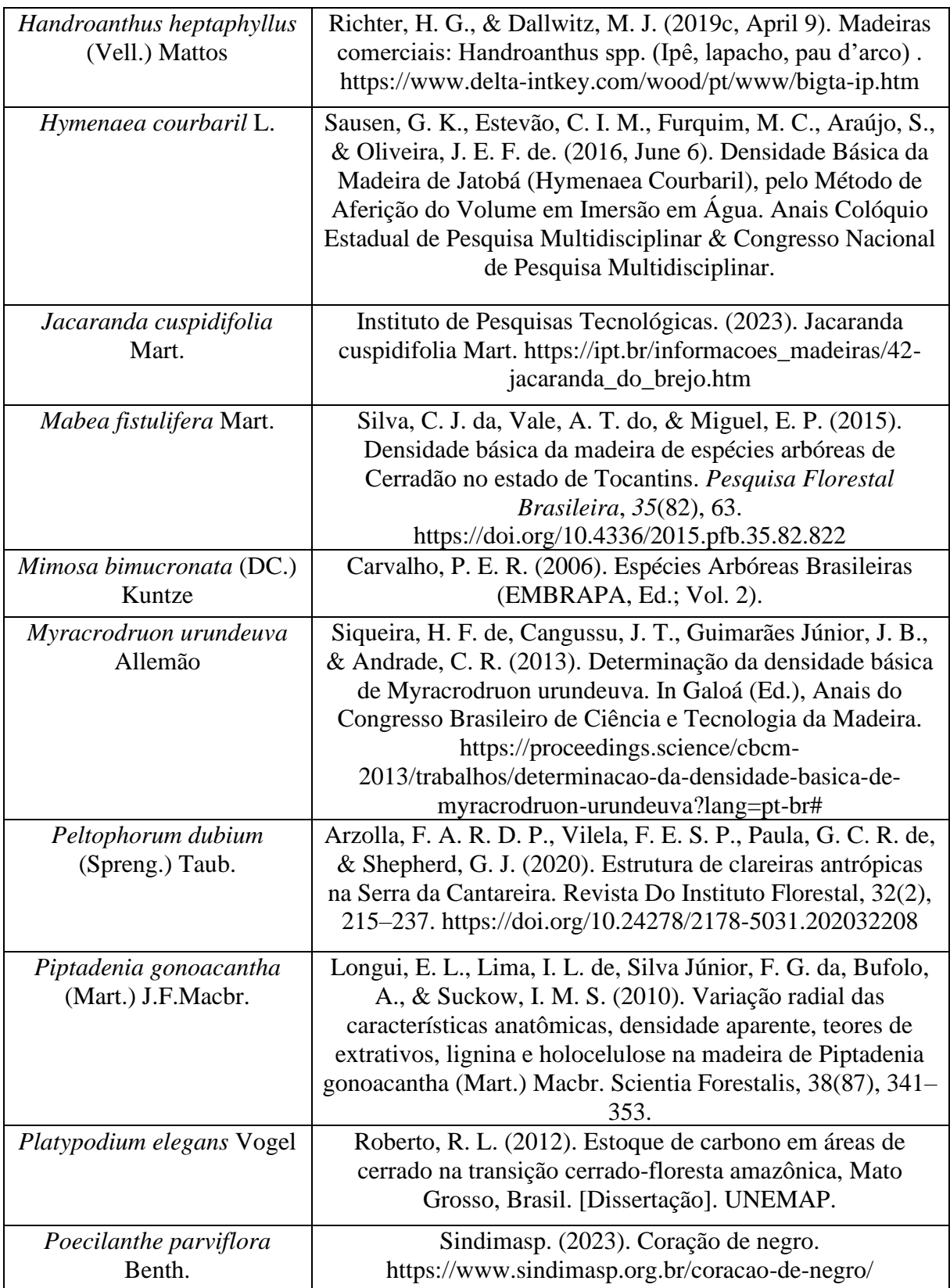

#### **ANEXO – B**

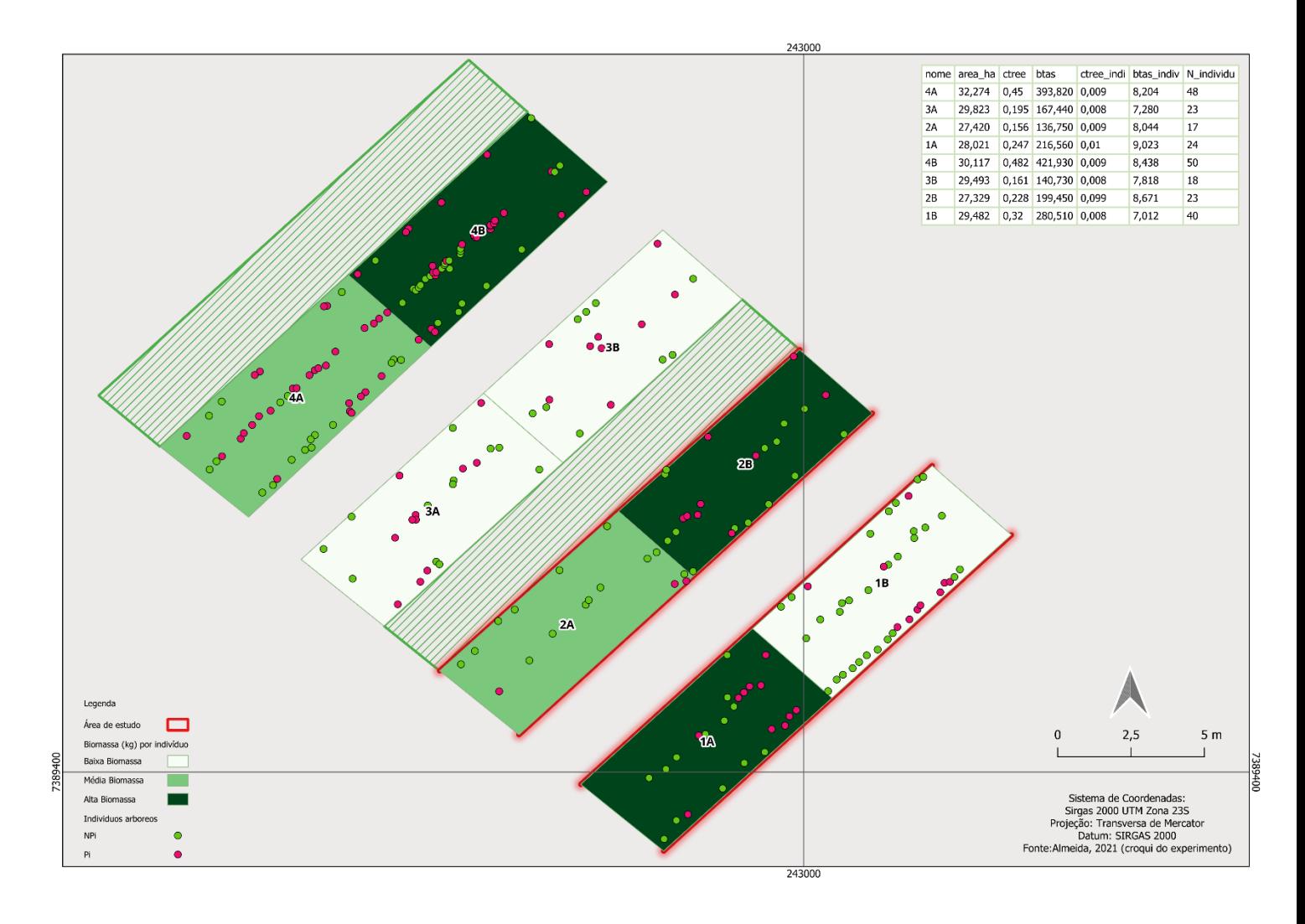

• **Subparcelas na área de estudo classificadas de acordo com a biomassa e grupo ecológico**

#### $\bf ANEXO - C$

#### • **Resultado do script usado durante a stepwise**

#### **PIONEIRAS**

- > library(readxl)
- > dados <- read\_excel("pioneiras\_dados.xlsx")
- >
- > library(MASS)
- $\overline{\phantom{0}}$
- > stepwise <- function(full.model, initial.model, alpha.to.enter, alpha.to.leave) {
- + # full.model is the model containing all possible terms
- + # initial.model is the first model to consider
- + # alpha.to.enter is the significance level above which a variable may enter the model
- + # alpha.to.leave is the significance level below which a variable may be deleted from the model
- + # (Useful things for someone to add: specification of a data frame; a list of variables that must be included)
- + full <- lm(full.model); # fit the full model
- + msef <- (summary(full)\$sigma)^2; # MSE of full model
- + n <- length(full\$residuals); # sample size
- + allvars <- attr(full\$terms, "predvars"); # this gets a list of all predictor variables
- + current <- lm(initial.model); # this is the current model
- + while (TRUE) { # process each model until we break out of the loop
- + temp <- summary(current); # summary output for the current model
- + rnames <- rownames(temp\$coefficients); # list of terms in the current model
- + print(temp\$coefficients); # write the model description
- + p <- dim(temp\$coefficients)[1]; # current model's size
- + mse <- (temp\$sigma)^2; # MSE for current model
- $+$  cp  $\langle -(n-p)^*$ mse/msef  $(n-2^*p)$ ; #Mallow's cp
- + fit <- sprintf("\nS = %f, R-sq = %f, R-sq(adj) = %f, C-p = %f",
- + temp\$sigma, temp\$r.squared, temp\$adj.r.squared, cp);
- + write(fit, file=""); # show the fit
- + write("=====", file=""); # print a separator
- $+$  if  $(p > 1)$   $\{$  # don't try to drop a term if only one is left
- + d <- drop1(current, test="F"); # looks for significance of terms based on F tests
- + pmax <- max(d[-1,6]); # maximum p-value of any term (have to skip the intercept to avoid an NA value)
- + if (pmax > alpha.to.leave) {
- + # we have a candidate for deletion
- + var <- rownames(d)[d[,6] == pmax]; # name of variable to delete
- $+$  if (length(var) > 1) {
- + # if an intercept is present, it will be the first name in the list
- + # there also could be ties for worst p-value
- + # taking the second entry if there is more than one is a safe solution to both issues
- +  $\text{var} < -\text{var}[2];$
- $+$
- + write(paste("--- Dropping", var, "\n"), file=""); # print out the variable to be dropped
- + f <- formula(current); # current formula
- + f <- as.formula(paste(f[2], "~", paste(f[3], var, sep=" "))); # modify the formula to drop the chosen varia ble (by subtracting it)
- + current <- lm(f); # fit the modified model
- + next; # return to the top of the loop
- + }
- $+$  }
- + # if we get here, we failed to drop a term; try adding one
- + # note: add1 throws an error if nothing can be added (current == full), which we trap with tryCatch
- a <- tryCatch(add1(current, scope=full, test="F"), error=function(e) NULL); # looks for significance of pos sible additions based on F tests
- $+$  if (is.null(a)) {

```
+ break; # there are no unused variables (or something went splat), so we bail out
+ }
+ pmin <- min(a[-1,6]); # minimum p-value of any term (skipping the intercept again)
+ if (pmin < alpha.to.enter) {
+ # we have a candidate for addition to the model
+ var \le- rownames(a)[a[,6] = pmin]; # name of variable to add
+ if \left( \text{length}(var) > 1 \right) {
+ # same issue with ties, intercept as above
+ var <- var[2];
+ }
+ write(paste("+++ Adding", var, "\n"), file=""); # print the variable being added
+ f <- formula(current); # current formula
+ f <- as.formula(paste(f[2], "~", paste(f[3], var, sep=" + "))); # modify the formula to add the chosen variab
le
+ current <- \text{Im}(f); # fit the modified model
+ next; # return to the top of the loop
+ }
+ # if we get here, we failed to make any changes to the model; time to punt
+ break;
+ } 
+ }
> 
> full.model <- lm(dados$ctree ~ dados$valor_ndvi + dados$valor_co2flux + dados$valor_pri +dados$valor_evi
\lambda> 
> step.model <- stepAIC(full.model, direction = "both", 
              trace = FALSE)> summary(step.model)
C<sub>2</sub>11lm(formula = dados$ctree ~ dados$valor_ndvi + dados$valor_co2flux)
Residuals:
 1 2 3 4 5 6 7 8
9.813e-04 1.433e-05 -4.109e-04 2.980e-04 -3.524e-04 1.385e-04 1.361e-04 -8.050e-04
Coefficients:
             Estimate Std. Error t value Pr(>|t|) 
(Intercept) -0.004004 0.013883 -0.288 0.7846 
dados$valor_ndvi 0.095286 0.030364 3.138 0.0257 *
dados$valor_co2flux -0.172750 0.061540 -2.807 0.0377 *
---
Signif. codes: 0 '***' 0.001 '**' 0.01 '*' 0.05 '.' 0.1 ' ' 1
Residual standard error: 0.0006373 on 5 degrees of freedom
Multiple R-squared: 0.6727, Adjusted R-squared: 0.5417
F-statistic: 5.137 on 2 and 5 DF, p-value: 0.06131
```
## **NÃO PIONEIRAS**

```
> library(readxl)
> dados <- read_excel("nao_pioneiras_dados.xlsx")
> 
> library(MASS)
> 
> stepwise <- function(full.model, initial.model, alpha.to.enter, alpha.to.leave) {
```

```
+ # full.model is the model containing all possible terms
+ # initial.model is the first model to consider
+ # alpha.to.enter is the significance level above which a variable may enter the model
+ # alpha.to.leave is the significance level below which a variable may be deleted from the model
+ # (Useful things for someone to add: specification of a data frame; a list of variables that must be included)
+ full <- lm(full.model); # fit the full model
+ msef <- (summary(full)$sigma)^2; # MSE of full model
+ n <- length(full$residuals); # sample size
+ allvars <- attr(full$terms, "predvars"); # this gets a list of all predictor variables
+ current <- lm(initial.model); # this is the current model
+ while (TRUE) { # process each model until we break out of the loop
+ temp <- summary(current); # summary output for the current model
    rnames \le- rownames(temp$coefficients); # list of terms in the current model
+ print(temp$coefficients); # write the model description
+ p <- dim(temp$coefficients)[1]; # current model's size
+ mse <- (temp$sigma)^2; # MSE for current model
+ cp \langle -(n-p)^*mse/msef - (n-2^*p); #Mallow's cp
+ fit <- sprintf("\nS = %f, R-sq = %f, R-sq(adj) = %f, C-p = %f",
             temp$sigma, temp$r.squared, temp$adj.r.squared, cp);
+ write(fit, file=""); # show the fit
+ write("=====", file=""); # print a separator
+ if (p > 1) { # don't try to drop a term if only one is left
+ d <- drop1(current, test="F"); # looks for significance of terms based on F tests
+ pmax <- max(d[-1,6]); # maximum p-value of any term (have to skip the intercept to avoid an NA value)
+ if (pmax > alpha.to.leave) {
+ # we have a candidate for deletion
+ var <- rownames(d)[d[,6] = pmax]; # name of variable to delete
+ if (length(var) > 1) {
+ # if an intercept is present, it will be the first name in the list
+ # there also could be ties for worst p-value
+ # taking the second entry if there is more than one is a safe solution to both issues
+ var \lt- var [2]:
++ write(paste("--- Dropping", var, "\n"), file=""); # print out the variable to be dropped
+ f <- formula(current); # current formula
      f \leq as.formula(paste(f[2], "\sim", paste(f[3], var, sep=" - "))); # modify the formula to drop the chosen varia
ble (by subtracting it)
+ current <- lm(f); # fit the modified model
+ next; # return to the top of the loop
+ }
+ }
+ # if we get here, we failed to drop a term; try adding one
+ # note: add1 throws an error if nothing can be added (current == full), which we trap with tryCatch
+ a <- tryCatch(add1(current, scope=full, test="F"), error=function(e) NULL); # looks for significance of pos
sible additions based on F tests
+ if (is. null(a)) {
+ break; # there are no unused variables (or something went splat), so we bail out
+ }
+ pmin \le- min(a[-1,6]); # minimum p-value of any term (skipping the intercept again)
+ if (pmin < alpha.to.enter) {
+ # we have a candidate for addition to the model
+ var <- rownames(a)[a[,6] = pmin]; # name of variable to add
+ if (\text{length}(var) > 1) {
      + # same issue with ties, intercept as above
+ var \lt- var [2]:
+ }
+ write(paste("+++ Adding", var, "\n"), file=""); # print the variable being added
+ f <- formula(current); # current formula
+ f <- as.formula(paste(f[2], "~", paste(f[3], var, sep=" + "))); # modify the formula to add the chosen variab
le
```

```
+ current \langle- lm(f); # fit the modified model
+ next; # return to the top of the loop
++ # if we get here, we failed to make any changes to the model; time to punt
+ break;
+ } 
+ }
> 
> full.model <- lm(dados$ctree ~ dados$valor_ndvi + dados$valor_savi + dados$valor_co2flux + dados$valor_p
ri + dados$valor_evi)
> 
> step.model <- stepAIC(full.model, direction = "both", 
              trace = FALSE)> summary(step.model)
Call:
lm(formula = dados\%ctree \sim dados\%valor\ ndvi + dados\%valor\ savi + dados$valor_co2flux + dados$valor_pri)
Residuals:
 1 2 3 4 5 6 7 8
0.0009431 -0.0003727 0.0008638 0.0007394 -0.0012276 -0.0001329 -0.0005541 -0.0002589
Coefficients:
            Estimate Std. Error t value Pr(>|t|)
(Intercept) -3.2505 3.0183 -1.077 0.360
dados$valor_ndvi 0.3023 0.2640 1.145 0.335
dados$valor_savi 2.7972 2.6509 1.055 0.369
dados$valor_co2flux -10.7176 9.9176 -1.081 0.359
dados$valor_pri 7.7601 7.1420 1.087 0.357
Residual standard error: 0.001186 on 3 degrees of freedom
Multiple R-squared: 0.3331, Adjusted R-squared: -0.5561
F-statistic: 0.3746 on 4 and 3 DF, p-value: 0.8167
```
## **EXPLICAÇÃO DO SCRIPT "STEPWISE"**

Essa explicação foi elaborada com a ajuda do ChatGPT $^{18}$  $^{18}$  $^{18}$ . Esse script em R implementa um método de seleção de variáveis conhecido como regressão stepwise. Esse método é usado para construir ou refinar um modelo de regressão linear, adicionando ou removendo variáveis independentes com base em critérios estatísticos. Vou explicar o script passo a passo:

Carregando bibliotecas e lendo dados:

library(readxl): Carrega a biblioteca readxl para leitura de planilhas do Excel.

dados <- read\_excel("pioneiras\_dados.xlsx"): Lê os dados do arquivo Excel "pioneiras\_dados.xlsx" e os armazena no objeto dados.

Carregando outra biblioteca:

library(MASS): Carrega a biblioteca MASS, que fornece funções relacionadas a estatísticas.

<span id="page-84-0"></span><sup>18</sup> OpenAI. (2024). ChatGPT (3.5)[. https://www.openai.com.](https://www.openai.com/) Acessado em:21 de jam.2024.

Definindo a função stepwise: stepwise é uma função que realiza o método de regressão stepwise.

Parâmetros:

full.model: O modelo completo que contém todas as variáveis possíveis.

initial.model: O primeiro modelo a ser considerado.

alpha.to.enter: O nível de significância acima do qual uma variável pode entrar no modelo.

alpha.to.leave: O nível de significância abaixo do qual uma variável pode ser removida do modelo.

Inicializando modelos e variáveis:

full <- lm(full.model): Ajusta o modelo linear completo.

msef <- (summary(full)\$sigma)^2: Calcula a variância do erro do modelo completo.

n <- length(full\$residuals): Obtém o tamanho da amostra.

allvars <- attr(full\$terms, "predvars"): Obtém a lista de todas as variáveis preditoras.

Loop principal:

O loop while (TRUE) é executado até ser explicitamente interrompido com break.

Avaliando o modelo atual:

temp <- summary(current): Obtém um resumo do modelo atual.

p, mse, cp calculam o tamanho do modelo, a variância do erro e o valor de C-p de Mallow, respectivamente.

Exibindo informações do modelo atual:

fit <- sprintf(...): Formata informações do modelo (variância do erro, R-squared, R-squared ajustado, C-p) e as exibe.

write(fit, file=""): Escreve as informações do modelo no console.

Verificando se uma variável pode ser removida:

Se o número de variáveis no modelo for maior que 1, tenta remover uma variável com base no teste F.

d <- drop1(current, test="F"): Testa a significância de cada variável individualmente.

Se o maior valor-p for maior que alpha.to.leave, remove a variável com maior valor-p.

Verificando se uma variável pode ser adicionada:

a <- tryCatch(...): Tenta adicionar uma variável com base no teste F.

Se o menor valor-p for menor que alpha.to.enter, adiciona a variável com menor valor-p.

Condições de saída do loop:

Se nenhuma variável puder ser adicionada ou removida, o loop é encerrado.

Esse script executa um procedimento iterativo de adição e remoção de variáveis com base nos critérios de significância estatística, resultando em um modelo de regressão stepwise.

### **TESTES ESTATÍSTICOS**

```
> # Passo 1: Carregar os pacotes que serão usados
> 
> if (!require(pacman)) install.packages("pacman")
> library(pacman)
> 
> if (!require(ggplot2))
+ install.packages("ggplot2")
> library(ggplot2)
> 
> pacman::p_load(dplyr, car, rstatix, lmtest, ggpubr,
+ QuantPsyc, psych, scatterplot3d)
> 
> 
> # Passo 2: Carregar o banco de dados
> 
> 
> library(readxl)
> dados <- read_excel("pioneiras_dados.xlsx")
> dados1 <- read_excel("nao_pioneiras_dados.xlsx")
> 
> ## Construção dos modelos
> mod1 <- lm(dados$ctree~ dados$valor_ndvi + dados$valor_co2flux) #pioneiras
> mod2 <- lm(dados1$ctree ~ dados1$valor_ndvi + dados1$valor_savi + dados1$valor_co2flux + dados1$valor
_pri) #Não Pioneiras
> ## Normalidade dos resíduos:
> shapiro.test(mod1$residuals)
```
Shapiro-Wilk normality test

data: mod1\$residuals  $W = 0.96227$ , p-value = 0.8314

> shapiro.test(mod2\$residuals)

Shapiro-Wilk normality test

data: mod2\$residuals  $W = 0.91382$ , p-value = 0.3817 > > ## Outliers nos resíduos: > summary(rstandard(mod1)) Min. 1st Qu. Median Mean 3rd Qu. Max. -1.51811 -0.66849 0.13092 0.04813 0.71263 1.66479 > summary(rstandard(mod2)) Min. 1st Qu. Median Mean 3rd Qu. Max. -1.6252 -0.7104 -0.5104 -0.1219 0.9828 1.1417 > > ## Independência dos resíduos (Durbin-Watson): > durbinWatsonTest(mod1) lag Autocorrelation D-W Statistic p-value 1 -0.1766978 1.56008 0.632 Alternative hypothesis: rho  $!= 0$ > durbinWatsonTest(mod2) lag Autocorrelation D-W Statistic p-value 1 -0.1332051 2.039762 0.812 Alternative hypothesis: rho  $!= 0$ > > ## Homocedasticidade (Breusch-Pagan): > bptest(mod1)

studentized Breusch-Pagan test

data: mod1  $BP = 0.3748$ , df = 2, p-value = 0.8291

> bptest(mod2)

studentized Breusch-Pagan test

data: mod2  $BP = 7.8106$ , df = 4, p-value = 0.09877

> # Passo 4: Análise do modelo > summary(mod1)

Call:

lm(formula = dados\$ctree ~ dados\$valor\_ndvi + dados\$valor\_co2flux)

Residuals:

 1 2 3 4 5 6 7 8 9.813e-04 1.433e-05 -4.109e-04 2.980e-04 -3.524e-04 1.385e-04 1.361e-04 -8.050e-04

Coefficients:

 Estimate Std. Error t value Pr(>|t|) (Intercept) -0.004004 0.013883 -0.288 0.7846 dados\$valor\_ndvi 0.095286 0.030364 3.138 0.0257 \* dados\$valor\_co2flux -0.172750 0.061540 -2.807 0.0377 \* --- Signif. codes:  $0$  '\*\*\*'  $0.001$  '\*\*'  $0.01$  '\*'  $0.05$  '.'  $0.1$  ' ' 1

Residual standard error: 0.0006373 on 5 degrees of freedom Multiple R-squared: 0.6727, Adjusted R-squared: 0.5417 F-statistic: 5.137 on 2 and 5 DF, p-value: 0.06131

 $>$  summary(mod2)

Call:

lm(formula = dados1\$ctree ~ dados1\$valor\_ndvi + dados1\$valor\_savi + dados1\$valor\_co2flux + dados1\$valor\_pri) Residuals: 1 2 3 4 5 6 7 8 0.0009431 -0.0003727 0.0008638 0.0007394 -0.0012276 -0.0001329 -0.0005541 -0.0002589 Coefficients: Estimate Std. Error t value  $Pr(>|t|)$ (Intercept) -3.2505 3.0183 -1.077 0.360<br>dados1\$valor ndvi 0.3023 0.2640 1.145 0 0.3023 0.2640 1.145 0.335 dados1\$valor\_savi 2.7972 2.6509 1.055 0.369 dados1\$valor\_co2flux -10.7176 9.9176 -1.081 0.359 dados1\$valor\_pri 7.7601 7.1420 1.087 0.357 Residual standard error: 0.001186 on 3 degrees of freedom Multiple R-squared: 0.3331, Adjusted R-squared: -0.5561 F-statistic: 0.3746 on 4 and 3 DF, p-value: 0.8167  $\rightarrow$ > ## Obtenção dos coeficientes padronizados > standardized\_coefs\_mod1 <- lm.beta(mod1) > standardized\_coefs\_mod2 <- lm.beta(mod2) > > ## Obtenção do IC 95% para os coeficientes > confint(mod1) 2.5 % 97.5 % (Intercept) -0.03969190 0.0316831 dados\$valor\_ndvi 0.01723377 0.1733380 dados\$valor\_co2flux -0.33094385 -0.0145565 > confint(mod2) 2.5 % 97.5 % (Intercept) -12.8559456 6.354908 dados1\$valor\_ndvi -0.5379678 1.142662 dados1\$valor\_savi -5.6393214 11.233681 dados1\$valor\_co2flux -42.2797977 20.844567 dados1\$valor\_pri -14.9689035 30.489037 > > > # Comparação de modelos > > ## AIC e BIC - Comparação entre quaisquer modelos  $>$  AIC(mod1, mod2) df AIC mod1 4 -90.78918 mod2 6 -80.93797  $>$  BIC(mod1, mod2)<br>df BIC B<sub>IC</sub> mod1 4 -90.47141 mod2 6 -80.46132 >  $\ddot{\phantom{1}}$ > ## Para comparação entre modelos aninhados >  $>$ anova(mod1) Analysis of Variance Table Response: dados\$ctree Df Sum Sq Mean Sq F value Pr(>F)

dados\$valor\_ndvi 1 9.7250e-07 9.7250e-07 2.3945 0.18244

dados\$valor\_co2flux 1 3.2005e-06 3.2005e-06 7.8799 0.03768 \* Residuals 5 2.0308e-06 4.0620e-07 --- Signif. codes:  $0$  '\*\*\*'  $0.001$  '\*\*'  $0.01$  '\*'  $0.05$  '.'  $0.1$  ' ' 1  $>$ anova(mod2) Analysis of Variance Table Response: dados1\$ctree Df Sum Sq Mean Sq F value  $Pr(\ge F)$ dados1\$valor\_ndvi 1 7.9600e-08 7.9590e-08 0.0566 0.8273 dados1\$valor\_savi 1 2.4490e-07 2.4492e-07 0.1741 0.7045 dados1\$valor\_co2flux 1 1.2250e-07 1.2251e-07 0.0871 0.7872 dados1\$valor\_pri 1 1.6607e-06 1.6607e-06 1.1806 0.3567 Residuals 3 4.2200e-06 1.4067e-06  $>$  # RMSE >  $>$ rmse\_mod1 <- sqrt(mean((dados\$ctree - predict(mod1))^2))  $>$ rmse\_mod2 <- sqrt(mean((dados1\$ctree - predict(mod2))^2)) > > print(paste("RMSE Modelo Pioneiras:", rmse\_mod1)) [1] "RMSE Modelo Pioneiras: 0.000503834826394998" > print(paste("RMSE Modelo Não Pioneiras:", rmse\_mod2)) [1] "RMSE Modelo Não Pioneiras: 0.000726289555464437" >  $>$  rmse\_mod1\_percent <- rmse\_mod1 \* 100  $>$  rmse\_mod2\_percent <- rmse\_mod2 \* 100 > > # Imprimindo os resultados > print(paste("RMSE Modelo Pioneiras:", rmse\_mod1\_percent, "%")) [1] "RMSE Modelo Pioneiras: 0.0503834826394998 %" > print(paste("RMSE Modelo Não Pioneiras:", rmse\_mod2\_percent, "%")) [1] "RMSE Modelo Não Pioneiras: 0.0726289555464437 %"